# Manual **de stadistica de la de la de la de la de la de la de la de la de la de la de la de la de la de la de la de la**

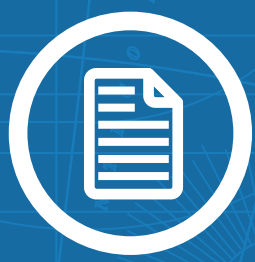

Normas INDEC Nº 5 Junio de 2017

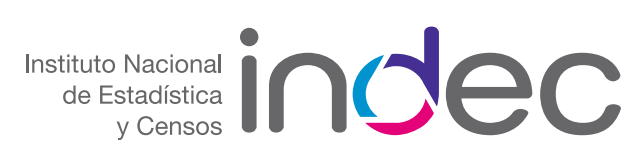

#### Manual de estilo Normas INDEC Nº 5 Junio de 2017

#### Instituto Nacional de Estadística y Censos (INDEC)

El presente manual fue elaborado por personal de la Dirección Nacional de Difusión y Comunicación del INDEC, bajo la coordinación de Silvina Viazzi. La Dirección Nacional de Difusión y Comunicación agradece la colaboración, los aportes y las orientaciones brindados por funcionarios de las diferentes áreas del INDEC.

ISSN 0327-0920

Instituto Nacional de Estadística y Censos - I.N.D.E.C. Manual de estilo. - 1a ed . - Ciudad Autónoma de Buenos Aires : Instituto Nacional de Estadística y Censos - INDEC, 2016. Libro digital, PDF - (Normas ; 5) Archivo Digital: descarga ISBN 978-950-896-477-9 1. Manual de Estilo.

© 2017 INDEC Queda hecho el depósito que fija la Ley Nº 11723 Libro de edición argentina

CDD 808.027

Permitida la reproducción parcial con mención de la fuente

Responsable de la edición: Lic. Jorge Todesca Directora de la publicación: Mag. Silvina Viazzi

Buenos Aires, junio de 2017.

Para consultar o adquirir las publicaciones editadas por el INDEC puede dirigirse personalmente al Centro Estadístico de Servicios, ubicado en Av. Julio A. Roca 609, PB, C1067ABB, Ciudad Autónoma de Buenos Aires, Argentina. O bien comunicarse a los teléfonos: (54-11) 4349-9646/52/62. Horario de atención de 9:30 a 16:00.

Medios electrónicos de consulta: ces@indec.mecon.gov.ar y [www.indec.gob.ar](http://www.indec.gob.ar)

### Índice

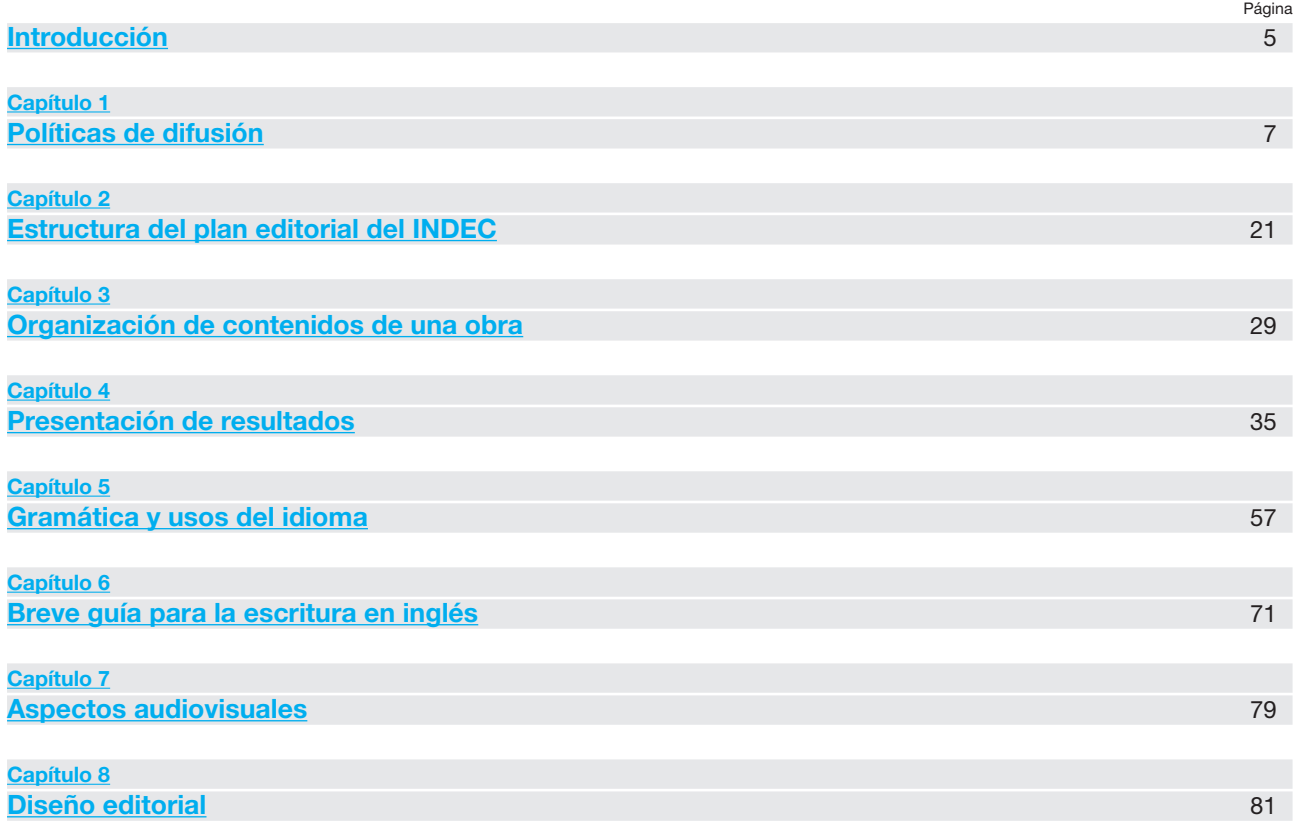

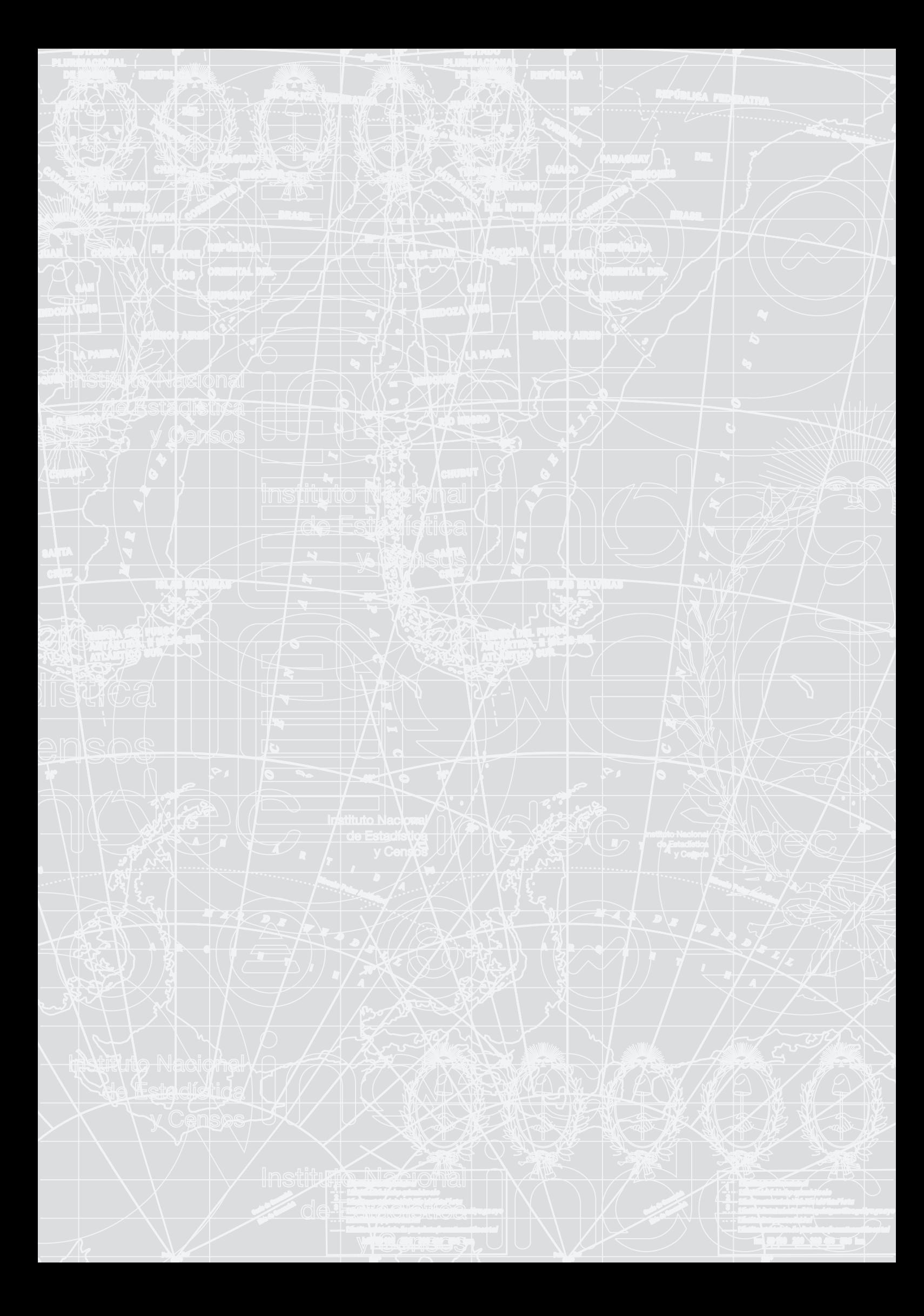

# <span id="page-4-0"></span>Introducción

El Instituto Nacional de Estadística y Censos (INDEC) es el organismo público de carácter técnico que ejerce la dirección superior de todas las actividades estadísticas oficiales que se realizan en el territorio de la República Argentina.

Su creación y funcionamiento están reglamentados por la Ley N° 17622 del año 1968, los Decretos 3110/70, 1831/93 y la Disposición N° 176/99 sobre el secreto estadístico. Entre sus atribuciones, se encuentra la de "promover la adecuada difusión de toda la información estadística en los ministerios, comandos en jefe, secretarías de estado, gobiernos provinciales y municipales, organizaciones públicas y privadas y población en general" (Ley n° 17622, art. 5.f).

En este marco, la Dirección Nacional de Difusión y Comunicación asume como responsabilidades primarias la planificación y ejecución de los programas de difusión de la producción estadística del Instituto y del Sistema Estadístico Nacional (SEN) y el diseño e implementación de estrategias de comunicación externa de divulgación y sensibilización respecto de programas y operativos nacionales [\(DA 305/2017\)](https://www.boletinoficial.gob.ar/%2523%2521DetalleNorma/163747/20170518).

Se agrega a ello el objetivo de promover una política comunicacional activa, eficiente y eficaz, que aproveche al máximo las nuevas tecnologías para que la información proveniente del SEN sea accesible, inmediata y simultánea.

Asimismo, toda comunicación del Instituto debe asegurar el secreto estadístico y la confidencialidad de los datos. La información se publica siempre en compilaciones de conjunto y con fines estrictamente estadísticos, de modo que no pueda ser violado el secreto comercial o patrimonial, ni ser individualizadas las personas o entidades que aportan datos.

Los Principios Fundamentales de las Estadísticas Oficiales<sup>1</sup>, elaborados originalmente por la Comisión Económica para Europa (CEPE) de las Naciones Unidas en 1992 y asumidos luego por la Comisión de Estadística de las Naciones Unidas (CENU), guían al INDEC con el fin de garantizar la transparencia, confiabilidad y accesibilidad de las estadísticas oficiales.

En este sentido, el Instituto asume el compromiso de difundir estadísticas orientadas a satisfacer la demanda de los usuarios, cumpliendo con las regulaciones internacionales a las que ha adherido, entre las cuales se encuentra la estandarización de las metodologías para permitir el análisis comparativo entre países.

El INDEC adhiere también al nuevo paradigma de Gobierno Abierto<sup>2</sup>, dentro del cual se concibe la gestión de los organismos públicos en la actualidad. Así, el Instituto considera la información producida como Datos Abiertos: la pone al alcance de toda la ciudadanía de manera libre para facilitar su acceso y su reutilización.

La elaboración del presente manual de estilo es parte de la instalación de una política comunicacional que responde a estas pautas. Su objetivo es establecer los lineamientos básicos para lograr una mayor claridad expositiva, la normalización de aspectos textuales y gráficos, la organización de contenidos y el fortalecimiento de la identidad visual del INDEC.

Su publicación cumple con una antigua aspiración de la Dirección Nacional de Difusión y Comunicación que reconoce sus orígenes en la valiosa producción de documentos y recomendaciones de la Lic. Lucía Vera, cuyos aportes han cimentado gran parte de lo que aquí se expone.

Toda política de comunicación del Instituto y los organismos que conforman el SEN será entendida en estos términos, para garantizar el acceso igualitario a la información estadística y proporcionar un servicio público acorde a las necesidades de los usuarios.

<sup>1</sup> INDEC (2016). Principios Fundamentales de la Estadística Oficial. Buenos Aires: INDEC. Recuperado de: [www.indec.gob.ar/el-indec.asp](http://www.indec.gob.ar/el-indec.asp)

<sup>2</sup> Ramírez-Alujas, A.; Dassen, N. (2014). Vientos de cambio: el avance de las políticas de gobierno abierto en América Latina y el Caribe. BID

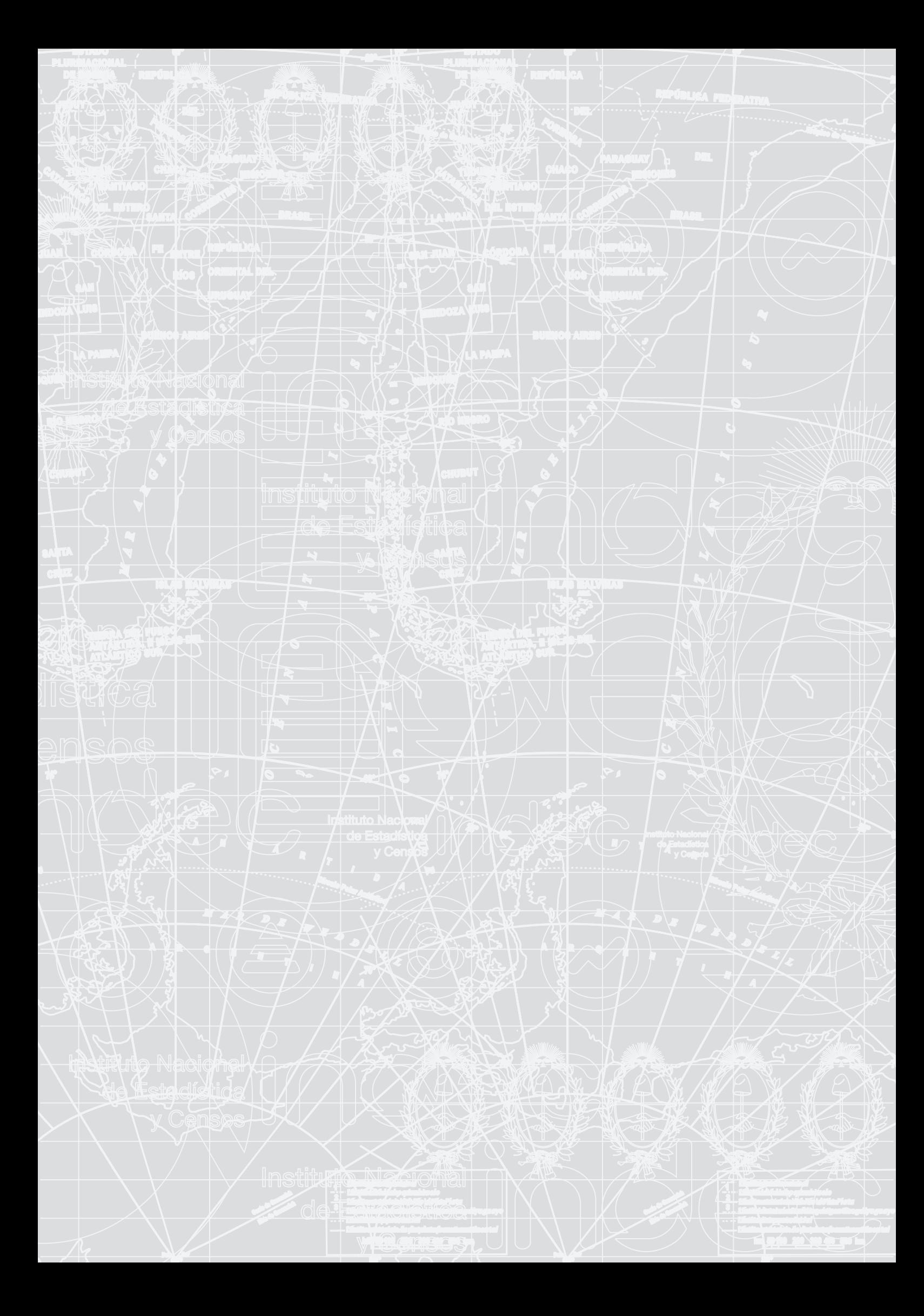

### <span id="page-6-1"></span><span id="page-6-0"></span>Capítulo 1

# Políticas de difusión

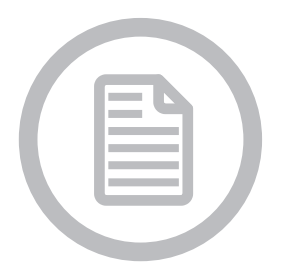

1.1 Funciones de la Dirección Nacional de Difusión y Comunicación 1.2 Público 1.3 Canales de comunicación 1.4 Soportes de difusión 1.5 Digitalización y acceso a la información 1.6 Precios de los productos de difusión 1.7 Licencias de uso de la información 1.8 Propiedad intelectual 1.9 Vinculación con los medios de comunicación 1.10 Formatos de prensa 1.10.1 Información de prensa 1.10.2 Gacetillas de prensa 1.10.3 Otras comunicaciones Comunicados de prensa Invitaciones Fe de erratas 1.11 Redes sociales 1.11.1 Características de la información Tipos de publicaciones Origen de la información Elementos componentes de las publicaciones 1.11.2 Tono de la comunicación 1.11.3 Publicaciones en Twitter Recomendaciones de redacción **Frecuencia**  [Interacción con usuarios](#page-18-0) 1.11.4 Publicaciones en Facebook [Recomendaciones de redacción](#page-18-1) **Frecuencia**  [Interacción con usuarios](#page-18-2) 1.11.5 Publicaciones en Youtube

#### 1.1 Funciones de la Dirección Nacional de Difusión y Comunicación

a. Publicar la producción técnica del Instituto en tiempo y forma, respetando sus principios éticos y profesionales y las normas de buenas prácticas estadísticas. Esto implica:

- Gestionar el calendario de difusión y hacerlo público con debida anticipación.
- Recopilar la información proveniente de la producción técnica.
- • Dar formato de difusión a la misma, de acuerdo con el *Manual de estilo* y las *Normas de procedimiento*.
- Producir diferentes soportes de difusión.
- • Certificar oficialmente la producción estadística.
- • Gestionar los canales de comunicación para la difusión.
- Publicar los diferentes productos en soportes y canales adecuados.
- Gestionar bases de datos de usuarios y destinatarios de los insumos.
- Llevar a cabo la distribución de los productos que lo requieran.

b. Atender y satisfacer la demanda de los diferentes públicos en lo que refiere a solicitudes de información, consultas y novedades, entre otros, por medio de distintos canales y soportes. Esto incluye:

- Brindar soporte y satisfacer la demanda del público de acuerdo a sus características, necesidades y posibilidades de acceso.
- Gestionar los canales de atención y comunicación presenciales, virtuales y telefónicos.
- Elaborar productos de difusión personalizados para aquellos usuarios que lo requieran (trabajos especiales).
- Facilitar las suscripciones a productos y la adquisición de publicaciones.
- Evaluar la calidad de la atención y la comunicación en sus distintas formas.

c. Ampliar el acceso a la información estadística, fomentando una promoción activa de dicha producción, generando contenidos más accesibles y comprensibles y facilitando las vías de acceso. Esto involucra el conocimiento, por parte del INDEC, de los diferentes públicos, para ajustar y canalizar la información de acuerdo con sus necesidades e intereses, e implica producir material de divulgación para difundir a través de canales masivos y acciones promocionales.

d. Garantizar que el público cuente con información vinculada con la localización de los datos de acuerdo con el tema, período de tiempo y área productora; métodos y procedimientos para definir, obtener, procesar y elaborar los diferentes indicadores; y que los enlaces y motores de búsqueda se encuentren verificados y actualizados.

#### 1.2 Público

- Directivos y usuarios internos.
- Usuarios externos, entre los que se destacan académicos, especialistas, analistas, funcionarios y estudiantes.
- Instituciones universitarias, establecimientos educativos, organismos del Estado, organizaciones no gubernamentales y del sector privado.
- Periodistas y/o representantes de medios de comunicación nacionales e internacionales.
- Público en general.

#### 1.3 Canales de comunicación

- Publicaciones editoriales.
- Sitio web y formulario de contacto.
- Redes sociales.
- Correo electrónico.
- Centro de atención para usuarios remotos y presenciales.
- Biblioteca y sala de consultas.
- Área de prensa.

#### 1.4 Soportes de difusión

- Sitio web www.indec.gob.ar
- Calendario de publicaciones: informa las fechas de publicación de los diferentes indicadores, con frecuencia mensual y alcance anual (cada mes se publica el cronograma del mismo mes del año siguiente).
- Informes Técnicos: dan a conocer oficialmente los diferentes indicadores en el día establecido en el calendario.
- *INDEC Informa*: publicación mensual, impresa y digital, que reúne todos los indicadores de coyuntura.
- *Anuario Estadístico de la República Argentina*: publicación anual, impresa y digital, que compila la producción estadística del organismo.
- Colecciones y monografías, impresas y digitales, sobre estudios metodológicos y relevamientos censales.
- Catálogo de publicaciones: informa a los usuarios y suscriptores sobre nuevas publicaciones y materiales editoriales disponibles.
- Material de difusión y promoción.
- Gacetillas de prensa.

#### 1.5 Digitalización y acceso a la información

Teniendo en cuenta la tendencia global hacia la digitalización de la información y el avance de las NTIC, y en el marco de la iniciativa de Datos Abiertos<sup>12</sup> ligada a la política de Gobierno Abierto, la Dirección Nacional de Difusión y Comunicación se encarga de proveer en formato digital el material informativo del Instituto<sup>3</sup>.

El proceso apuntará a digitalizar la totalidad del fondo bibliotecario, que incluye: censos históricos, publicaciones periódicas, colecciones, cuestionarios censales, manuales e instructivos de campo y material de sensibilización (folletería, presentaciones, etcétera), entre otros materiales producidos por el INDEC.

El objetivo de esta tarea es facilitar y ampliar el acceso a los materiales y, a su vez, preservarlos, ya que datan del siglo XIX en adelante, lo que los convierte en patrimonio histórico. Se utiliza el sitio web como plataforma para la localización de dicha producción.

#### 1.6 Precios de los productos de difusión

La difusión de los Informes Técnicos y publicaciones digitales del INDEC se realiza de manera gratuita y simultánea a través del sitio web oficial del organismo, al mismo tiempo que se comunica su disponibilidad a los medios de comunicación mediante correo electrónico y otros canales digitales.

Las publicaciones impresas y los servicios complementarios (como los trabajos especiales y adquisición de servicios que conllevan gastos asociados) tienen un costo definido e informado con anterioridad al procesamiento de la solicitud. La fijación de precios de publicaciones y de trabajos especiales se rige por la Disposición 554/2006 y por su modificatoria, la Resolución 21/2017.

#### 1.7 Licencias de uso de la información

El uso del sitio web perteneciente al INDEC es de carácter libre y gratuito para los usuarios. No obstante, el servicio de descarga de información en el caso de cartografía, bases de datos y sistemas de consulta específicos solo puede ser utilizado por usuarios registrados. El registro se tramita gratuitamente y se implementa con el objetivo de conocer y segmentar los públicos que requieren el acceso a este tipo de información. El INDEC no será responsable por el uso indebido que hagan los usuarios del contenido del sitio y de la descarga de información referida a bases de datos y cartografía del SEN.

Salvo contenidos específicamente indicados, todas las informaciones, mensajes, gráficos, dibujos, diseños, mapas, logotipos, nombres, archivos de sonido y/o imagen, fotografías, grabaciones, software y, en general, el material accesible a través del sitio web del INDEC posee la licencia Creative Commons (CC)4 . Esto permite a los usuarios copiar y redistribuir el material en cualquier medio o formato y transformar y adaptar el material con cualquier propósito, siempre que se acredite debidamente la obra y se indiquen los cambios realizados.

#### 1.8 Propiedad intelectual

Los derechos de propiedad intelectual de todas las publicaciones producidas por el INDEC pertenecen a la institución, en su carácter de editor de las obras. Los ISSN e ISBN se registran bajo su titularidad.

En obras específicas donde se considere pertinente la mención de autores y/o colaboradores, estos serán detallados en la página de legales. Dicha mención radica en un reconocimiento moral o intelectual, y de ningún modo otorga derecho patrimonial o de propiedad a las personas involucradas.

Decreto N°117/2016. Plan de Apertura de Datos. INFOLEG. Buenos Aires, 12 de enero de 2016. Recuperado de: [http://servicios.](http://servicios.infoleg.gob.ar/infolegInternet/anexos/255000-259999/257755/norma.htm) [infoleg.gob.ar/infolegInternet/anexos/255000-259999/257755/norma.htm](http://servicios.infoleg.gob.ar/infolegInternet/anexos/255000-259999/257755/norma.htm)

<sup>2</sup> Resolución N° 538/2013. Programa Sistema Nacional de Datos Públicos. INFOLEG. Buenos Aires, 18 de julio de 2013. Recuperado de: <http://servicios.infoleg.gob.ar/infolegInternet/anexos/215000-219999/218131/norma.htm>

<sup>&</sup>lt;sup>3</sup> Decreto Nº 1172/2003. Acceso a la Información Pública. INFOLEG. Buenos Aires, 3 de diciembre de 2003. Recuperado de: [http://](http://servicios.infoleg.gob.ar/infolegInternet/anexos/90000-94999/90763/norma.htm) [servicios.infoleg.gob.ar/infolegInternet/anexos/90000-94999/90763/norma.htm](http://servicios.infoleg.gob.ar/infolegInternet/anexos/90000-94999/90763/norma.htm)

<sup>4</sup> Creative Commons (s. f.). Atribución-CompartirIgual 2.5 Argentina (CC BY-SA 2.5 AR). Recuperado de:[www.creativecommons.org/](http://www.creativecommons.org/licenses/by-sa/2.5/ar) licenses/by-sa/2.5/a

#### 1.9 Vinculación con los medios de comunicación

La vinculación con periodistas, profesionales y representantes de medios de comunicación debe apuntar a una relación abierta y a una constante satisfacción de consultas y demandas, siempre dentro de un marco de respeto profesional.

Los medios son vehículos e intermediarios de la opinión pública en general, por lo que es fundamental proveerles información pertinente, veraz y responsable, acorde con los principios del Instituto.

Por ello se dispone de un área de vinculación con los medios y la prensa que atiende y canaliza esta demanda específica, y una sección en el sitio web dedicada a proveer información de interés materializada en textos, imágenes, videos y otros documentos específicos.

En el caso en que se detecte un uso inadecuado de la información provista por el INDEC, se difundirá una aclaración pertinente con el fin de evitar cualquier interpretación errónea que pueda dañar la credibilidad y el profesionalismo que caracterizan a las estadísticas oficiales. Si ocurriera una acción u omisión de este tipo, ya fuera de manera deliberada, por descuido o por desconocimiento, se emitirá un comunicado oficial que indique el uso correcto de los datos publicados.

#### 1.10 Formatos de prensa

El INDEC envía información a medios de comunicación y otros destinatarios (consultoras, universidades, organismos públicos, etcétera) para presentar la publicación de Informes Técnicos y divulgar novedades institucionales.

Esta información, destinada a la prensa y al público general, se encuentra en el sitio oficial [www.indec.gob.ar](http://www.indec.gob.ar) (sección Comunicación/Novedades/Gacetillas de prensa) y también se difunde por correo electrónico y en redes sociales.

Se utilizan tres formatos, según el propósito de la comunicación: información de prensa, gacetillas de prensa, y comunicados de prensa, detallados a continuación.

#### 1.10.1 Información de prensa

La información de prensa se envía por correo electrónico como complemento de los Informes Técnicos, para dar a conocer su publicación (de acuerdo con el calendario oficial) junto con información adicional que detalla sus características y especificaciones.

La finalidad de la información de prensa es netamente explicativa; no se emiten opiniones ni interpretaciones con respecto a la información estadística.

Se envía un único correo electrónico por día (los días en los que hay publicaciones) con el enlace a uno o varios informes técnicos, en el mismo horario en que se publica la información en el sitio oficial (16:00 h).

El acceso a la publicación en cuestión se realiza a través del mencionado enlace a la página web, y no como archivo adjunto (método que suele implicar demoras y complicaciones), para garantizar la recepción de la información por parte de todos los destinatarios.

Elementos que integran una información de prensa:

- Asunto. Se inicia con el rótulo "Informe técnico:" (o "Informes técnicos:", en caso de ser más de uno) y se agrega el nombre del informe que contiene y el período de referencia. Tanto los nombres como los períodos se pueden abreviar o sintetizar.
- Membrete. En el membrete de estas comunicaciones solo se coloca el logo del INDEC, ubicado en el margen superior izquierdo.
- Lugar y fecha. Alineados a la derecha, debajo del membrete, separados por una coma.
- Título. Se inicia con la etiqueta "Informe técnico:" y luego se detallan el nombre completo del informe y el período de referencia completo. No es necesario ni recomendable escribir los títulos en mayúsculas. Para destacarlos, se los escribirá centrados y usando negritas. Debe escribirse el título del informe entre comillas y, en caso de ser varios, separados con punto y coma.
- Bajada del título. Se enlaza el acceso al informe técnico introduciendo con el texto "Se envía enlace de descarga correspondiente al siguiente informe técnico:" y luego detallando los siguientes aspectos:
	- >> Nombre del informe. Período de referencia. Enlace.
	- >> Cuerpo. Se agrega información adicional sobre el informe técnico, que incluye su definición, objetivos, área de cobertura, temas que releva, etcétera.
	- >> Cierre. Se cierra con la leyenda: "Se agradece la difusión".
	- >> Firma. Se consignan los datos completos de la oficina de prensa del INDEC

Asunto: Informes Técnicos: Centros de compras y Supermercados. Noviembre de 2016.

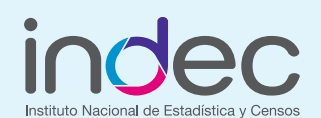

Buenos Aires, 19 de enero de 2016

#### Informes Técnicos: "Encuesta de centros de compras. Noviembre 2016"; "Encuesta de supermercados. Noviembre 2016"

Enviamos el enlace de descarga correspondiente a los siguientes informes técnicos:

- • Encuesta de centros de compras. Noviembre de 2016. [www.indec.gob.ar/uploads/informesdeprensa/com\\_01\\_17.pdf](http://www.indec.gob.ar/uploads/informesdeprensa/com_01_17.pdf)
- • Encuesta de supermercados. Noviembre de 2016. [www.indec.gob.ar/uploads/informesdeprensa/super\\_01\\_17.pdf](http://www.indec.gob.ar/uploads/informesdeprensa/super_01_17.pdf)

La Encuesta de Centros de Compras releva mensualmente los establecimientos del sector que desarrollan su actividad en la Ciudad Autónoma de Buenos Aires y en 24 partidos del Gran Buenos Aires. Los datos relevados se refieren a temas tales como: evolución de las ventas a precios corrientes y constantes, cantidad de locales, área bruta locativa, cantidad de salas cinematográficas y espectadores por sala, personal ocupado por las administraciones, tamaño y facturación promedio de los locales.

La Encuesta de Supermercados releva mensualmente una nómina de empresas del sector que cuentan por lo menos con alguna boca de expendio cuya superficie de ventas supera los 300 m<sup>2</sup>. Además, proporciona datos sobre ventas a precios corrientes y constantes, valor de las ventas por m<sup>2</sup>, número de operaciones, monto promedio de cada compra, personal ocupado, sueldos, salarios y otros indicadores que describen la actividad de las empresas del sector.

Muchas gracias por su difusión.

Oficina de Prensa Institucional Instituto Nacional de Estadística y Censos Av. Julio A. Roca 609, PB, C1067ABB Ciudad Autónoma de Buenos Aires, Argentina. [www.indec.gob.ar](http://www.indec.gob.ar/) prensa@indec.mecon.gov.ar (54-11) 4349-9814/9636 [@INDECArgentina](https://twitter.com/INDECargentina)

#### 1.10.2 Gacetillas de prensa

El formato de gacetilla de prensa se utiliza para divulgar novedades y actividades institucionales de interés público, tales como la participación del INDEC en foros, eventos y convocatorias nacionales e internacionales, firmas de convenios, operativos y puesta en marcha de nuevos programas de trabajo, entre otras. Se publican en [www.indec.gob.ar/gacetillas](http://www.indec.gob.ar/gacetillasdeprensa.asp)[deprensa.asp](http://www.indec.gob.ar/gacetillasdeprensa.asp) y en la intranet, y se envían por correo electrónico a los medios de comunicación y otros destinatarios.

Elementos de una gacetilla de prensa:

- • Asunto. Sintetiza las características principales de la información a comunicar.
- Membrete. En el membrete de estas comunicaciones solo se coloca el logo del INDEC, ubicado en el margen superior izquierdo.
- Lugar y fecha. Se colocan alineados a la derecha, debajo del membrete, separados por una coma.
- • Título. Se escribe centrado, en negrita y sin usar mayúsculas innecesarias. Sintetiza la información en sus elementos básicos principales.
- • Cuerpo. Se confecciona siguiendo el concepto de pirámide invertida, que propone presentar la información según su orden de importancia, comenzando por lo más relevante y siguiendo por lo secundario o complementario, de la siguiente forma:
	- >> El primer párrafo o bajada describe la información principal: qué ocurre, quiénes participan, dónde, cuándo y cómo se realiza.
	- >> El segundo párrafo detalla los objetivos y propósitos: por qué y para qué.
	- >> El tercer párrafo amplía mayores especificaciones sobre el hecho, o incluye citas textuales de sus protagonistas.

Podrían incluirse más párrafos si la información a incluir lo ameritase. Dichos párrafos deberán agrega información complementaria o contextual.

Material fotográfico. Se provee material fotográfico complementario mediante un enlace a la página web oficial (sección Comunicación/Multimedia).

Cierre. "Se agradece la difusión".

Firma. Se consignan los datos completos de la oficina de prensa del INDEC.

Asunto: Participación del Indec en Conferencia de IAOS.

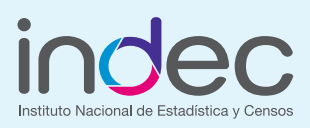

Buenos Aires, 6 de diciembre de 2016

#### Participación del INDEC en la 15ª conferencia de IAOS

El Director del INDEC, Jorge Todesca, participó entre los días 6 y 8 de diciembre de la 15ª Conferencia de la Asociación Internacional de Estadísticas Oficiales (IAOS, International Association for Official Statistics) en la ciudad de Abu Dabi, Emiratos Árabes Unidos.

Bajo el título "El espíritu de las estadísticas oficiales: colaboración e innovación continua", el encuentro recibió a representantes de oficinas estadísticas de distintos países, como Alemania, Argentina, Australia, Eslovenia, Estados Unidos, Grecia, Italia, Kuwait, México, Palestina, Portugal, Reino Unido, Sudán, Suiza, y de organizaciones internacionales, como UNSTAT, EAU, Banco Mundial y Eurostat.

Durante la primera jornada, el Lic. Todesca realizó una presentación sobre "Poder político y Sistema Estadístico Argentino: el caso del INDEC", donde explicó el proceso de restitución del sistema estadístico nacional y presentó la proyección a futuro del Instituto a nivel técnico e institucional, junto al Director Nacional de Planificación y Coordinación Estadística, Hernán Muñoz, y el Director Nacional de Cuentas Internacionales, Pedro Lines.

Al respecto, indicó que "de acuerdo a los lineamientos estratégicos de desarrollo para 2017, el INDEC ha tomado una serie de medidas para restituir estadísticas básicas e incorporar nuevos desafíos que pongan en marcha el mejoramiento de metodologías, marcos de calidad y otros aspectos importantes para el fortalecimiento de la estructura estadística".

IAOS es una organización internacional no-gubernamental fundada en 1985 con el objetivo de promover el entendimiento y el avance de las estadísticas oficiales y fomentar el desarrollo de servicios efectivos y eficientes de estadísticas oficiales a nivel global. Desde 1988, se han realizado 14 conferencias bienales en distintas partes del mundo, como Viet-Nam, Ucrania, Chile, Canadá, entre otros.

Se podrá acceder al material fotográfico en los siguientes links:

- • [www.indec.gob.ar/ftp/fotos/iaos2\\_gde.jpg](http://www.indec.gob.ar/ftp/fotos/iaos2_gde.jpg)
- [www.indec.gob.ar/ftp/fotos/iaos1\\_gde.jpg](http://www.indec.gob.ar/ftp/fotos/iaos1_gde.jpg)
- • [www.indec.gob.ar/ftp/fotos/iaos3\\_gde.jpg](http://www.indec.gob.ar/ftp/fotos/iaos3_gde.jpg)

Muchas gracias por su difusión.

Oficina de Prensa Institucional Instituto Nacional de Estadística y Censos Av. Julio A. Roca 609, PB, C1067ABB Ciudad Autónoma de Buenos Aires, Argentina. [www.indec.gob.ar](http://www.indec.gob.ar/) prensa@indec.mecon.gov.ar (54-11) 4349-9814/9636 [@INDECArgentina](https://twitter.com/INDECargentina)

#### 1.10.3 Otras comunicaciones

Este formato se aplica a las comunicaciones o anuncios que realiza el INDEC en relación con cuestiones organizativas, normas y procedimientos, documentos no incluidos en el calendario oficial, correcciones de información o fe de erratas, e invitaciones a convocatorias, entre otros.

Se trata de notas breves con fines informativos inmediatos, cuya difusión se realiza mediante correo electrónico a los medios de comunicación y otros destinatarios.

#### Comunicados de prensa

- • Asunto. Síntesis del tema a comunicar.
- Membrete. En el membrete de estas comunicaciones solo se coloca el logo del INDEC, ubicado en el margen superior izquierdo.
- Lugar y fecha. Se colocan alineados a la derecha, debajo del membrete, separados por una coma.
- • Título. Se escribe centrado, en negrita y sin usar mayúsculas innecesarias. Sintetiza el tema a comunicar.
- Cuerpo. Se confecciona con el formato de pirámide invertida que permite presentar la información según su orden de importancia, desde lo más relevante a lo secundario o complementario.
	- >> El primer párrafo, o bajada, anuncia o informa las características y objetivos principales de la cuestión a comunicar.
	- >> El segundo párrafo detalla las especificaciones.
	- >> Se pueden agregar más párrafos si el contenido de la información lo amerita.
	- >> El párrafo final: agrega información complementaria y agradece la participación/difusión de los destinatarios.
- Firma. Se consignan los datos completos de la oficina de prensa del INDEC.

Asunto: Nueva estructura de publicaciones. Calendario anual.

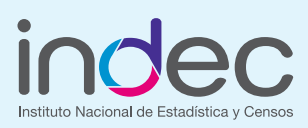

Buenos Aires, 10 de enero de 2016

#### Nueva estructura de publicaciones. Calendario anual

El INDEC se complace en anunciar que ya se encuentra publicado el calendario anticipado de informes para todo el año 2017, que se puede consultar y/o descargar en [www.indec.gob.ar/calendario.asp](http://www.indec.gob.ar/calendario.asp).

Asimismo, informamos que a partir del día de la fecha se ha adoptado una nueva estructura de publicaciones para las habituales informaciones de prensa periódicas y se ha renovado su presentación gráfica, disponible desde las 16:00.

El esquema de publicación propuesto, diseñado para lograr una mejor y más clara organización de las informaciones, consta de una serie principal, registrada como Informes Técnicos, con designación cronológica y numérica, secuencial dentro del año calendario. A su vez, esta serie principal se estructura en subseries correspondientes a las áreas temáticas que abarca la producción del instituto, en coincidencia con la clasificación que se muestra en su sitio web.

Confiamos en que este nuevo ordenamiento resulte de utilidad para todos los usuarios de la información estadística producida por el INDEC.

Muchas gracias por su difusión.

Oficina de Prensa Institucional Instituto Nacional de Estadística y Censos Av. Julio A. Roca 609, PB, C1067ABB Ciudad Autónoma de Buenos Aires, Argentina. [www.indec.gob.ar](http://www.indec.gob.ar/) prensa@indec.mecon.gov.ar (54-11) 4349-9814/9636 [@INDECArgentina](https://twitter.com/INDECargentina)

#### Invitaciones

- Asunto. Referencia sobre la convocatoria. Se puede sintetizar.
- Membrete. En el membrete de estas comunicaciones solo se coloca el logo del INDEC, ubicado en el margen superior izquierdo.
- Lugar y fecha. Se colocan alineados a la derecha, debajo del membrete, separados por una coma.
- Título. centrado y en negritas; hace referencia a la convocatoria.
- Cuerpo:
	- >> Primer párrafo. Se invita a los destinatarios y se explica el motivo de la convocatoria.
	- >> Segundo párrafo. Se especifican los datos del evento (quiénes participan, dónde y cuándo se realiza, etc.).
	- >> Párrafo final. Se comunica a los destinatarios la importancia de su participación.
- Firma. Se consignan los datos completos de la oficina de prensa del INDEC.

Asunto: Invitación a conferencia de prensa.

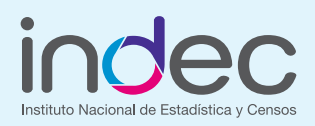

Buenos Aires, 28 de junio de 2016

#### Invitación a conferencia de prensa

Avance del nivel de actividad

Invitamos a los señores/as periodistas a una conferencia de prensa en la que se ofrecerán detalles sobre la publicación de los datos del avance del nivel de actividad (primer trimestre de 2016), revisión base 2004 y series de oferta y demanda globales (años 2004-2015).

Dicha conferencia se desarrollará este miércoles 29, a las 16 h, en el salón Eva Perón del INDEC (Av. Julio A. Roca 609, 2do piso).

Esperamos contar con su presencia.

Oficina de Prensa Institucional Instituto Nacional de Estadística y Censos Av. Julio A. Roca 609, PB, C1067ABB Ciudad Autónoma de Buenos Aires, Argentina. [www.indec.gob.ar](http://www.indec.gob.ar/) prensa@indec.mecon.gov.ar (54-11) 4349-9814/9636 [@INDECArgentina](https://twitter.com/INDECargentina)

#### Fe de erratas

- Asunto. Referencia de la corrección/modificación a comunicar. Se puede sintetizar.
- • Membrete. En el membrete de estas comunicaciones solo se coloca el logo del INDEC, ubicado en el margen superior izquierdo.
- • Lugar y fecha. Se colocan alineados a la derecha, debajo del membrete, separados por una coma.
- Título. Se escribe centrado y en negritas, sin usar mayúsculas innecesarias. Sintetiza la corrección/modificación a comunicar.
- Cuerpo. Se desarrollan las especificaciones de la corrección/modificación a comunicar.
- Despedida. Se agradece la difusión.
- Firma. Se consignan los datos completos de la oficina de prensa del INDEC.

Asunto: Fe de erratas. Estimador Mensual Industrial.

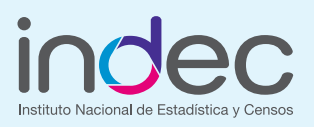

Buenos Aires, 28 de junio de 2016

#### Fe de erratas. Estimador Mensual Industrial

Se informa que por error de tipeo en los cabezales de los cuadros del Estimador Mensual Industrial (EMI) publicado en el día de hoy, donde dice "Acumulado del primer semestre respecto a igual período del año anterior", debe decir "Acumulado de enero a julio respecto a igual período del año anterior".

Cabezales modificados:

- • Cuadro n° 2. Industria alimenticia y productos del tabaco
- • Cuadro n° 3. Industria textil
- • Cuadro n° 4. Industria del papel y cartón y de la edición e impresión
- • Cuadro n° 5. Refinación del petróleo
- • Cuadro n° 6. Sustancias y productos químicos y productos de caucho y plástico
- • Cuadro n° 7. Productos minerales no metálicos e industrias metálicas básicas
- • Cuadro n° 8. Industria automotriz y resto de la industria metal mecánica

Muchas gracias por su difusión.

Oficina de Prensa Institucional Instituto Nacional de Estadística y Censos Av. Julio A. Roca 609, PB, C1067ABB Ciudad Autónoma de Buenos Aires, Argentina. [www.indec.gob.ar](http://www.indec.gob.ar/) prensa@indec.mecon.gov.ar (54-11) 4349-9814/9636 [@INDECArgentina](https://twitter.com/INDECargentina)

#### 1.11 Redes sociales

Las publicaciones en las redes sociales del INDEC son elaboradas y divulgadas exclusivamente por la Dirección Nacional de Difusión y Comunicación. No se utilizan sistemas automáticos para la generación de contenidos de estos canales.

Las cuentas oficiales del INDEC en redes sociales son:

- Twitter: [@INDECArgentina](http://www.twitter.com/indecargentina)
- Facebook: [INDEC Argentina](http://www.facebook.com/INDECArgentina)
- Youtube: [INDEC Argentina](https://www.youtube.com/channel/UCjTboPWVzNFgXPR3t5L2_Gg)

#### 1.11.1 Características de la información

Tipos de publicaciones

- Material de divulgación y alfabetización estadística
- • Informes, publicaciones y resultados de operaciones estadísticas coyunturales
- • Información sobre operativos de campo
- Anuncios relacionados con el calendario de difusión
- Novedades y eventos institucionales
- Promoción de servicios
- Nuevos contenidos en el sitio web
- Material del archivo o de la biblioteca del INDEC

#### Origen de la información

Las publicaciones deben realizarse siempre a partir de contenidos propios, salvo en casos excepcionales que ameriten "compartir" o replicar determinada información de interés publicada previamente por otros organismos públicos o privados, nacionales o internacionales.

#### Elementos componentes de las publicaciones

- • Redacciones. Deberán escribirse siguiendo las recomendaciones específicas para cada red social. Siempre irán acompañadas por uno o varios de los otros elementos de esta lista.
- Enlaces. Siempre que sea posible se incluirán hipervínculos (links) para redireccionar a los usuarios hacia la página web oficial del INDEC o, en casos excepcionales, a otros sitios web. Los enlaces no deberán publicarse acortados, y siempre se colocarán al final de un breve texto introductorio que esté relacionado con su contenido.
- Imágenes e infografías. Las fotografías deberán ser obtenidas de fuentes confiables, ser creadas o adquiridas por el INDEC, o ser imágenes de derechos libres. Deberán publicarse en alta calidad y con los elementos de diseño correspondientes a las normas gráficas del Instituto. Se publicarán conjuntamente con un texto que las introduzca.
- Videos. Los videos deberán ser producciones propias del INDEC. Serán publicados en alta calidad y con los elementos de diseño correspondientes a las normas gráficas del Instituto. Siempre se publicarán conjuntamente con un texto que los introduzca.

#### 1.11.2 Tono de la comunicación

Al momento de redactar para cualquier red social, deben tenerse en cuenta los siguientes puntos:

- Las comunicaciones deben realizarse en tono amigable y coloquial, sin perder el carácter institucional.
- Cuando se haga referencia a acciones desarrolladas por el INDEC, los textos deben escribirse preferentemente como oraciones impersonales o pasivas. Ejemplo: "Durante marzo de 2017 se publicarán los siguientes informes" en lugar de "Durante marzo de 2017 publicaremos los siguientes informes".
- • Se reserva el uso excepcional de la primera persona del plural ("nosotros") para textos que lo requieran específicamente (textos de divulgación, sensibilización de operativos en campo, eventos especiales, textos para público infantil). Ejemplo: "A 49 años de la creación del INDEC, hoy presentamos el *Anuario Estadístico de la República Argentina 2015*".
- En los casos excepcionales en los que se utilice el apelativo, deberá emplearse el voseo. Ejemplo: "¿Sabías que del 15 al 28 de febrero de 1889 se realizó el Primer Censo Infantil de Córdoba? Mirá los temas que se preguntaron".

#### 1.11.3 Publicaciones en Twitter

#### Recomendaciones de redacción

Al momento de elaborar las redacciones para la cuenta oficial de Twitter del INDEC ([@INDECArgentina](https://twitter.com/indecargentina)) deben tenerse en cuenta los siguientes puntos:

- Tener en claro lo que se quiere comunicar e ir directo al punto.
- Lograr un mensaje claro y conciso.
- No incluir juegos de palabras o jerga.
- Incluir enlaces, hashtags y etiquetas (cuando sea pertinente).

#### Frecuencia

Se publica un promedio de dos a cinco tweets por día, de lunes a viernes y, ocasionalmente, sábados y domingos.

#### <span id="page-18-0"></span>Interacción con usuarios

El INDEC agradece a todos los usuarios su seguimiento, en particular a aquellos que difunden la estadística oficial a través de las menciones y los retweets.

El INDEC aprecia los comentarios, sugerencias y consultas, pero advierte que el canal de Twitter no está concebido para atender consultas de información estadística, que serán siempre recibidas a través del [formulario de contacto](http://www.indec.gob.ar/atencionausuarios.asp).

#### 1.11.4 Publicaciones en Facebook

#### <span id="page-18-1"></span>Recomendaciones de redacción

Al momento de elaborar las redacciones para Facebook deben tenerse en cuenta los siguientes puntos:

- Los textos deben comenzar con un título o frase inicial que resuma, de forma atractiva y concisa, la información más importante y nuclear de lo que se va a presentar.
- El cuerpo puede extenderse hasta dos o tres párrafos como máximo, que desarrollen la información de manera clara, sintética y atractiva.
- No deben incluirse juegos de palabras o jerga.
- Deben incluirse enlaces, etiquetas y hashtags (cuando sea pertinente).

#### Frecuencia

Se publica un promedio de tres a seis publicaciones por semana, de lunes a viernes y, ocasionalmente, sábados y domingos.

#### <span id="page-18-2"></span>Interacción con usuarios

El INDEC agradece a todos los usuarios su seguimiento, en particular a aquellos que difunden la estadística oficial a través de las menciones y las publicaciones compartidas.

El INDEC aprecia los comentarios, sugerencias y consultas a través de mensajes privados o comentarios en publicaciones, pero advierte que el canal de Facebook no está concebido para atender consultas de información estadística, que serán siempre recibidas a través del [formulario de contacto](http://www.indec.gob.ar/atencionausuarios.asp). Los mensajes privados serán respondidos con un mensaje automático que redireccionará a los usuarios a dicho formulario.

#### 1.11.5 Publicaciones en Youtube

Youtube es un medio que se utilizará como soporte de los videos que se compartirán en otras redes sociales y complemento informativo de la página web. Sin embargo, los títulos y descripciones de los videos deberán redactarse de forma clara y concisa, precisando fecha, contenido y, cuando corresponda, subtitulado en su desarrollo.

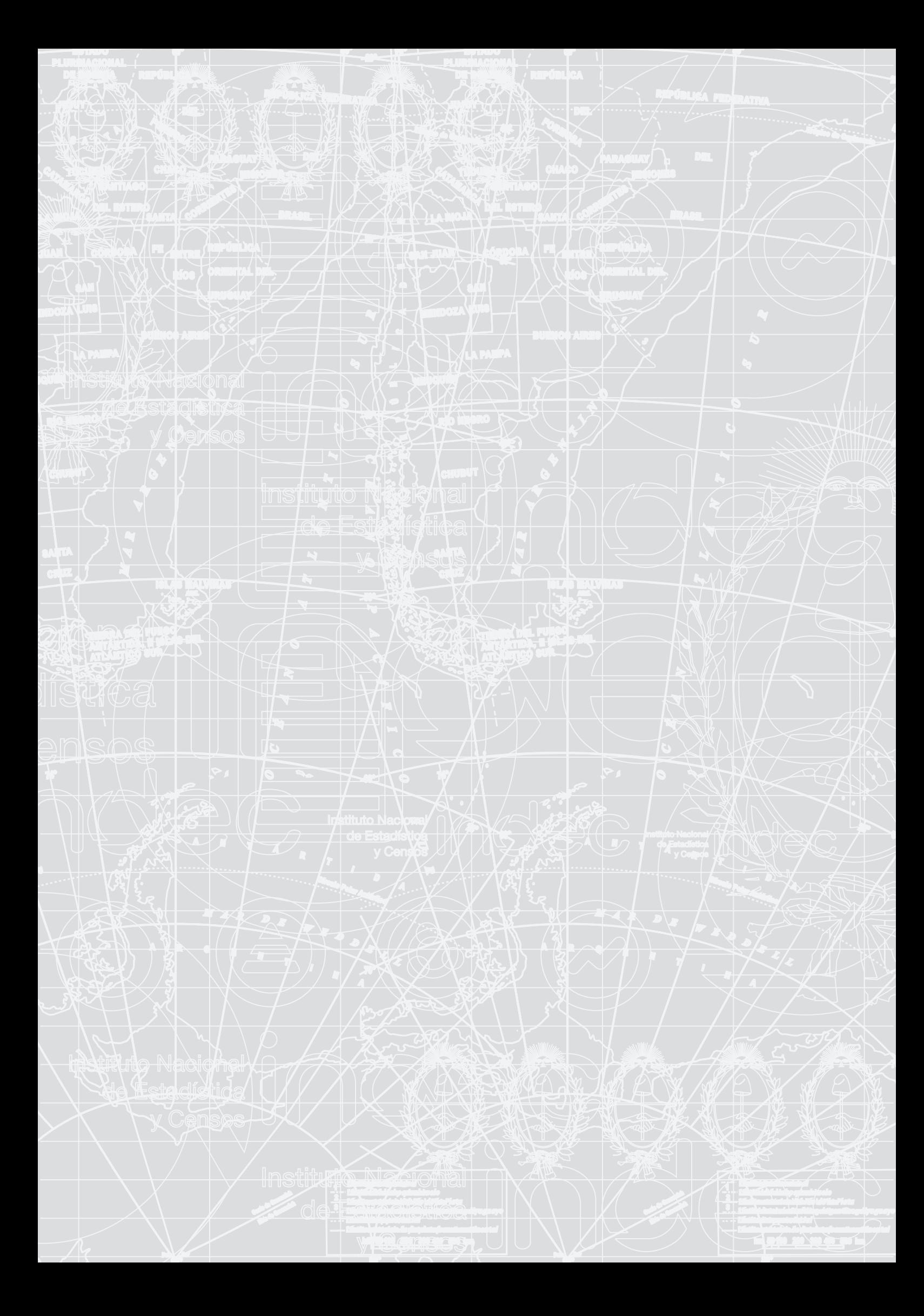

### <span id="page-20-1"></span><span id="page-20-0"></span>Capítulo 2

# Estructura del plan editorial del INDEC

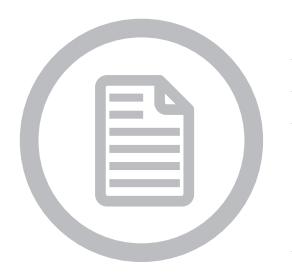

[2.1 Publicaciones periódicas](#page-21-0) [2.1.1 Título](#page-21-1) [2.1.2 Designaciones](#page-21-2) [Volumen](#page-22-0) [Número](#page-22-1) [Designación cronológica](#page-24-0) [2.1.3 ISSN](#page-24-1) [2.1.4 Datos de edición](#page-24-2) [2.2 Series monográficas](#page-24-3) [2.2.1 Título](#page-24-4) [2.2.2 Designación numérica](#page-25-0) [2.2.3 Datos de edición](#page-25-1) [2.3 Monografías](#page-26-0) [2.3.1 Designación numérica](#page-26-1) [2.3.2 Datos de edición](#page-26-2) [2.4 Colecciones](#page-26-3) [2.5 Actas de congresos](#page-27-0)

Este capítulo presenta los aspectos a tener en cuenta para clasificar las publicaciones del INDEC (impresas o digitales) en las categorías definidas en su plan editorial. Incluye las grandes líneas editoriales en las que debe encauzarse la producción documental del Instituto.

El plan editorial incluye las siguientes categorías de publicaciones:

- 1. Publicaciones periódicas
- 2. Series monográficas
- 3. Monografías
- 4. Colecciones
- 5. Actas de congresos

En la página de legales de cada publicación se incluyen los siguientes elementos en el orden en el que aparecen a continuación:

- Título de la obra.
- Designaciones numéricas y cronológicas.
- Créditos: nombre y apellido de autores (en el orden de sus contribuciones) y, si fuera pertinente, de traductores, compiladores, ilustradores, colaboradores, directores o coordinadores.
- Catalogación en fuente: realizada por la Agencia Argentina de ISBN administrada por la Cámara Argentina del Libro, junto con la asignación del número de ISBN. Es una ficha bibliográfica que incluirá datos de autor, título, número de edición, lugar y fecha de edición, cantidad de páginas, formato e ISBN.
- • *Copyright*: esta es una formalidad exigida por la Convención Universal de Derechos de Autor para la protección de la obra en el extranjero. Se indica con una "©" seguida del año de publicación y el titular de los derechos de reproducción de esa edición (normalmente, el editor).
- Domicilio del editor.
- Responsable de la edición.
- Responsable de la publicación.
- Depósito legal. Levenda: "Queda hecho el depósito que establece la ley nº 11723".
- Leyenda: "Permitida la reproducción parcial citando la fuente".

#### <span id="page-21-0"></span>2.1 Publicaciones periódicas

Una publicación periódica es toda publicación, cualquiera sea su soporte, que se proponga ser editada indefinidamente (generalmente a intervalos fijos o convenidos) en partes sucesivas. Estas publicaciones tienen por objeto proveer información estadística de elaboración periódica; deben mantener continuidad temática y ser de aparición regular.

El INDEC actualmente edita y publica las siguientes publicaciones periódicas:

- Anuario Estadístico de la República Argentina
- Anuario de Comercio Exterior
- **INDEC** Informa
- **Estadística de Productos Industriales**
- **Informes Técnicos**

#### <span id="page-21-1"></span>2.1.1 Título

Es importante que el título sea lo más preciso posible y se mantenga en el tiempo, ya que a cada título de publicación periódica se asigna un número internacional normalizado de serie (ISSN). Además, se sugiere que el título sea característico, es decir, que se eviten denominaciones comunes como "boletín", "revista", etcétera.

El título debe escribirse en forma idéntica en todos los lugares en los que aparezca: tapa, primera página del contenido e índice; excepto en el título corriente o titulillo, que es aquel que se repite en forma completa o abreviada en el margen superior o inferior de cada página.

Un cambio de título, en caso de realizarse, deberá coincidir con el inicio de un nuevo volumen. El título anterior deberá ser citado por lo menos durante un año después del cambio.

Todas las palabras significativas del título de una publicación periódica se escriben con su inicial en mayúscula y en cursivas.

#### *Encuesta de Ocupación Hotelera*

*Índice de Precios al Consumidor*

#### *Revista Argentina de Economía Política*

#### <span id="page-21-2"></span>2.1.2 Designaciones

Es necesario hacer referencia al orden que cada fascículo ocupa dentro de la colección y a la fecha o período al que pertenece.

Existen tres datos básicos para identificar cada fascículo de una publicación periódica: volumen, número y designación cronológica.

#### <span id="page-22-0"></span>Volumen

Es la designación que reúne los fascículos publicados en un año calendario. De acuerdo a la periodicidad de la publicación, por ejemplo, un volumen podrá estar constituido por 12 números (si es mensual), por 6 (si es bimestral), por 4 (si es trimestral), o por 1 (si se trata de un anuario).

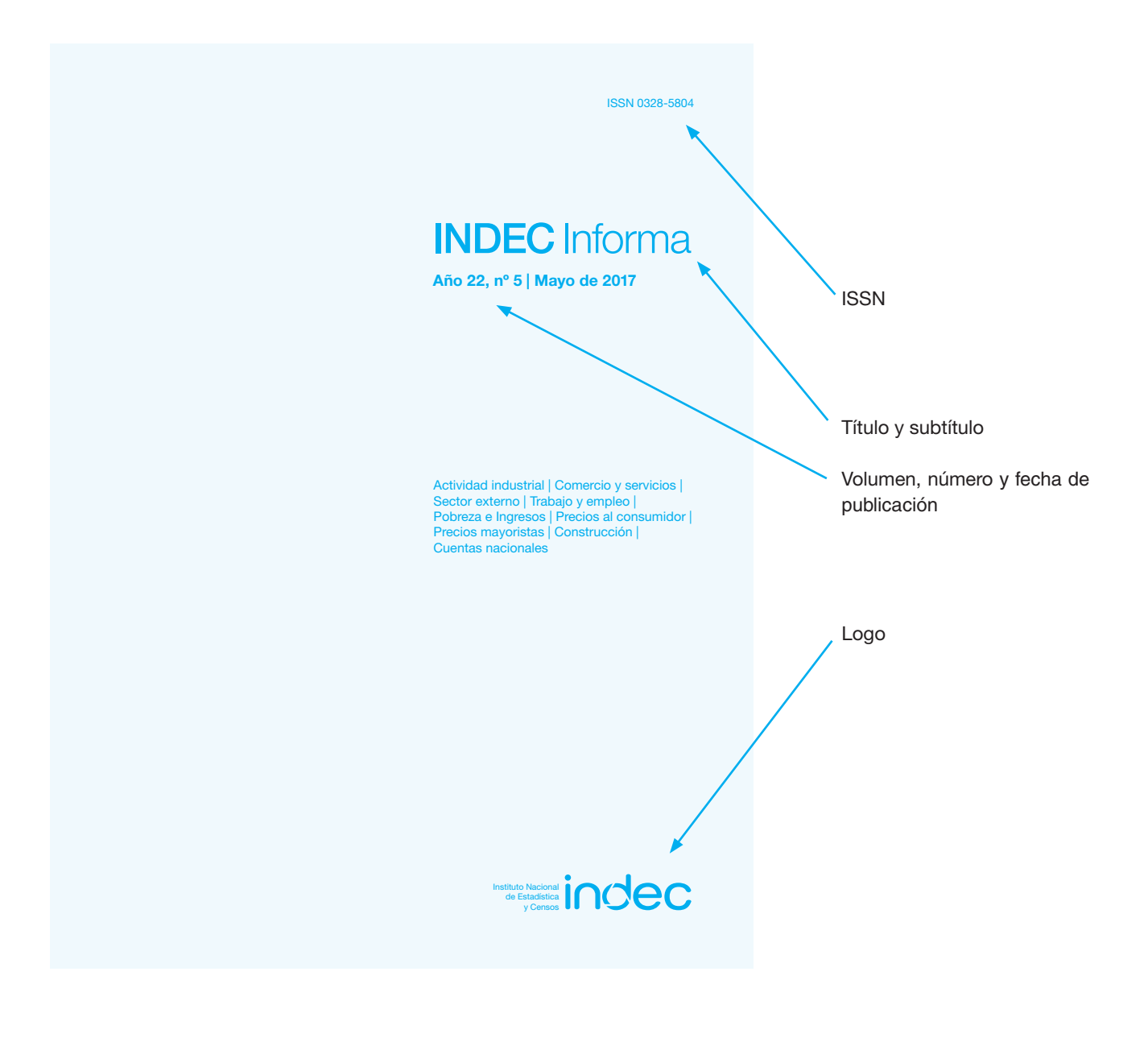

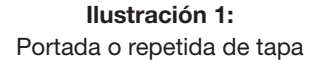

La numeración del volumen debe ser continua, comenzando con el número 1; deben evitarse los números romanos. La palabra "volumen" se abrevia "v.", y pueden usarse tambien expresiones sinónimas, tales como "año" o "tomo".

#### <span id="page-22-1"></span>Número

Es la designación numérica propia de cada entrega. La numeración de cada fascículo debe ser secuencial y escribirse con caracteres arábigos. La abreviatura de "número" será "n." en el caso de la catalogación, y "n°" (en mayúscula o minúscula según corresponda) para el diseño de tapa y la página de legales. Cada entrega deberá contener solo un número, excepto cuando sea necesario combinar varios números en un solo volumen físico.

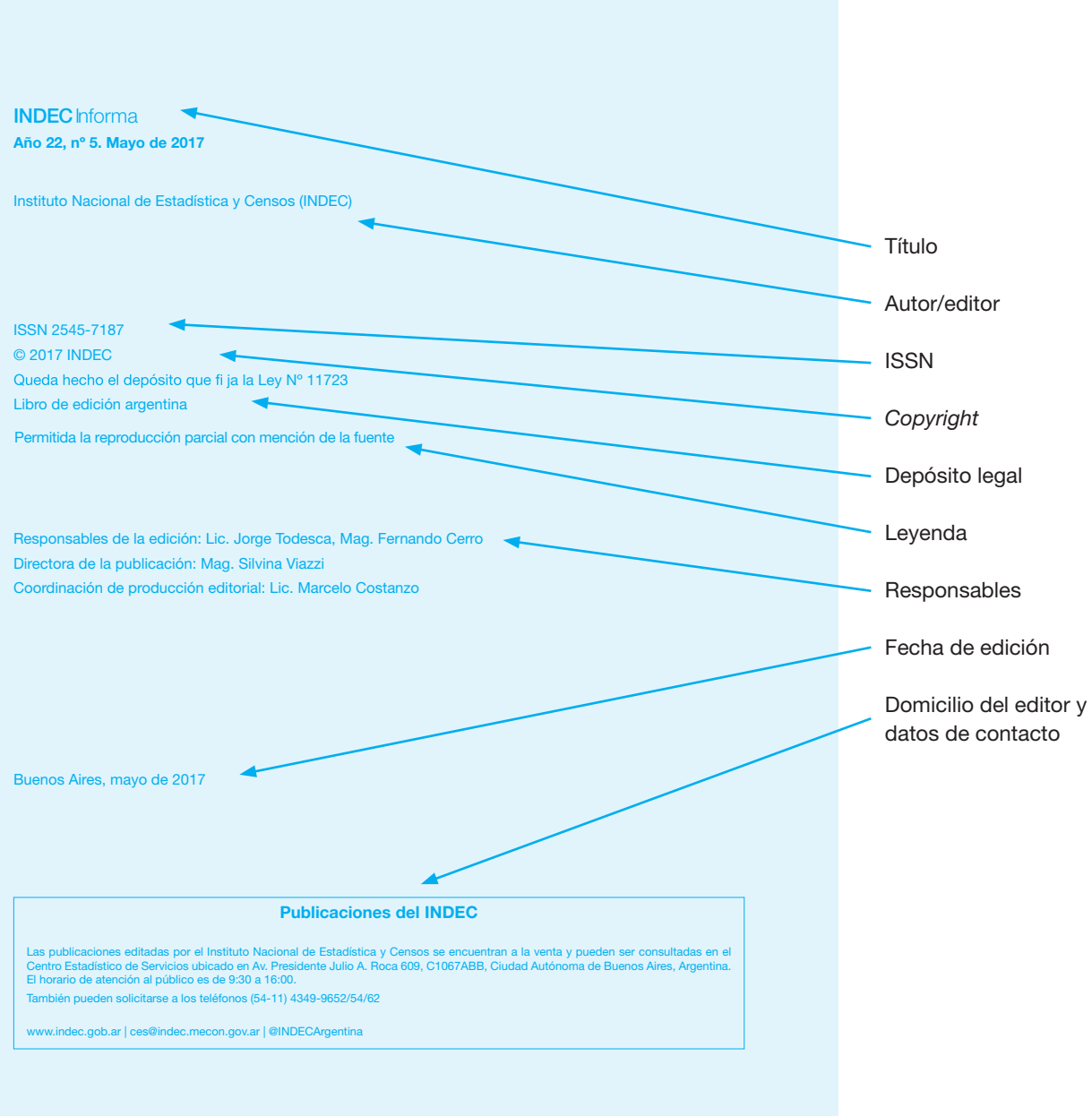

Ilustración 2: Página de legales

#### <span id="page-24-0"></span>Designación cronológica

Es el período que abarca cada entrega de acuerdo con el plan de publicación. Ejemplos: "Enero/febrero"; "1er trimestre"; "julio/diciembre".

Para los anuarios se tendrá en cuenta el período de referencia de los datos que se publican —no la fecha de edición—, y se utilizará el año como designación cronológica.

#### <span id="page-24-1"></span>2.1.3 ISSN

El International Standard Serial Number (ISSN) debe imprimirse en cada entrega de la publicación en el ángulo superior derecho de la cubierta y de la portada, aclarando "ISSN: [número]" (ver ilustración 1) y en la página de legales sobre la catalogación en fuente (cuando la publicación tuviera ISBN).

En las publicaciones en medios electrónicos también debe indicarse el ISSN. Es importante recordar que:

- Los suplementos, series y revistas (o sea, las publicaciones periódicas impresas o electrónicas) llevan un ISSN propio.
- Los cambios de título requieren un nuevo ISSN.

#### <span id="page-24-2"></span>2.1.4 Datos de edición

En la cubierta, en la portada y en la página de legales de cada entrega deben siempre imprimirse los siguientes datos de edición para las publicaciones periódicas:

- Título de la publicación periódica
- Número de volumen
- Número de fascículo (excepto anuarios)
- **ISSN**
- Lugar y fecha de publicación

En las publicaciones periódicas, la cubierta y la portada llevan los mismos elementos. La diferencia entre una y otra radica en que la cubierta puede presentar ilustraciones, fotografías, etcétera, y la portada solo incluye los datos enumerados anteriormente.

#### <span id="page-24-3"></span>2.2 Series monográficas

Las series monográficas tienen por objeto dar a conocer aspectos técnicos y metodológicos de la producción estadística y del análisis de resultados. Una serie monográfica reúne, bajo un título común, varias monografías que se relacionan entre sí. Es una categoría mixta, pues presenta rasgos de las publicaciones periódicas y de las monografías.

El INDEC actualmente edita las siguientes series monográficas:

- Metodologías INDEC
- Documentos de trabajo
- Serie análisis demográfico
- **Estudios INDEC**
- Normas INDEC

#### <span id="page-24-4"></span>2.2.1 Título

Cada entrega de una serie constituye una unidad intelectual en sí misma: tiene un título individual, un registro ISBN (International Standard Book Number) y catalogación en fuente, además del título colectivo que se aplica al conjunto de la serie a la que pertenece.

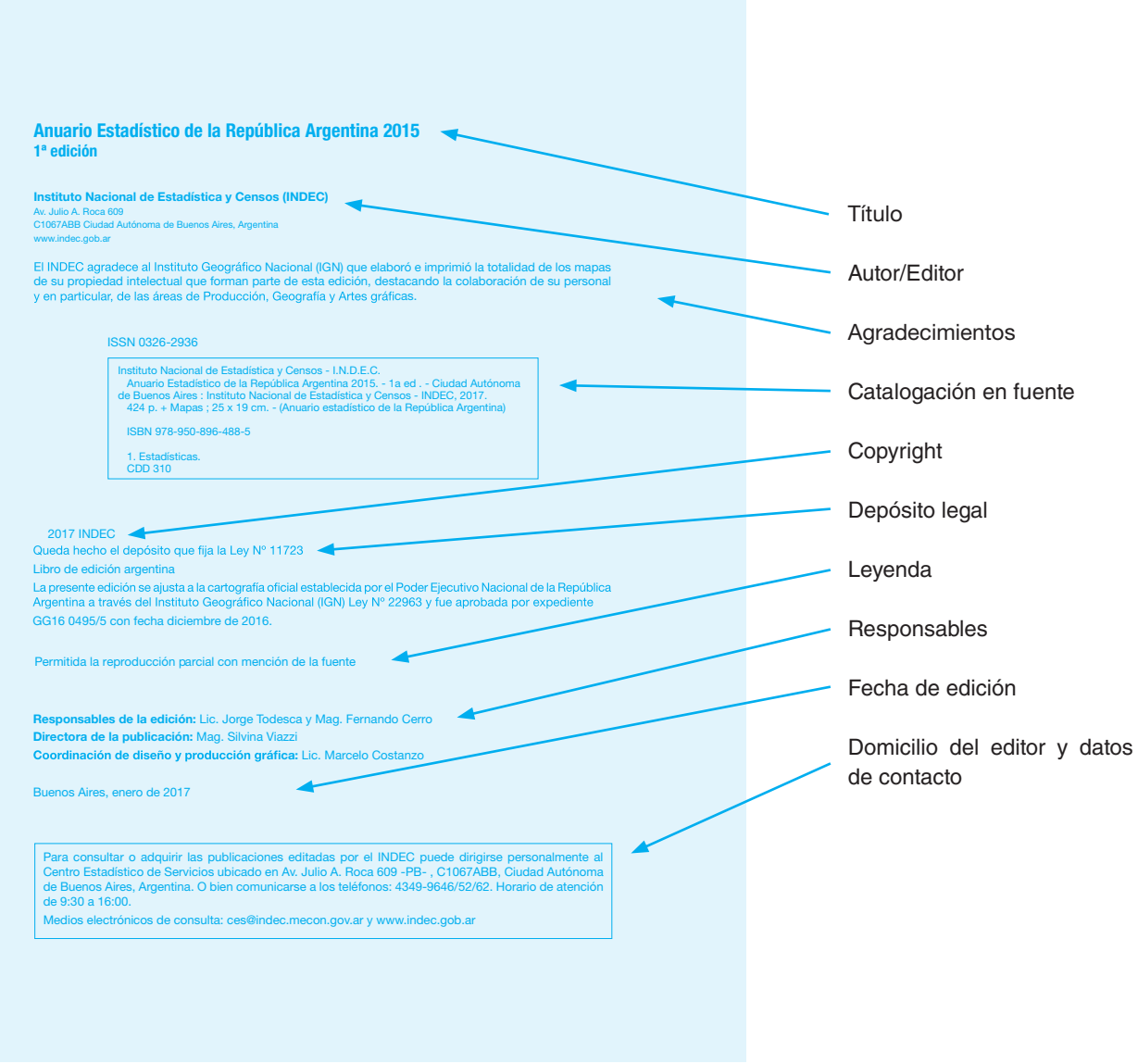

#### Ilustración 3: Dorso-portada, página de legales o de créditos

#### <span id="page-25-0"></span>2.2.2 Designación numérica

Cada monografía lleva la numeración secuencial que le corresponde dentro de la serie.

#### <span id="page-25-1"></span>2.2.3 Datos de edición

Se utilizan las mismas recomendaciones definidas en [2.1.4](#page-24-2) ("Datos de edición" para publicaciones periódicas); la diferencia está en los datos de identificación de la obra para esta categoría de publicación:

- • Título de la monografía
- • Título de la serie monográfica
- • Número de la monografía dentro de la serie
- ISSN de la serie (ver [2.1.3,](#page-24-1) "ISSN")
- **ISBN** de la monografía
- Lugar y fecha de publicación

#### <span id="page-26-0"></span>2.3 Monografías

Las monografías tienen por objeto dar a conocer aquellos trabajos ocasionales que, por sus características especiales, no se encuadran en ninguna de las publicaciones enumeradas previamente, sino que constituyen unidades en sí mismas y cuentan con un plan intelectual cerrado.

El INDEC ha editado las siguientes monografías:

- Estructura de consumo de los hogares urbanos en la Argentina.
- Población e inclusión social en la Argentina del Bicentenario.

#### <span id="page-26-1"></span>2.3.1 Designación numérica

Pueden estar constituidas por uno o más volúmenes, pero esto depende del tamaño de la obra, en cuyo caso denominaremos a cada parte "tomo".

#### <span id="page-26-2"></span>2.3.2 Datos de edición

Se utilizan las mismas recomendaciones definidas en [2.1.4](#page-24-2) y [2.2.3;](#page-25-1) la diferencia está en los datos de identificación de la obra para esta categoría de publicación.

En la portada:

- Título.
- Autor/es y editor (en las publicaciones del INDEC, el dato es coincidente)
- Año y lugar de edición.

En la página de legales son válidas las recomendaciones que se consignan en [2.2.2,](#page-25-0) "Datos de edición" para series monográficas (ver ilustración 3).

#### <span id="page-26-3"></span>2.4 Colecciones

Tienen por objeto difundir resultados, métodos y análisis de un determinado operativo estadístico de gran envergadura, a través de un conjunto estructurado y cerrado de volúmenes.

Al momento de publicarse el primer número de una colección, esta deberá estar definida y estructurada. Una colección debe tener un formato, tamaño y color de tapa uniformes, para sistematizar la presentación de sus volúmenes y permitir una mejor identificación. El caso típico de colecciones en el INDEC lo constituyen los censos, ya que como mínimo constan de 25 volúmenes (uno para el total del país y uno por cada provincia).

Cada volumen debe contener el título general de la colección y el título del volumen. Asimismo, debe llevar el registro de dos ISBN: uno que corresponde a toda la colección y otro a cada volumen.

En la página de legales son válidas las recomendaciones que se consignan en [2.2.3](#page-25-1) "Datos de edición" para series monográficas.

El INDEC ha editado las siguientes colecciones:

- Censo Nacional de Población, Hogares y Viviendas 2010
- Censo Nacional Agropecuario 2002
- Censo Nacional Económico 1994

#### <span id="page-27-0"></span>2.5 Actas de congresos

Son recopilaciones de las ponencias y comunicaciones de congresos, simposios, seminarios y jornadas, editadas por la entidad organizadora. Se trata de documentos únicos para el conocimiento de las últimas tendencias, desarrollos y logros en las distintas áreas de investigación.

Son numerosas las complicaciones asociadas con el tratamiento de esta documentación:

- Muchas actas de congresos no entran en los circuitos comerciales de distribución, y solo se entregan a los asistentes.
- Pueden editarse parcialmente, por ejemplo, mediante un CD-ROM que solo incluya las comunicaciones entregadas a los organizadores hasta una fecha determinada.
- En ocasiones, se incluyen las actas o una selección de las comunicaciones como números extraordinarios de una revista científica.
- En otros casos, la edición se realiza bajo el formato de monografía sin explicitar su origen.

Este tipo documental debe contener la siguiente información: título de un congreso, datos de lugar y fecha de publicación o presentación. Ejemplo:

47° período de sesiones de la Comisión de Estadística de la ONU, celebrado del 8 a 11 de marzo de 2016 en Nueva York.

### <span id="page-28-0"></span>Capítulo 3

# Organización de contenidos de una obra

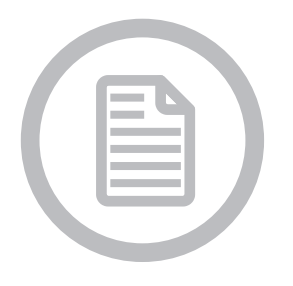

[3.1 Índice general](#page-28-1) [3.2 Créditos](#page-28-2) [3.3 Prólogo](#page-29-0) [3.4 Introducción](#page-29-1) [3.5 Cuerpo principal](#page-29-2) [3.5.1 Secciones](#page-29-3) [3.5.2 Citas](#page-29-4) [3.5.3 Llamadas](#page-29-5) [3.5.4 Notas](#page-29-6) [3.6 Anexos](#page-30-0) [3.7 Glosario](#page-30-1) [3.8 Referencias y bibliografía](#page-30-2) [3.9 Índice alfabético](#page-33-0) [3.10 Abreviaturas](#page-33-1) [3.11 Colofón](#page-33-2)

En este capítulo se explica la organización convencional de los contenidos que deben seguir las publicaciones del INDEC. Luego de la portada, página de legales y página de autoridades (cuando corresponda), cuyos contenidos se explican en el capítulo [2,](#page-20-0) comienza la obra propiamente dicha, que debe organizarse en el orden convencional que se muestra a continuación, se hallen o no presentes todos los elementos consignados.

#### <span id="page-28-1"></span>3.1 Índice general

El índice general (o tabla de contenidos) refleja la estructura del libro; expone brevemente sus capítulos o divisiones principales. Al final del libro se puede incorporar un índice en el cual se enumeren alfabéticamente los nombres propios y conceptos más importantes ([3.9](#page-33-0)), así como un índice de ilustraciones para localizar el material visual que aparezca en la publicación.

#### <span id="page-28-2"></span>3.2 Créditos

Se trata de los reconocimientos y/o agradecimientos tanto del autor como del editor dirigidos a aquellas personas que hubieran colaborado en la recopilación o en la edición del material. Los créditos y agradecimientos se colocan en la página de legales.

#### <span id="page-29-0"></span>3.3 Prólogo

Es el texto que se ubica al inicio de una obra. El autor o editor lo incluye para justificar la creación y publicación del material, y ayuda a orientar al usuario en la lectura. Además, el prólogo es el escalón inicial que sirve para expresar circunstancias importantes relacionadas con la obra que el autor quiera destacar. Generalmente es corto y simple.

#### <span id="page-29-1"></span>3.4 Introducción

Expone los temas, los objetivos, la estructura y las convenciones del libro; es inseparable del texto y constituye su capítulo de apertura. En un ensayo, artículo o libro, la introducción es una sección cuyo propósito principal es contextualizar el texto. En la introducción normalmente se describe el alcance del documento y se da una breve explicación o resumen. También puede explicar algunos antecedentes importantes para el desarrollo posterior del tema central. Un lector, al leer la introducción, debería poder hacerse una idea sobre el contenido del texto.

#### <span id="page-29-2"></span>3.5 Cuerpo principal

#### <span id="page-29-3"></span>3.5.1 Secciones

El cuerpo puede estar dividido en partes, capítulos, secciones, o divisiones similares. Los capítulos siempre deben empezar en una nueva página, consignándose el número y título del capítulo en la parte superior y, a continuación, el texto. En el caso de que hubiera varios autores, los nombres deberían consignarse a continuación del título del capítulo en cuestión.

#### <span id="page-29-4"></span>3.5.2 Citas

Mención de una obra dentro del texto de una publicación. Puede tratarse de la reproducción de una idea del autor aludida en estilo indirecto, parafraseando las palabras del autor, o de una cita textual. Las reproducciones literales de un texto deben ir siempre entre comillas. A continuación de la cita debe insertarse una llamada (un número en superíndice) y en el pie de página esa llamada debe consignar la referencia bibliográfica, según las normas que se exponen en la sección [3.8.](#page-30-2)

#### <span id="page-29-5"></span>3.5.3 Llamadas

Se utilizan con diferentes propósitos, como hacer aclaraciones, ampliaciones, o referencias bibliográficas. Se construyen colocando un número en superíndice junto a la palabra o el párrafo que requiera la ampliación, aclaración o referencia. El número se replica en el pie de página, seguido por la nota correspondiente. En el pie de página las llamadas deben ordenarse secuencialmente:

Además, el texto ofrece una referencia a la genealogía de la palabra 'estadística', que también señala un posible origen histórico de la estadística moderna<sup>1</sup>.

Susana Novick, investigadora del Consejo Nacional de investigaciones Científicas y Tecnológicas (CONICET), se ocupó de elaborar una historia en materia estadística<sup>2</sup>.

- La pregunta acerca del nacimiento de la estadística moderna no ha recibido aún una respuesta definitiva.
- <sup>2</sup> Novick, S. Legislación referida a estadísticas y censos en la Argentina: 1854-1991. Recuperado de: http://webiigg.sociales.uba.ar

El número en superíndice se indica entre paréntesis cuando la llamada se encuentra dentro de un cuadro estadístico, preferentemente dejando un espacio o columna en blanco entre el elemento del cuadro y la llamada (este espacio también debería dejarse cuando se usan otros signos, como asteriscos).

#### <span id="page-29-6"></span>3.5.4 Notas

Textos explicativos u observaciones que se realizan en un texto, cuadro o gráfico, y suelen ubicarse en el pie de página, en el pie de un cuadro estadístico o en el pie de un gráfico. Los textos de las notas al pie deben estar diferenciados y/o separados del texto principal para que el lector pueda realizar una lectura fluida.

#### <span id="page-30-0"></span>3.6 Anexos

Los anexos o apéndices son todos aquellos complementos del cuerpo principal del libro constituidos por documentos, datos adicionales, cuadros, etcétera.

#### <span id="page-30-1"></span>3.7 Glosario

Es una recopilación de definiciones o explicaciones de palabras pertinentes y relevantes, ordenada alfabéticamente. Un glosario no es lo mismo que un diccionario, aunque en ambos se presentan palabras de significado quizás desconocido; tienen una ligera diferencia: en el glosario solo podemos encontrar términos propios de un campo o de un tema.

#### <span id="page-30-2"></span>3.8 Referencias y bibliografía

Una lista de referencias cita las fuentes que sustentan la publicación y que se utilizaron para la preparación del trabajo. Una bibliografía incluye fuentes que sirven para profundizar en el tema, aunque no se hayan utilizado para el trabajo.

Las normas que regirán la redacción son las indicadas en el *[Manual de Estilo APA](http://normasapa.net/2017-edicion-6/)* de la American Psychological Association (APA), tercera edición, traducida de la sexta edición en inglés.

La anotación debe ser alfabética, según el apellido del autor. Cuando hay varios escritos de un mismo autor, la publicación más antigua (ver año de publicación) se cita primero.

Los elementos principales en la escritura de las referencias bibliográficas son los siguientes: apellido del autor (suelen ir solo con mayúscula inicial en pies de página y todo mayúsculas en listas referencias bibliográficas al final de la publicación) e inicial del nombre, o nombre de la institución, año de edición entre paréntesis, título del libro o del artículo. Si se trata de un artículo en una revista, debemos agregar el título de la revista, el número de volumen y los números de página de comienzo y final del artículo, editorial y lugar de edición.

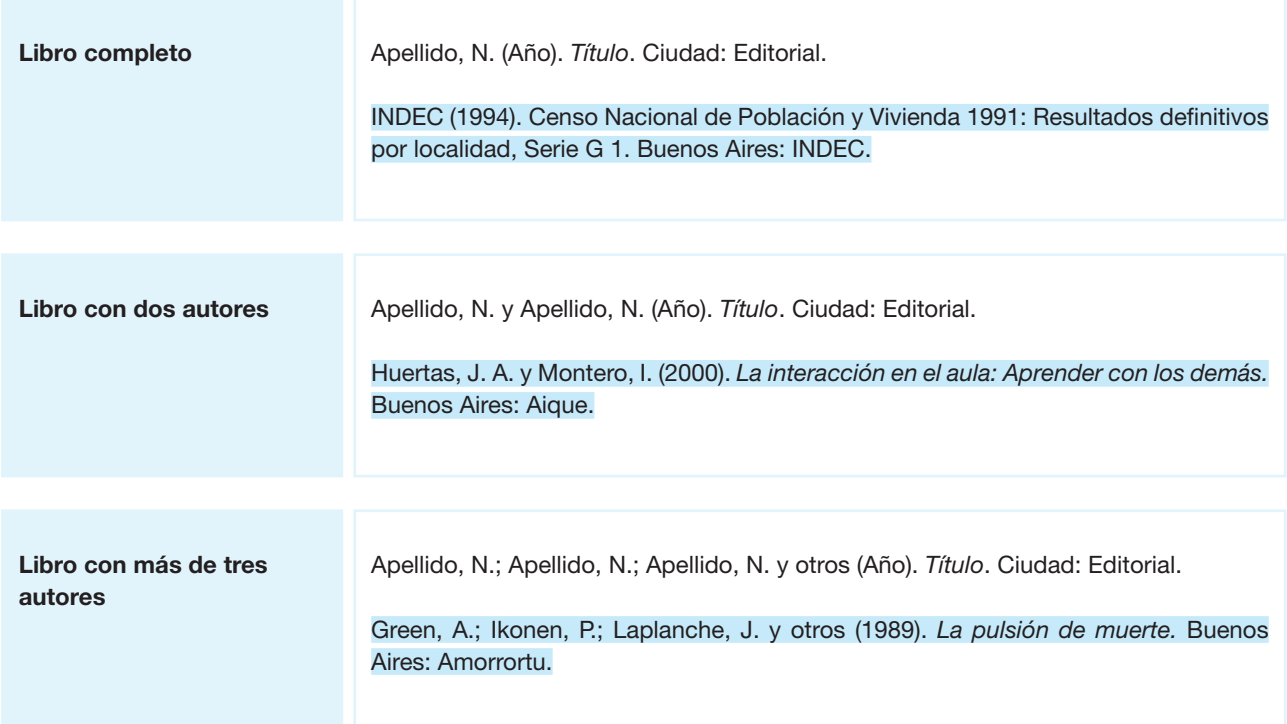

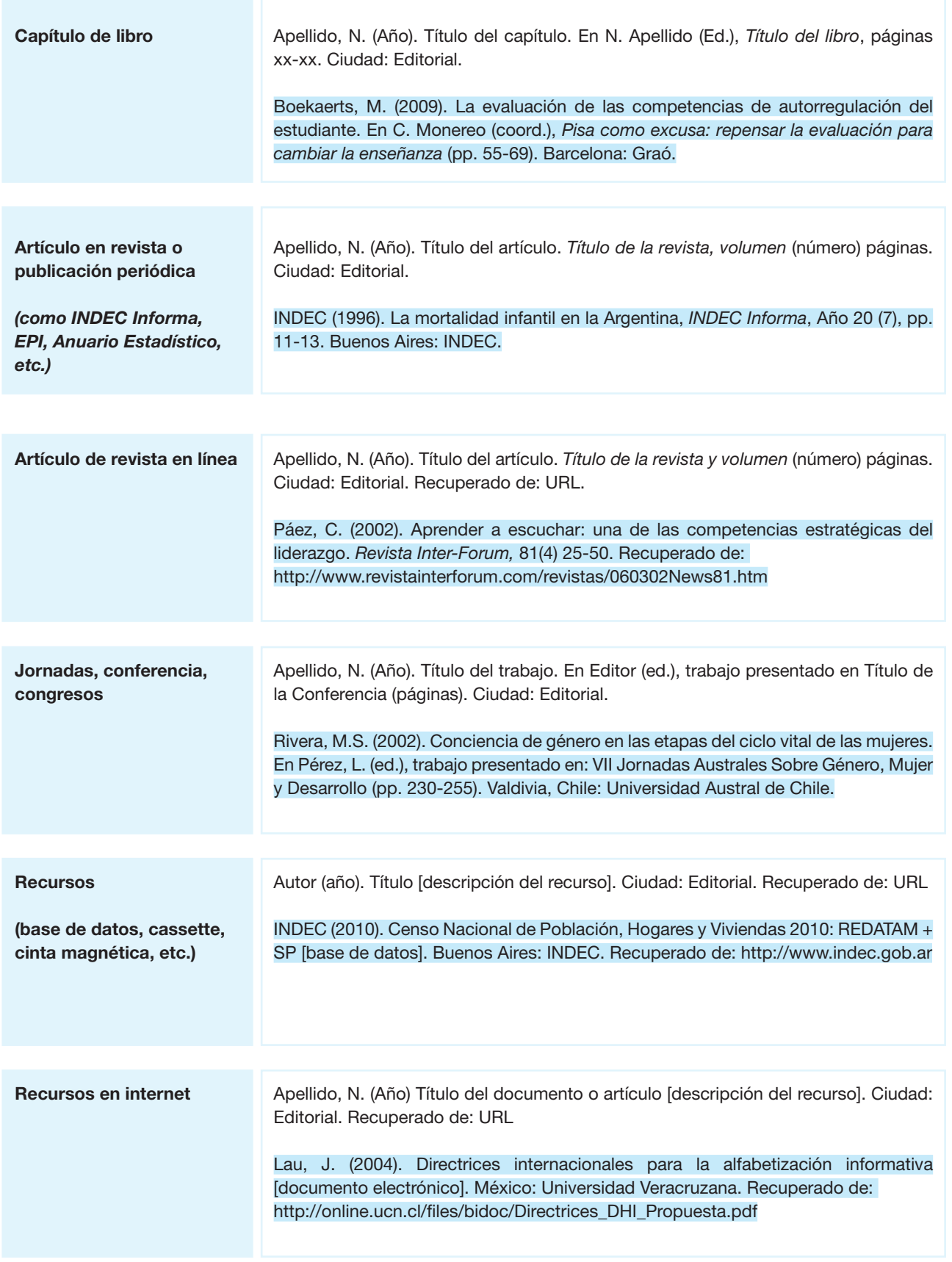

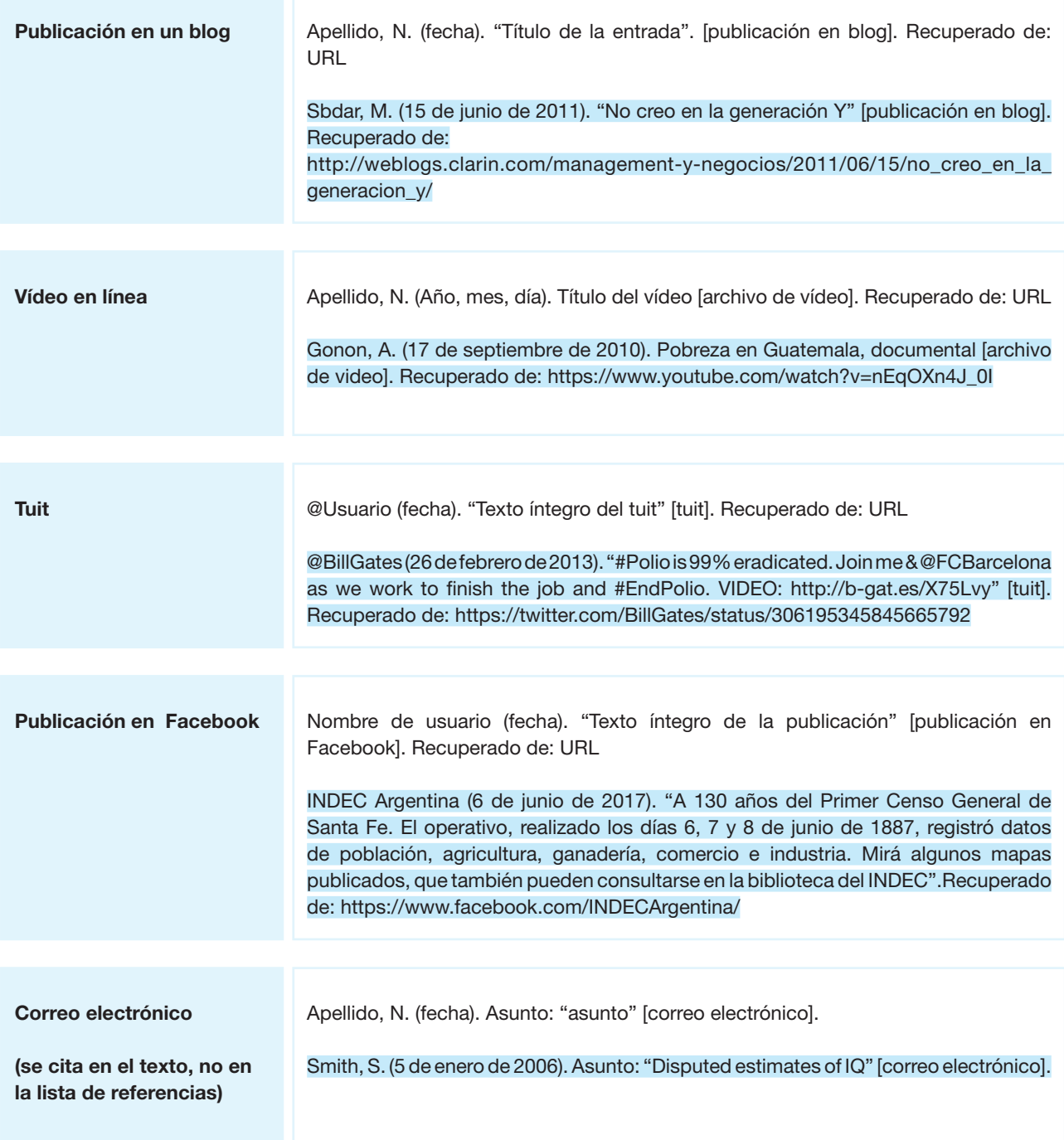

#### <span id="page-33-0"></span>3.9 Índice alfabético

Se confecciona a partir de una lista ordenada alfabéticamente de palabras o expresiones que se consideran claves. Puede ser de materias, onomástico, toponímico o de otro tema que se considere oportuno, aunque lo normal es que todos estos conceptos se agrupen en un único índice alfabético. Los índices también pueden ser analíticos, temáticos, cronológicos, geográficos, de mapas, de ilustraciones, de gráficos o de fotografías, entre otros.

#### <span id="page-33-1"></span>3.10 Abreviaturas

Es un listado ordenado alfabéticamente que presenta las abreviaturas y/o los símbolos utilizados en la publicación, junto con la palabra o el concepto que reemplazan.

#### <span id="page-33-2"></span>3.11 Colofón

Es un breve texto que, generalmente, se ubica en la última página de una publicación. Contiene algunos datos técnicos relacionados con su producción: mes y año de impresión, ente o área productora y dirección física.

> Impreso en el mes de marzo de 2017 por la Dirección Nacional de Difusión y Comunicación del INDEC Av. Presidente Julio A. Roca 609 C1067ABB Ciudad Autónoma de Buenos Aires República Argentina

### <span id="page-34-1"></span><span id="page-34-0"></span>Capítulo 4

## Presentación de resultados

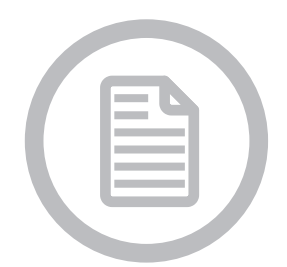

4.1 Cuadros estadísticos 4.1.1 Estructura y elementos de un cuadro estadístico [4.1.2 Numeración](#page-36-0) [4.1.3 Diseño](#page-36-1) [4.1.4 Título](#page-38-0) [¿Qué?](#page-39-0) [¿Cómo?](#page-39-1) [¿Dónde?](#page-40-0) [¿Cuándo?](#page-40-1) [4.1.5 Unidad de medida](#page-41-0) [4.1.6 Datos numéricos](#page-42-0) [4.1.7 Signos convencionales](#page-42-1) [4.1.8 Coeficiente de variación](#page-43-0) [4.1.9 Uso de siglas, acrónimos y abreviaturas](#page-43-1) [4.1.10 Llamadas](#page-43-2) [4.1.11 Notas](#page-44-0) [4.1.12 Fuente](#page-44-1) [4.1.13 Soporte digital](#page-45-0) [4.2 Gráficos](#page-45-1) [4.2.1 Número](#page-47-0) [4.2.2 Título](#page-47-1) [4.2.3 Cuerpo](#page-47-2) **[Figura](#page-47-3) [Escala](#page-47-4)** [Leyenda](#page-47-5) [Eje de categorías](#page-47-6)

[4.2.4 Pie](#page-47-7) **[Notas](#page-48-0) [Fuente](#page-48-1)** [4.2.5 Recomendaciones para gráficos en Excel](#page-48-2) [4.2.6 Tipos de gráficos](#page-48-2) [Gráficos de líneas](#page-48-2) [Gráficos de torta](#page-49-3) [Gráficos de barras](#page-49-0) [Pirámides de población](#page-49-1) [Gráficos de áreas](#page-49-2) [4.3 Mapas](#page-50-0) [4.3.1 Límites](#page-51-0) [4.3.2 Regiones](#page-52-0) [4.3.3 Abreviaturas geográficas](#page-52-1) [4.3.4 Nomenclatura](#page-52-2) [4.4 Secreto estadístico y bases de datos](#page-52-3) [Bases de datos actualmente disponibles](#page-53-2)  [en el INDEC](#page-53-2) [Sitio web](#page-53-0) [Redatam](#page-53-1) [Trabajos especiales](#page-54-0)

Las normas para la presentación de resultados del INDEC se desarrollaron a partir de las normas de identidad gráfica institucional del INE de España y de las normas para presentación de cuadros estadísticos elaboradas en el INDEC en  $1985<sup>5</sup>$ .

Los objetivos de las normas incluidas en este apartado son definir conceptos básicos y establecer procedimientos para la presentación de cuadros estadísticos, con el fin de garantizar que se incluyan los elementos mínimos indispensables para la plena comprensión de un cuadro con claridad y economía en el diseño<sup>6</sup>.

Además, con esta guía se busca asegurar una unidad de estilo para las publicaciones del INDEC en todos sus soportes.

Algunos de los aspectos a tener en cuenta al momento de difundir datos estadísticos:

- • Debe brindarse al usuario la información de la manera más adecuada para que se la comprenda correctamente.
- Debe preverse que los sectores productores puedan generar información para diferentes soportes de difusión.

<sup>5</sup> Bernacchi, M.; Kamel, M.; Semorile, A. y Vera, L. (1985). Normas para presentación de cuadros estadísticos. Buenos Aires: INDEC.

<sup>&</sup>lt;sup>6</sup> La versión preliminar de este documento la realizó un equipo conformado por integrantes de diferentes áreas del INDEC en 1997, y tuvo una versión revisada en el año 2003. La versión actual contiene modificaciones y actualizaciones posteriores, basadas en la práctica y en otros manuales de estilo consultados, como por ejemplo: Manual de edición de las publicaciones del INE versión 1 (febrero de 2005).

- En títulos de cuadros y gráficos deben usarse palabras clave que puedan ser usadas como parámetros de búsqueda.
- Debe estandarizarse la presentación de cuadros y gráficos para facilitar su lectura y cooperar con la identidad visual institucional.
- • Los cuadros y gráficos deben estar acompañados por metadatos que faciliten la comprensión de la información (unidades de medida, referencias geográficas y temporales y definiciones básicas, en caso de ser necesario), para no dar lugar a posibles ambigüedades.

#### 4.1 Cuadros estadísticos

#### 4.1.1 Estructura y elementos de un cuadro estadístico

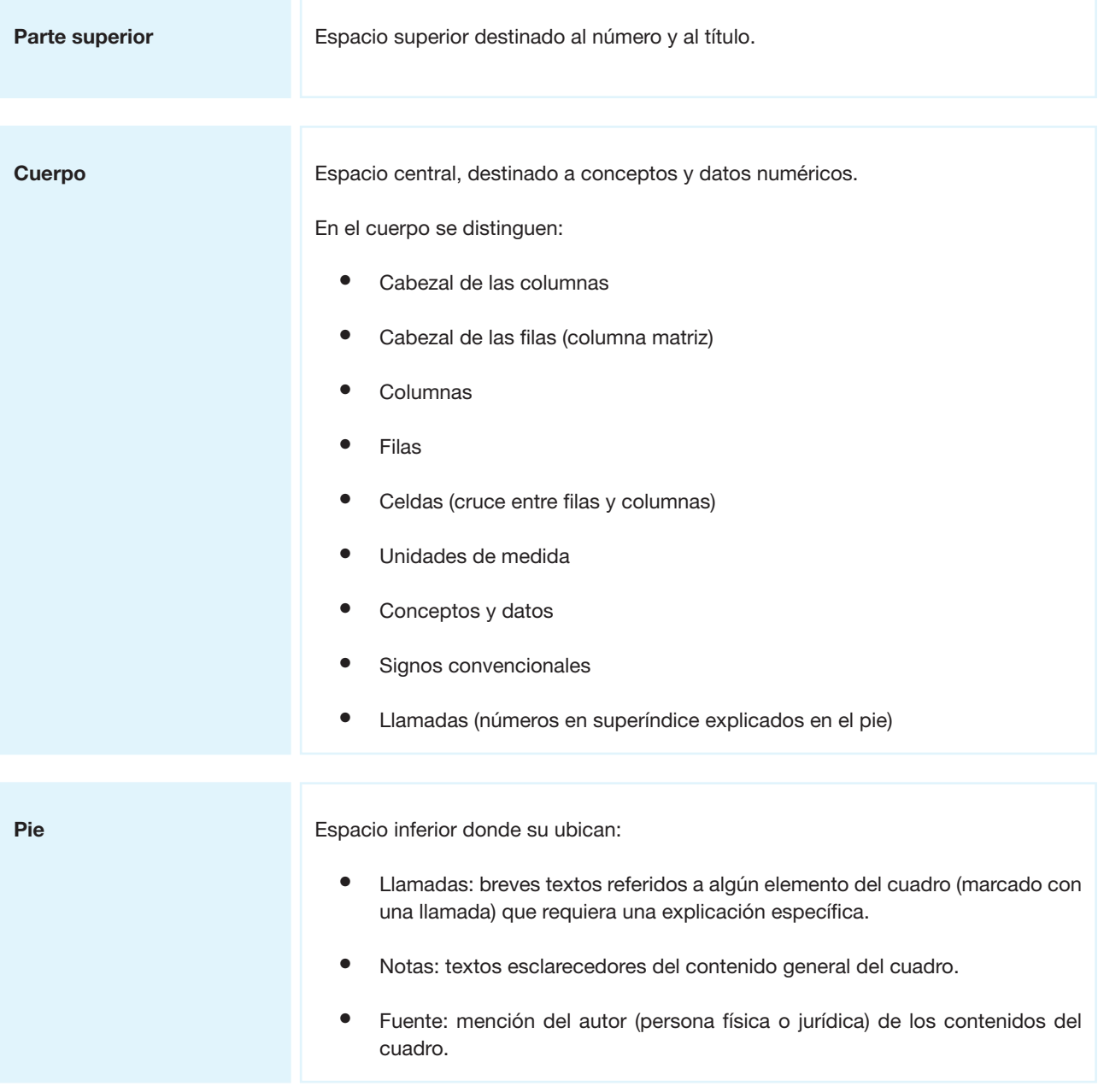
Modelo de un cuadro estadístico:

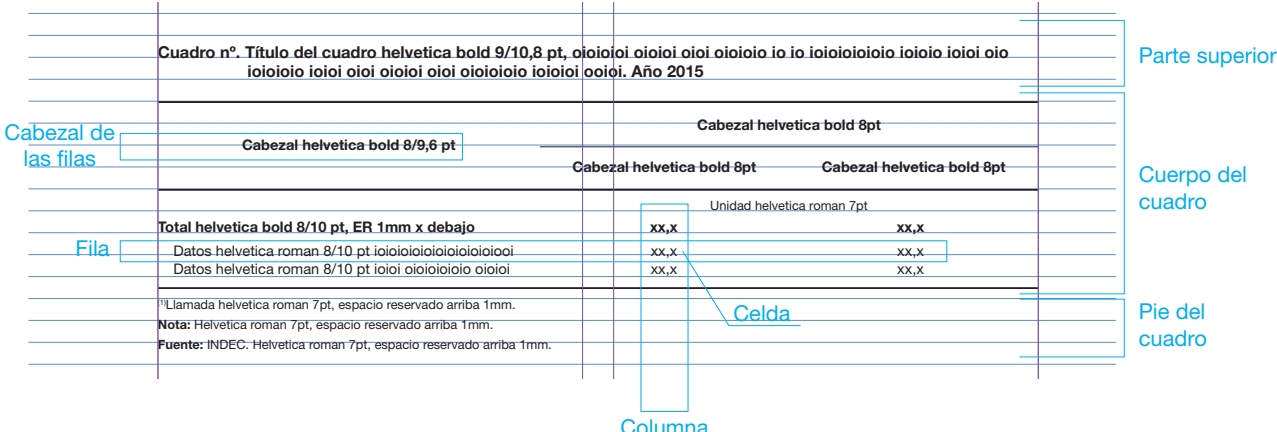

## 4.1.2 Numeración

Los cuadros publicados en papel generalmente llevan números consecutivos, comenzando por el 1 en cada publicación independiente.

Algunos cuadros que se publican en el sitio web llevan solo el título, ya que la forma de búsqueda no requiere que estén numerados. Son una excepción los cuadros que forman parte de un sistema de consulta como, por ejemplo, un censo de población, donde puede ser necesaria la numeración debido al volumen de la información publicada.

## 4.1.3 Diseño

- $\bullet$  Recomendaciones para el diseño estandarizado de cuadros estadísticos (ver  $8.3.4$ ):
- • Se recomienda utilizar la fuente Helvética para los textos. El cuerpo para el título debe ser 9 mientras que para otros textos debe ser 7.
- • Los cabezales deben diseñarse con líneas horizontales.
- Los textos de los cabezales de las columnas deben estar centrados.
- • El cuerpo del cuadro no deberá incluir ningún tipo de línea.
- • Tanto los datos numéricos como los signos convencionales y las llamadas deberán estar alineados a la derecha; por el contrario, los textos de los cabezales de las filas deberán estar alineados a la izquierda, con sangrías correspondientes a la jerarquía de las variables.
- • Todo lo que va al pie (llamadas, notas y fuente) se alinea sobre el margen izquierdo del cuadro.
- • Las columnas de totales y subtotales deben colocarse a la izquierda de las columnas que los integran.
- • Las filas de totales y subtotales se colocan por encima de las filas que los integran. Se debe dejar un espacio entre las filas de totales y las de sus componentes.
- • El cierre inferior del cuadro debe señalarse con una línea horizontal inmediatamente debajo de la última fila.
- • Para los cuadros que ocupen más de una página:
- • Debe indicarse, en el extremo inferior derecho, la palabra "continúa" entre paréntesis, en todas las páginas que corresponda.
- • Las continuaciones deben indicarse con la palabra "continuación" entre paréntesis, en el extremo superior derecho, antes de la línea del encabezado.
- • En la página final de cada cuadro, en lugar de indicarse "continuación" debe indicarse "conclusión", entre paréntesis, en el extremo superior derecho, antes de la línea del encabezado.
- • El pie del cuadro solo se mostrará en la última página.
- • En cuadros que continúan verticalmente, deben repetirse los cabezales de las columnas y debe cambiarse solo la columna matriz.
- • En los cuadros que continúan horizontalmente, se debe mantener la columna matriz y deben cambiar los cabezales de las columnas.

Modelo de cuadro que continúa de forma vertical en tres páginas:

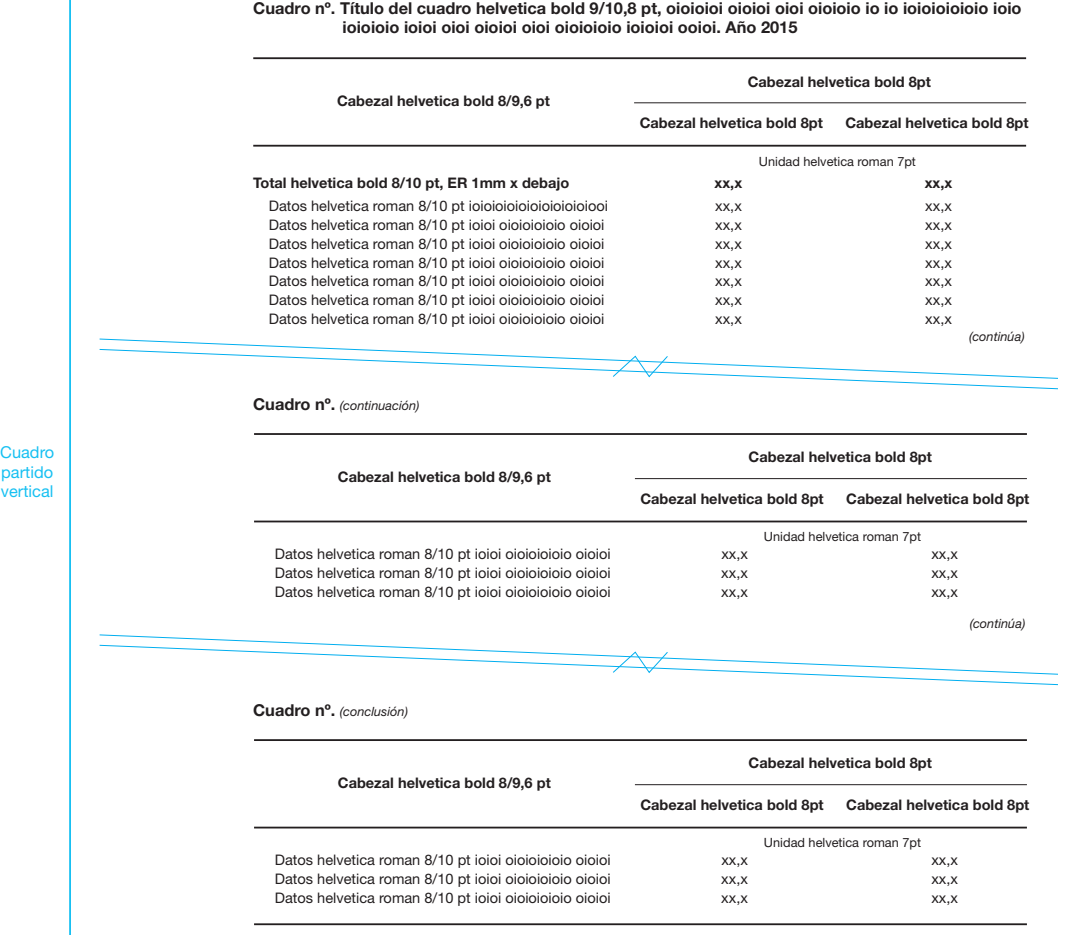

Fuente: INDEC. Helvetica roman 7pt.

#### Modelo de cuadro que continúa de forma horizontal en dos páginas:

Cuadro nº. Título del cuadro helvetica bold 9/10,8 pt, oioioioi oioioi oioi oioioio io io ioioioioioio ioio ioioioio ioioi oioi oioioi oioi oioioioio ioioioi ooioi. Año 2015

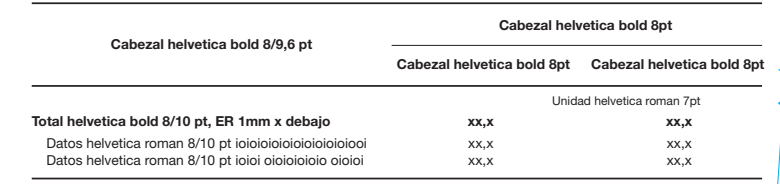

*(*c*ontinúa)*

Cuadro nº. *(*c*onclusión)*

## Cuadro partido horizontal

**Cuadro** partido horizontal

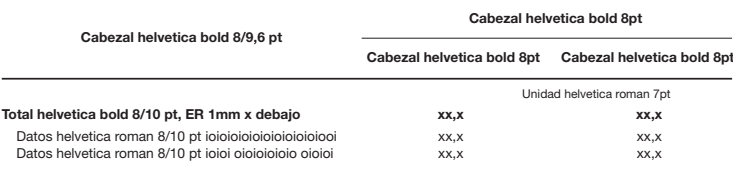

Fuente: INDEC. Helvetica roman 7pt.

## <span id="page-38-0"></span>4.1.4 Título

Recomendaciones para la escritura de títulos:

- • Deberá prestarse mucha atención a la redacción del título del cuadro, pensando en la posibilidad de que sus palabras significativas o claves sean utilizadas como parámetros de búsqueda.
- Alineación:
	- • En anuarios u otro tipo de publicaciones donde se presentan casi exclusivamente cuadros estadísticos, es conveniente ubicar el título sobre el margen izquierdo, y usar sangrías en la segunda línea y las sucesivas.
	- • En publicaciones donde se combinan constantemente cuadros y textos, el título debe centrarse respecto al cuerpo del cuadro.
- No usar abreviaturas (solo siglas de amplio conocimiento).
- Puntuación:
	- • Pueden utilizarse comas, puntos y punto y coma en el título.
	- Se usa punto antes de la referencia temporal y antes de la referencia geográfica.
	- • No deben utilizarse guiones, excepto para indicar períodos de tiempo consecutivos.
	- • Los títulos no llevan punto final.
- No deben usarse llamadas (números en superíndice) en el título. Las explicaciones que afecten a todo el cuadro deben escribirse como notas al pie ("Nota:").
- Tampoco deben incluirse en el título signos convencionales (en especial el correspondiente a "dato provisorio"), que sí pueden colocarse en los cabezales de fila o columna, o en una celda.
- Largo del título:
	- Los títulos no deben exceder el ancho total del cuadro. En caso de ser necesario, debe fraccionarse el texto en varias filas.Se recomienda cortar el texto en las palabras conectoras.
	- Para las presentaciones digitales, el título no deberá exceder el ancho de la pantalla. Se cortará el texto preferentemente en una palabra conectora, en la penúltima columna que se visualiza en la pantalla. En Excel puede utilizarse la opción "combinar celdas". Se debe dejar una interlínea entre el título y el cabezal del cuadro.

El título debe expresar clara y concisamente la información que presenta. Debe redactarse de manera en que responda a las siguientes preguntas: ¿qué?, ¿cómo?, ¿dónde? y ¿cuándo?, en ese orden.

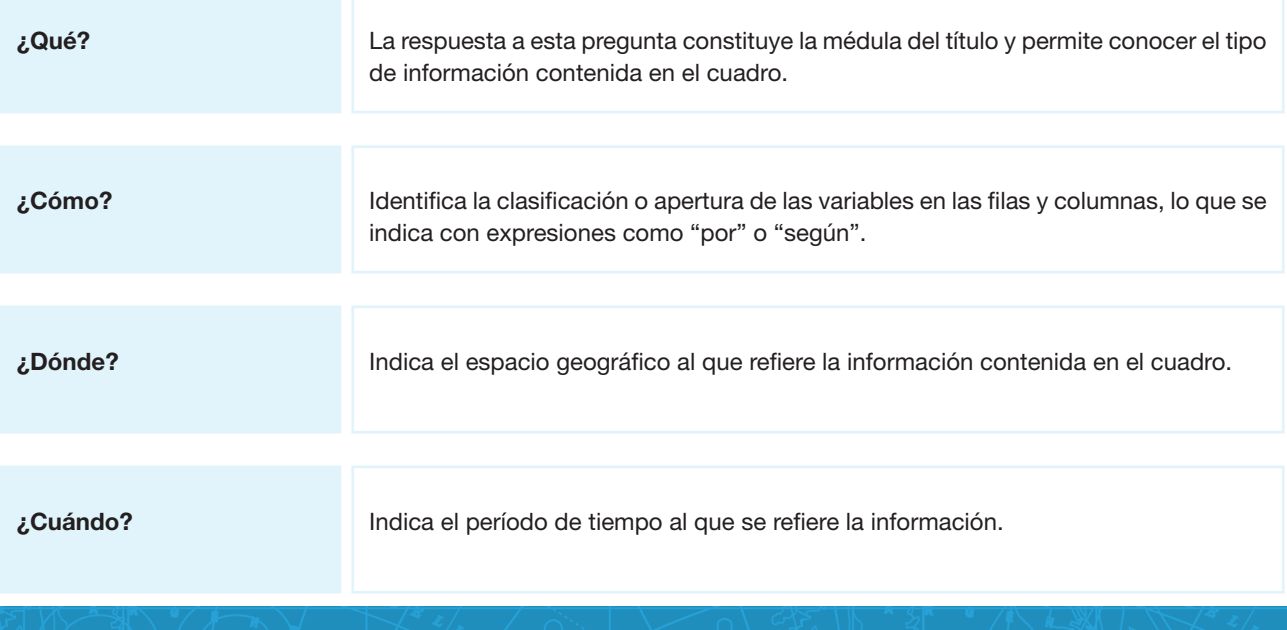

## ¿Qué?

Para determinar el "qué" hay que nombrar el universo al que refieren las variables de corte, y luego estas mismas variables.

#### Alumnos universitarios, inscriptos y egresados, tasas medias anuales de crecimiento según universidad…

#### Bovinos, existencia por composición del rodeo…

El título debe contener la información mínima necesaria para su comprensión. Debe evitarse —en la medida de lo posible el sustantivo que designa la unidad de medida de las variables, obviando términos como "cantidad", "total" o "porcentaje", como se muestra en los ejemplos a continuación.

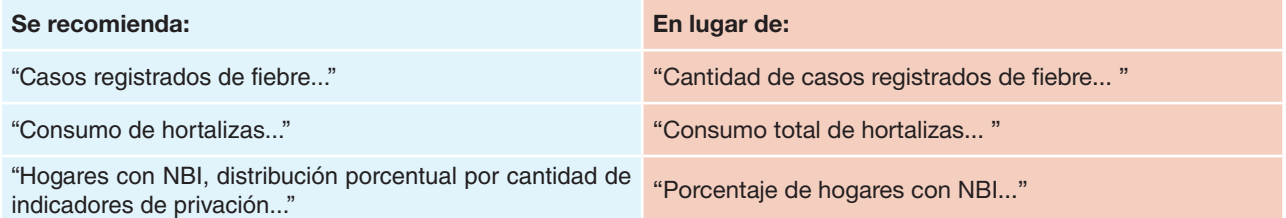

Esta regla aplica para la mayoría de los cuadros cuyos datos están expresados en valores porcentuales, aunque hay excepciones. Se fundamenta en que esto no debe indicarse en el título, sino en la unidad de medida (en el cuerpo del cuadro). En cambio, sí es necesario que esto se indique cuando la variable misma sea un promedio, porcentaje, índice, tasa, proyección, valor, volumen, precio, etcétera.

#### Consumo promedio de hortalizas…

#### Hogares y porcentaje de hogares con jefa mujer por tipo de hogar...

#### Tasa de escolarización neta por nivel de enseñanza…

Si bien, como regla general, el porcentaje puede indicarse debajo del cabezal como unidad de medida, en algunos casos es importante incluirlo en el título, ya que es la variable que se quiere destacar.

Porcentaje de niños, niñas y adolescentes sin cobertura de salud por grupo de edad y sexo, según provincia. Total del país. Año 2010.

#### ¿Cómo?

El "cómo" representa la desagregación del universo y de la variable estudiada en otras variables, organizadas en filas y columnas. Esta desagregación queda expresada en el título mediante conectores como "por" o "según", que muchas veces agrupan más de una variable, conectadas por la conjunción "y".

#### Población de 5 años y más por asistencia escolar, según sexo y edad…

Si el cuadro trata la distribución porcentual de una variable, esto se debe consignar del siguiente modo:

Población de 14 años y más en unión conyugal, distribución porcentual por grupos de edad y sexo, según provincia. Año 2010

En el caso de números índice, se debe incluir la base en el título después de una coma.

#### Índice del Costo de la Costrucción del Gran Buenos Aires (ICC), base 1993=100

Cuando existe una sola variable de clasificación (caso de la mayoría de las series cronológicas) se utiliza, en general, la palabra "por".

#### Existencia de bovinos por provincia. Años 1980-1990

Cuando existen dos variables simultáneas de clasificación consideradas independientes, se las introduce con la palabra "por".

#### Población por edad y sexo. Total del país. Año 2010

Cuando existen tres variables simultáneas de clasificación, una de ellas considerada por el productor como dependiente (la condición de actividad en el ejemplo siguiente), se utilizan tanto "por" como "según".

#### Población por edad y sexo, según condición de actividad. Total del país. Año 2010

## ¿Dónde?

La desagregación geográfica nunca debe incluir los términos "división político-territorial" y "división político-administrativa", sino que es preciso indicar el tipo de división (provincia, partido, localidad, distrito escolar, etc.) y su correspondiente nombre propio.

Cuando los cuadros se refieran a ámbitos departamentales (departamentos o partidos) o municipales, debe indicarse conjuntamente con el nombre de los mismos a qué provincia pertenecen, ya que puede haber nombres idénticos en diferentes provincias (por ejemplo: "partido de General Sarmiento, provincia de Buenos Aires"), salvo que se estén listando partidos de una provincia en particular, caso en el que la pertenencia a la provincia queda indicada en el cabezal.

El único caso en el que puede omitirse el nombre propio del ámbito en el título es el de los cuadros que contengan datos del total del país. En dichos casos, no se consignará "Argentina", sino "Total del país"7.

Puede aceptarse la omisión del ámbito geográfico y del período de tiempo cuando el cuadro forma parte de una publicación íntegramente dedicada a un lugar y a un tiempo. Esta omisión tiene la ventaja de evitar la pesadez de títulos muy largos, pero debe usarse con precaución, previendo el fotocopiado o la impresión del cuadro fuera de su contexto. En las publicaciones en papel, los cabezales de la foliación que van en cada página permiten solucionar este problema. Para los cuadros en la web se debe buscar otra solución, o dejar la referencia en el título.

## ¿Cuándo?

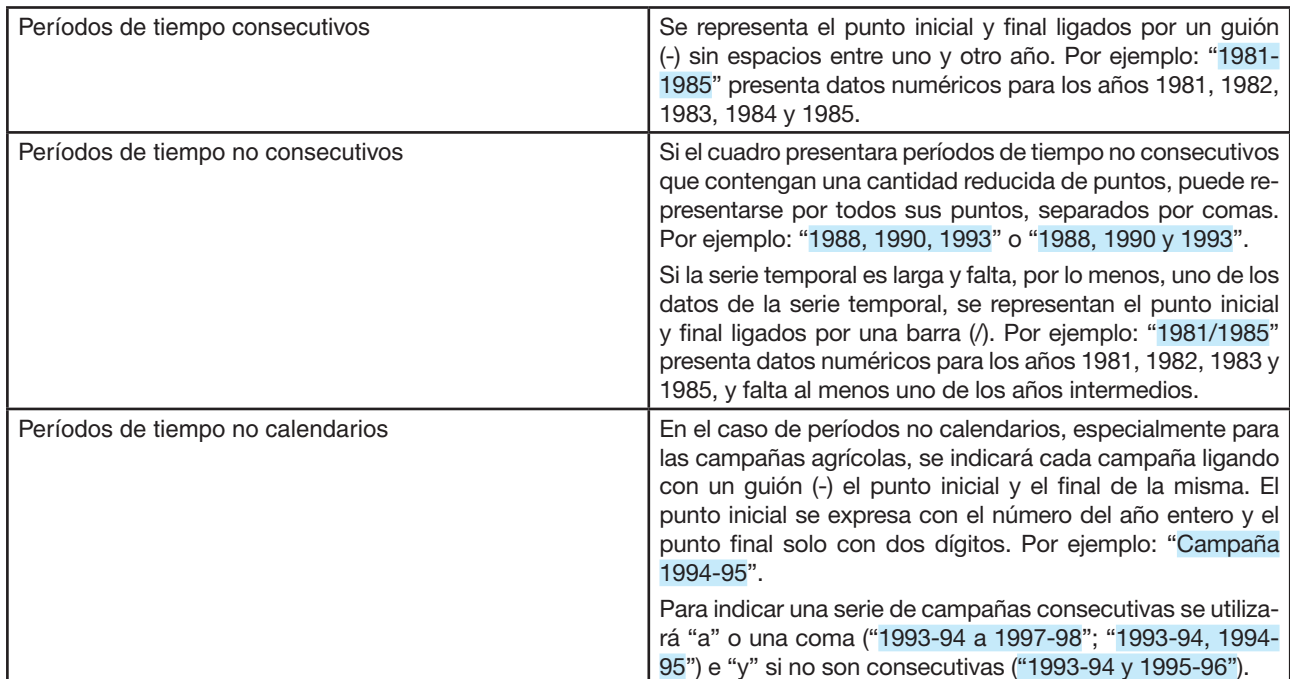

Con respecto a la representación del período de tiempo al que se refieren los datos, se considerarán tres situaciones generales:

 $^7$  Esta es una práctica tradicional que, en la era de la globalización y de las estadísticas comparadas, tal vez deba revisarse o hacerse menos rígida.

En todos los casos debe incluirse la palabra "Año" o "Años", según corresponda.

Las únicas excepciones se refieren a las campañas de la Encuesta Nacional Agropecuaria, donde se consignará, por ejemplo, "Campaña 1989-90", "Campañas 1994-95 y 1995-96", etc.

Si se presenta una serie de datos anuales para diferentes años y, por ejemplo, para el último se incluyeran solo cuatro meses, se recomienda "Años 1990-1992" (con la explicitación, en una llamada o en una nota al pie, de que la información para el año 1992 refiere solo a los cuatro primeros meses) antes que "Años 1990, 1991 y enero-abril de 1992".

Los meses (tanto en cuadros como gráficos) suelen abreviarse cuando no hay suficiente espacio.

#### 4.1.5 Unidad de medida

Todo cuadro estadístico debe contener unidades de medida, salvo en los datos sobre personas/población. La unidad puede ser incluida en el título en aquellos casos en que se desee enfatizarla. Por ejemplo, en los cuadros de comercio exterior: "Balanza comercial argentina en millones de dólares. Años 2010-2015".

La unidad de medida en que se expresan las cifras se indica generalmente debajo de la línea del cabezal de las columnas, con inicial mayúscula ("Unidades", "Millones de dólares"), excepto en el caso de los símbolos, que son invariables (kg, l, \$).

Si el cuadro entra en una sola pantalla (o página) y la unidad de medida es común para todas las columnas, esta deberá consignarse debajo de la línea inferior del cabezal de las columnas en el centro del cuerpo del cuadro.

Si el cuadro excede el ancho de la pantalla, y la unidad de medida es común a todas las columnas, deberá consignarse en la primera línea del cabezal de las filas, alineada a la izquierda (para soporte digital).

Cuando la unidad de medida varíe de columna a columna, se la pondrá arriba de la línea inferior del cabezal en cada una de las columnas, sin línea que la separe de la descripción de la variable.

Cuando en las filas se incluyan ítems que tengan cada uno su propia unidad de medida, se las nombrará en una columna especial: la siguiente al cabezal de las filas.

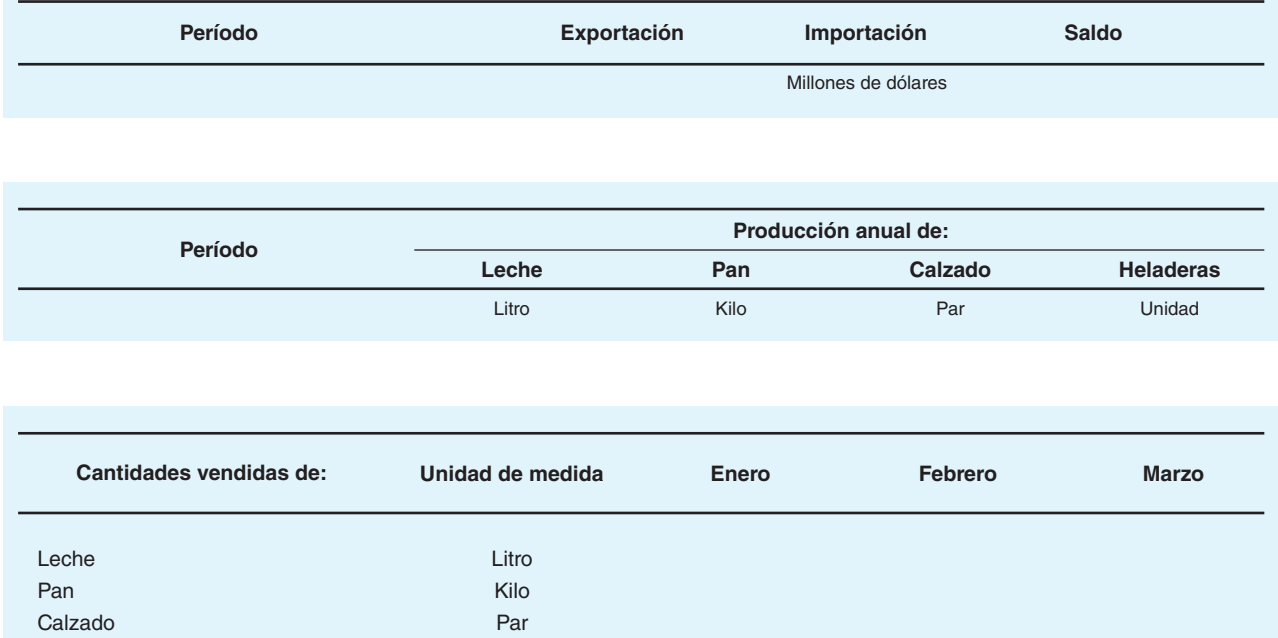

Las unidades de medida se indican generalmente en singular, mediante sus abreviaturas o símbolos estandarizados, o con la palabra completa, según lo que se considere más claro para cada cas[o \(ver 5.8\)](#page-65-0).

Cuando la unidad de medida se coloca debajo de la línea de cierre del cabezal de las columnas, no conviene usar la abreviatura sino la palabra entera, ya que una abreviatura como la de litro ("l"), será difícil de identificar.

Las personas, por convención, no llevan nunca unidad de medida. En esos casos, la unidad de medida se omite.

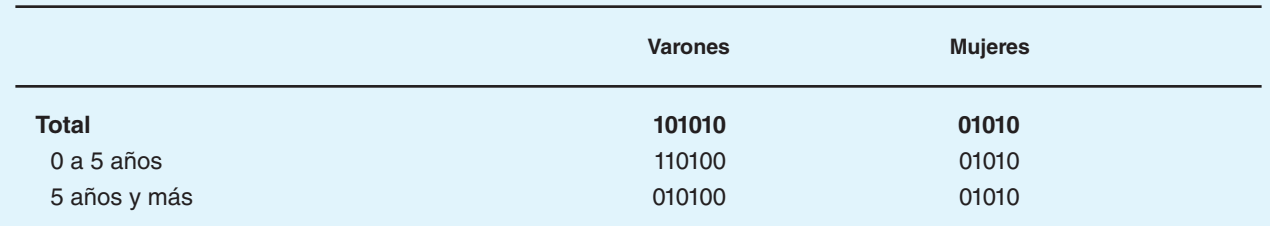

Debe evitarse la palabra "número" como unidad de medida, y reemplazarla por "cantidad".

Cuando un cuadro contiene datos divididos (o multiplicados) por una constante, este hecho debe indicarse con números arábigos, símbolos o palabras, precediendo a la unidad de medida:

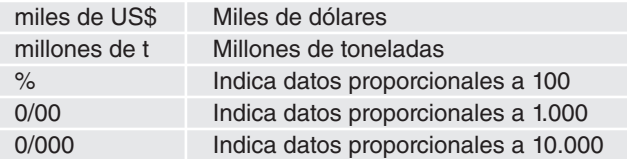

En el caso de cuadros que presenten datos para períodos de tiempo, debe mantenerse la misma unidad de medida a lo largo de todo el período o, de lo contrario, indicar muy precisamente la unidad de medida que corresponde a cada período.

#### 4.1.6 Datos numéricos

Todas las cifras (excepto los años) deben expresarse con punto de mil y coma decimal. Por ejemplo, para expresar "trescientos cuarenta y cinco mil seiscientos setenta y ocho" debe escribirse "345.678" y no "345,678", que significa "trescientos cuarenta y cinco unidades y seiscientos setenta y ocho milésimos" [\(ver 6.7.1\).](#page-74-0)

Todos los datos numéricos deberán estar alineados a la derecha. Cuando las cifras de un cuadro estén expresadas con decimales, todas las cifras deberán llevar la misma cantidad de decimales. No deben encolumnarse cifras con y sin decimales.

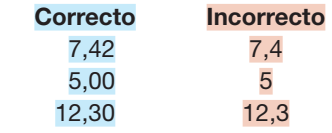

Cuando una columna presente datos de una distribución porcentual, el 100 (que expresa la totalidad) llevará la misma cantidad de decimales que tengan las cifras correspondientes con esa distribución.

Cuando las cifras de un cuadro en Excel sean el producto de fórmulas o de planillas relacionadas, deberán ser transformadas en "valores". Se debe evitar la presentación de las fórmulas en los cuadros en Excel.

<span id="page-42-0"></span>El valor numérico cero se representa con el signo convencional correspondiente: "—" [\(ver 4.1.7\).](#page-42-0)

#### 4.1.7 Signos convencionales

El INDEC utiliza signos convencionales, que permiten hacer una aclaración respecto a la información estadística que se presenta, por ejemplo, si los datos son provisorios o estimados. Los signos convencionales utilizados por el INDEC pueden ser sustitutivos o complementarios:

Los signos sustitutivos se ubican en la celda en la que deben sustituir un dato, en el espacio correspondiente a la columna de las unidades:

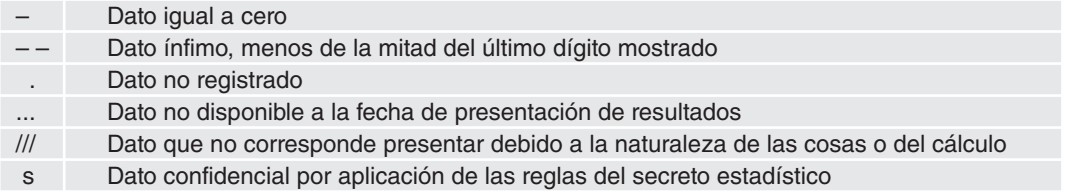

<span id="page-43-0"></span>Los signos complementarios se colocan en superíndice a la derecha de la cifra o de la palabra a que refieren:

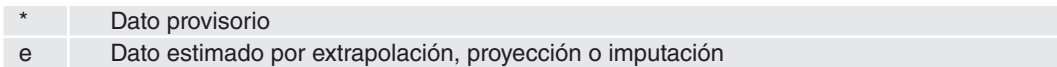

Siempre que en un cuadro haya necesidad de sustituir o complementar un dato numérico, se deberá colocar un signo convencional en alguna de las celdas o cabezales. El cuerpo del cuadro no debe tener celdas en blanco; deberán utilizarse los signos convencionales complementarios o sustitutos que correspondan.

Pueden darse casos en que resulte más conveniente dejar los espacios en blanco, cuando esto no entorpezca la comprensión (por ejemplo, cuando está previsto el lugar para los meses siguientes al momento en que se publica o presenta la información como, por ejemplo, en el Informe de Prensa de Intercambio Comercial Argentino. Esto se aplica principalmente para el soporte papel; en los cuadros para la web deben eliminarse las columnas que no contengan datos.

Los signos convencionales complementarios que aparezcan en el cuerpo del cuadro deberán estar alineados a la derecha y se escribirán preferentemente sin paréntesis.

Se debe tener especial cuidado en no transformar una celda numérica en alfanumérica, en caso de que contenga un signo convencional complementario o sustitutivo.

En los casos en que exista por lo menos una celda con un valor numérico que lleve un signo convencional complementario o sustituto, o una llamada, se agregará una columna en la cual quedará representado el signo. La columna deberá ser transparente en la visualización del cuadro, ubicarse a la derecha de la cifra y ser lo más angosta posible. El signo o la llamada se alinearán a la izquierda.

## 4.1.8 Coeficiente de variación

Para los datos estimados a partir de una muestra probabilística, cada programa deberá establecer la forma que considere más apropiada para expresar sus coeficientes de variación (CV), indicándolos con sus valores o mediante alguna llamada o signo propio de ese programa. Se recomienda que esas decisiones se mantengan en el tiempo, para no confundir a los usuarios<sup>8</sup>.

Siempre que en el indicador o en las variables se haya calculado el coeficiente de variación, se recomienda incluir la siguiente definición, en lugar de fácil acceso para el lector. El texto sugerido:

Coeficiente de variación (CV): es un indicador de la precisión de los resultados obtenidos a partir de la muestra seleccionada. Cuanto menor es el CV, mayor es el nivel de precisión de la estimación correspondiente. En general se expresa en porcentaje y no tiene unidad de medida. Es habitual considerar que coeficientes de variación menores o próximos al 10% señalan resultados muestrales confiables, aunque en algunas circunstancias, dependiendo del fenómeno bajo estudio, se pueden tolerar valores superiores. Se lo suele denominar también error estándar relativo.

## 4.1.9 Uso de siglas, acrónimos y abreviaturas

Es posible utilizar siglas en el texto y en los cuadros siempre que, al inicio del capítulo o en las primeras páginas de la obra, se desarrolle y se indiquen expresamente o entre paréntesis las siglas que reemplazarán al nombre. Por ejemplo, en el caso de la Encuesta Nacional de Gastos de los Hogares: "(de ahora en adelante, ENGHo)". Otra forma es incluir un listado de siglas. Una abreviatura frecuente en las publicaciones del INDEC es la que se utiliza para indicar los meses del año en cuadros y gráficos (cuando no hay espacio, o no se juzga conveniente escribirlos enteros). Se escriben las tres primeras letras, con la primera mayúscula, y sin punto final.

#### Ene 2010/Ene 2011

#### Ene Feb Mar Abr May Jun Jul Ago Sep Oct Nov Dic

## 4.1.10 Llamadas

Un cuadro puede tener una o varias llamadas, ubicadas en cualquiera de los espacios del cuerpo o en los cabezales, siempre que haya que remitir alguno de sus elementos a una aclaración al pie. No se ponen llamadas en los títulos.

 $^8$  Con anterioridad al año 2006, el INDEC utilizaba dos "signos de uso especial" para caracterizar la calidad de los datos estimados a partir de una muestra probabilística: "oo" (dato estimado a partir de una muestra con error estándar relativo entre 10% y 30%) y ".." (dato no significativo estadísticamente, con error estándar relativo mayor a 30%). Con el correr del tiempo, estos signos se han dejado de usar o han sido usados con un significado distinto. Por eso se decidió eliminarlos y que cada programa establezca la forma más apropiada de expresar sus CV.

Las llamadas deben indicarse en el cuerpo con números arábigos, entre paréntesis normales y el número en superíndice (volado). Ejemplo: (1). Cuando un cuadro contenga más de una llamada, estas deberán distribuirse sucesivamente de izquierda a derecha y de arriba a abajo, en orden creciente de numeración.

Se debe tener especial cuidado de no transformar una celda numérica en alfanumérica, en caso de contener una llamada. Para los casos en que exista por lo menos una celda con valor numérico que lleve una llamada o un signo convencional, se agregará una columna en la cual quedará representada.

Cuando se hayan colocado llamadas en el cuerpo del cuadro, estas se explicarán a partir de la primera línea del pie, en forma clara y concisa, precedidas del correspondiente número y utilizando una línea diferente para cada una. El texto correspondiente a las llamadas no debe ser mayor que el ancho del cuadro. En caso de requerirlo, se lo deberá fraccionar en varias filas y llevará siempre punto final.

El texto que acompaña y/o describe la presentación de los cuadros también debe indicar las llamadas con números arábigos volados entre paréntesis.

Entre la raya que cierra el cuerpo del cuadro y las llamadas debe dejarse una interlínea, de igual modo que entre las llamadas, la nota y la fuente.

#### 4.1.11 Notas

Las notas permiten no sobrecargar los títulos. Se las utiliza para esclarecer algún aspecto de tipo general. Se ubican en el pie, a continuación de las llamadas (si las hubiere) y antes de la fuente.

Hay que tener en cuenta que el texto correspondiente a la nota no debe exceder el ancho de la pantalla o del cuadro. Si es necesario, se lo debe fraccionar en distintas filas. Debe llevar siempre punto final.

La palabra "Nota" se escribe con negrita y va seguida de dos puntos. El texto que le sigue va sin negrita e inicia en minúscula.

Para los cuadros en Excel que se publican en el sitio web, la nota debe separarse con una interlínea tanto de la raya que cierra el cuadro, como de las llamadas o la fuente.

Nota: a causa de los redondeos la suma de las cifras parciales puede no coincidir con los totales que se presentan en el cuadro.

Nota: las Islas Malvinas, Georgias del Sur, Sandwich del Sur y los espacios marítimos circundantes forman parte integrante del territorio nacional argentino. Debido a que dichos territorios se encuentran sometidos a la ocupación ilegal del Reino Unido de Gran Bretaña e Irlanda del Norte, la República Argentina se vio impedida de llevar a cabo el Censo 2010 en esa área. Del departamento Islas del Atlántico Sur, fue censada solo la base que se encuentra en la Isla Laurie, que pertenece a las Islas Orcadas del Sur. La Base Antártica Orcadas situada en dicha isla es la más antigua de las bases antárticas en funcionamiento que pertenecen a la República Argentina.

## 4.1.12 Fuente

Los cuadros, en muchos casos, deben tener una fuente que identifique la entidad responsable de la elaboración final de los datos presentados. La fuente debe ubicarse a continuación de las llamadas y notas, cuando corresponda.

Tanto en el Anuario Estadístico de la República Argentina como en el sitio web es indispensable que cada cuadro aclare su fuente correspondiente. Los cuadros de los informes de prensa, en cambio, no suelen llevar fuente al pie. Hay varias situaciones intermedias donde es necesario decidir lo más conveniente.

En el caso de las publicaciones que contengan datos numéricos provenientes de una única fuente ya identificada en la obra, puede obviarse la indicación en cada uno de los cuadros.

Es práctica en las publicaciones del INDEC incluir en el espacio de la paginación la palabra "INDEC" en las páginas pares y el nombre de la publicación en las páginas impares. Con esto queda prácticamente resguardada la mención del autor.

Cuando un cuadro contiene datos numéricos que son resultado de una transformación de los datos obtenidos de otra fuente, el responsable de la operación debe identificarse con una leyenda del tipo:

#### Fuente: INDEC, elaborado en base a datos del Ministerio de Cultura.

La palabra "Fuente" se escribe con negrita y va seguida de dos puntos. El texto correspondiente va sin negrita, inicia con

mayúscula y termina con punto. El texto correspondiente a la fuente no debe exceder el ancho de la pantalla o del cuadro. Si es necesario, se lo debe fraccionar en distintas filas. En las presentaciones en pantalla, el título no deberá exceder el ancho de la pantalla, para lo cual se cortará el texto en la penúltima columna que se visualiza en la pantalla. En Excel puede utilizarse la opción "combinar celdas".

Cuando el origen de los datos es únicamente el INDEC, esto se consignará como se ha indicado. En el caso que sea necesario especificar el nombre del relevamiento o el programa de trabajo o la dirección productora de los datos, ver el siguiente ejemplo:

#### Fuente: INDEC. Encuesta Permanente de Hogares (EPH).

Si la fuente es una publicación (en papel u otro soporte) se deberá consignar la cita bibliográfica correspondiente [\(ver 3.8\).](#page-30-0)

## 4.1.13 Soporte digital

Para facilitar la carga de los cuadros en la web o en CD, deberá ponerse un solo cuadro por archivo. No se usará la opción de distintas "hojas" de un mismo archivo. Como excepción, algunos cuadros muy complejos o series históricas muy largas (como las series históricas de balanza de pagos) pueden requerir su distribución en varias solapas en un mismo archivo de Excel. En estos casos debe estudiarse la mejor forma para publicar la información.

Antes de entregar los cuadros para cualquiera de sus presentaciones (CD, web o papel) deberán sacarse las líneas divisorias del Excel. La ruta para hacerlo es: Herramientas/Opciones/Líneas de división (donde debe quitarse el tilde).

En algunos cuadros, los que exceden el ancho o el largo de la pantalla, puede resultar conveniente fijar las filas o columnas. La ruta para hacerlo, después de posicionarse en la celda a partir de la cual se quiere congelar la fila y columna es: Ventana/ Inmovilizar paneles.

Al guardar los archivos, colocar previamente el cursor en A1, de manera que al abrir el cuadro aparezca su parte superior.

Antes de enviar los cuadros, es necesario controlar que no contengan fórmulas.

## 4.2 Gráficos<sup>9</sup>

La inclusión de gráficos siempre debe facilitar la lectura de los datos numéricos. El gráfico debe contar por sí mismo una historia, que debe ser corta, de fácil comprensión y no demasiado obvia. Cuando no cumpla esta función, se recomienda que no sea incorporado. En estos casos es preferible explicar el fenómeno usando texto, ya que ofrece más recursos y posibilidades que un gráfico.

Un gráfico es autónomo, o sea, se lo debe poder comprender sin tener que recurrir a un texto complementario. Con relación a un texto o un cuadro, un gráfico presenta la ventaja de permitir una lectura global y comparaciones visuales rápidas. Es difícil imaginar que un cuadro con cifras pueda sustituir la riqueza de información de dos pirámides de población por edades superpuestas en dos fechas; o de tres curvas que comparen precios mensuales en un período extenso.

Un gráfico es menos preciso que un cuadro, pero atrae la mirada y focaliza la atención sobre un punto preciso, un zoom o un movimiento en el tiempo. Un gráfico puede leerse punto por punto, como un cuadro, pero su principal interés es, sobre todo, la percepción directa de información de un vistazo. Por ejemplo, una curva de evolución de 10 años del intercambio comercial argentino, en millones de dólares, es más visible que la serie de cifras que ha servido para elaborarla.

La selección de información que se presente con gráficos y mapas debe ser cuidadosa. Estos elementos sirven para hacer más visibles para el lector distribuciones significativas de datos y deben ser lo más simples posibles. A su vez, los gráficos deben atenerse, en general, a la normativa de identidad gráfica institucional.

Los tipos de líneas, tramas y colores que deben utilizarse en los gráficos están determinados en las pautas gráficas institucionales (c[apítulo 8\).](#page-80-0)

El área total del gráfico tratará de ajustarse a los anchos de una columna, columna y media o dos columnas.

Cuando dos gráficos deban ir uno junto al otro (por ejemplo, uno general y otro de detalle) lo prioritario en la composición general es que el tamaño conjunto se ajuste al tamaño previsto para el área del gráfico, y que se respeten los márgenes establecidos.

Recomendaciones para la creación de gráficos:

<sup>9</sup> Se retoman las recomendaciones del Manual de estilo del INE de España (versión 01/02/2005) y de la revista de divulgación del INSEE de Francia, Courrier des statistiques, nº 115, de septiembre de 2005.

- Definir el objetivo. Cuando se tiene un objetivo claro es más fácil diseñar el gráfico adecuado y verificar, luego, que aporta un mensaje correcto e interesante.
- No olvidar que el usuario va a intentar interpretar el gráfico sin leer los datos numéricos, la escala u otra información adicional. Por este motivo, cuanto más simple, mejor.
- Un buen gráfico ayuda a leer los datos, es fácil de interpretar y de recordar. Una imagen (simple) vale más que mil palabras.
- El color se usará solo si avuda a la comprensión. Debe tenerse en cuenta que muchas veces un gráfico se imprime o se fotocopia (por ejemplo, los que se incluyen en la serie Informes Técnicos), con una consiguiente pérdida de información. Antes de utilizar muchos colores en la pantalla, debe verificarse la cantidad de colores disponibles para la publicación. Si hay que limitarse al blanco y negro, es necesario crear gráficos simples (una cantidad reducida de curvas o tramas). Se recomienda utilizar una misma gama de colores en gráficos de una misma publicación.
- Simple no significa simplista. El autor también debe pensar en el tamaño real que tendrá su gráfico una vez impreso, tamaño que no debe ser nunca una página completa de la pantalla.
- El gráfico debe representar los datos de forma fidedigna.
- Los lectores están habituados a leer algunas formas de representaciones gráficas. Es preferible sorprenderlos con el contenido antes que con la presentación.
- El ansia de síntesis no debe llevarnos a contar dos historias en un gráfico. Hay muy pocos casos en los que resultan realmente intuitivos y útiles los gráficos que muestran simultáneamente la distribución de dos o más variables temáticas en el tiempo o en el territorio, por lo que se aconseja evitarlo. En estos casos, es preferible utilizar dos gráficos diferentes.
- Debe evitarse la sobrecarga de información en el gráfico y las notas y fuentes demasiado extensas.
- Se debe tener especial cuidado con los cambios de valores en el tiempo que tengan una explicación en un cambio metodológico. En estos casos, debe aparecer una breve explicación metodológica junto al gráfico.
- Se recomienda utilizar gráficos bidimensionales. La tercera dimensión y los relieves no se aprecian correctamente en medios bidimensionales (por ejemplo, el papel), ya que pueden falsear las perspectivas y, por lo tanto, la lectura correcta de las escalas. De la misma manera, las numerosas tramas o diseños ofrecidos para las barras son inútiles e incluso dañinos para la lectura.
- Es recomendable evitar la inclusión de abreviaturas y acrónimos.
- Los gráficos deben incluir siempre unidades de medida.

Elementos de un gráfico:

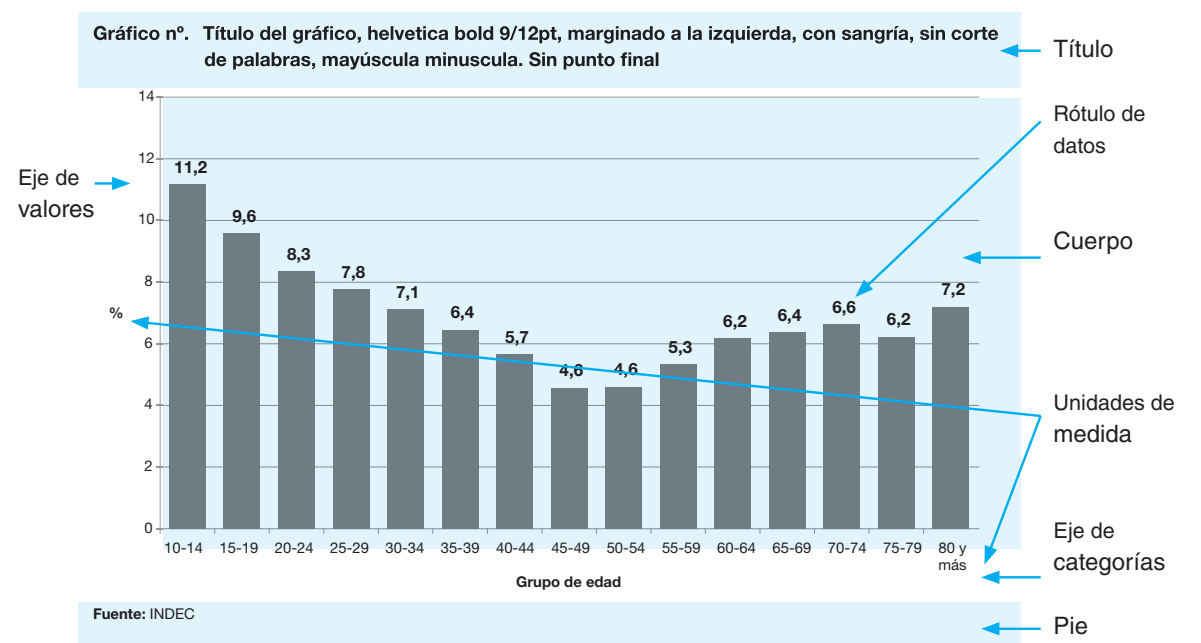

## 4.2.1 Número

Los gráficos llevan, al igual que los cuadros, un número que permite identificarlos. Si se presenta más de un gráfico en un capítulo, cada uno debe incluir el número del capítulo seguido de un punto y el número de gráfico correspondiente.

## 4.2.2 Título

Un gráfico siempre lleva un título informativo. No debe presentar ninguna ambigüedad (de unidad, de escala, de fecha, etcétera) aún cuando pueda estar acompañado de una nota aclaratoria. Evite redactar títulos demasiado extensos. Las recomendaciones para los títulos de cuadros son válidas ([ver 4.1.4\).](#page-38-0)

Los títulos de los gráficos se deben componer haciendo caja a la izquierda con el margen izquierdo del gráfico y no deben superar nunca la longitud del gráfico.

## 4.2.3 Cuerpo

Tanto cuando los números o textos vayan a la derecha del gráfico como a su izquierda, harán caja a la izquierda.

Los textos para identificación de líneas o tramas (leyendas) irán siempre debajo del gráfico y se compondrán comenzando por la izquierda alineados con el margen del gráfico. Las leyendas irán una tras otra en línea, sin sobrepasar el margen derecho del gráfico; si excedieran esa longitud, pueden componerse en dos o más líneas.

## Figura

Conjunto de puntos, líneas, barras, polígonos o figuras utilizados en la representación de los datos estadísticos.

#### Escala

La escala, también llamada eje de valores, es la línea recta segmentada que representa la escala de medición a la que corresponden los datos estadísticos del gráfico. Si se visualizan los rótulos de datos, es optativo mostrar u ocultar el eje de valores.

Es importante aclarar la unidad de medida junto al eje: porcentaje, número, índice, millones de dólares, etcétera.

## Leyenda

Es la descripción de la simbología utilizada, sea ésta mediante colores, densidades de color, sombreados o tipos de línea usados para diferenciar conceptos a los que se refieren los datos estadísticos. Contiene una muestra de la simbología y el rótulo del concepto con que se asocia. Corresponde a las características que en el título generalmente vienen precedidas de la preposición "por".

## Eje de categorías

Es la expresión específica de cada uno de los conceptos y valores a los que refieren los datos. Corresponde a las características que en el título generalmente vienen precedidas de la preposición "según".

Adicionalmente, las siguientes consideraciones deben tenerse en cuenta para el eje de categorías:

- Cuando tenga demasiadas descripciones, podrá cambiarse la orientación a 45 o 90 grados.
- No es necesario incluir un subtítulo al eje de categorías si este está implícito o descrito en el título del gráfico.
- Para facilitar la lectura e interpretación de los datos, podrán añadirse llamadas al eje de categorías.
- El eje de categorías debe escribirse en minúsculas, excepto la primera letra de la categoría o nombre propio consignado.

## 4.2.4 Pie

Constituye la parte inferior del gráfico y comprende las notas y la fuente. Se destina para anotar aquellas aclaraciones o señalamientos particulares y generales sobre la información, necesarios para su mejor interpretación por parte del usuario. Si los gráficos están acompañados de cuadros, el uso del pie de gráfico es optativo.

## Notas

En determinados casos (por ejemplo, cuando se realizan cambios metodológicos), una nota de lectura es de utilidad; pero, si es demasiado extensa, la ilustración resultará compleja.

La nota deberá ubicarse inmediatamente después del cuerpo del gráfico alineada al margen izquierdo. Su anotación iniciará con la palabra "Nota" en negrita, seguida de dos puntos. La descripción del enunciado será en minúsculas respetando la regla de los nombres propios, sin emplear símbolos ni abreviaturas.

Solo aparecerá una nota por gráfico estadístico, la cual contendrá todos los señalamientos que se pretendan hacer sobre la información comprendida en el mismo.

## Fuente

Es la indicación que se encuentra en el pie del gráfico y tiene como fin cumplir un triple propósito: otorgar el crédito correspondiente a la entidad responsable de producir la información, señalar la unidad o departamento que genera la información y el documento de donde se obtiene, y orientar al usuario sobre su localización, en caso de requerir alguna consulta directa. Si los gráficos están acompañados de cuadros que tienen el mismo origen de los datos, el uso de la fuente es optativo.

La fuente debe escribirse seguida de dos puntos y alineada al margen izquierdo del gráfico. Se anotará con la palabra "Fuente" en negrita y se ubicará después de la nota, o en lugar de ella.

Cuando sea necesario señalar dos o más fuentes, cada una de ellas deberá anotarse en un renglón distinto. Son válidas las recomendaciones de la sección [3.8.](#page-30-0)

## 4.2.5 Recomendaciones para gráficos en Excel

- • Se recomienda utilizar el tipo de fuente Helvetica Neue para los textos que acompañan a los gráficos. El tamaño de fuente para el título es 9; para los títulos de ejes, las leyendas, las notas y la fuente, es 8.
- Se debe incluir la unidad de medida en el título o en el título del eje del gráfico.
- Todo gráfico debe tener la fuente de los datos representados.
- Es recomendable no incluir hipervínculos a datos.
- Debe evitarse el uso de relieves o tridimensión en la representación.

## 4.2.6 Tipos de gráficos

Se recomienda utilizar los siguientes tipos de gráficos (ver ejemplos en el [capítulo 7\)](#page-78-0):

- De líneas
- De torta
- De barras
- Pirámides de población
- De áreas

#### Gráficos de líneas

Los gráficos de líneas, de curvas, o evoluciones son los adecuados para reflejar variaciones a lo largo del tiempo. Se utilizarán para representar el comportamiento de una variable, o de dos o más variables, durante un determinado período.

Es importante respetar la escala para no dar un mensaje erróneo. Deben evitarse demasiadas curvas en el mismo gráfico, sobre todo cuando se superponen o se cruzan. Se recomienda utilizar fondos blancos para componer el gráfico. La inclusión de líneas de división puede facilitar la lectura y la interpretación de los valores de los ejes. Las referencias se componen de líneas de color o trama iguales a las de las líneas principales, seguidas del correspondiente texto. El conjunto de referencias debe alinearse a la izquierda y deben ir siempre en la parte inferior del gráfico.

## Gráficos de torta

Se usan para indicar proporciones de un total, generalmente para representar porcentajes. Pueden tener diversas formas, pero siempre representarán el cien por ciento como valor total.

Conviene disponer los datos de mayor a menor en el sentido de las agujas del reloj. El orden ayuda al lector a obtener la información de forma sencilla.

Si se quiere utilizar esta presentación, los sectores no deben ser demasiados numerosos: siete u ocho como máximo.

La información que brinda este tipo de gráfico es bastante pobre. Su lectura presenta un riesgo de interpretación sesgada, porque el ojo distingue menos las diferencias entre sectores (de una torta) que entre alturas (gráfico de barras).

Los sectores podrán ir tramados o con colores sólidos; el color o trama podrá variar en cada sector.

## Gráficos de barras

Los gráficos de barras (también llamados gráficos de columnas o histogramas) son los más frecuentes. Se usan para representar todos los casos distintos de los dos anteriores (sectores y líneas), aunque a veces se usan también para porcentajes (barras apiladas).

Si bien el número de barras puede ser mayor que en el gráfico de sectores, no se recomienda que haya muchas.

La información de los gráficos de barras se da por comparación visual del área de cada barra. Por esto, es importante:

- No superponer parcialmente las barras, porque queda modificada el área visible (la que está detrás tiene parte del área oculta).
- Incluir la escala, que normalmente debe empezar en el cero. No respetar esto puede provocar que el usuario del gráfico perciba una información errónea.

Las líneas de referencia quedarán siempre interrumpidas por las barras y serán negras. Nunca superarán el grosor de 0,5 mm.

El sentido del crecimiento de las barras será de izquierda a derecha o de abajo arriba. Su ancho será variable, en función de las necesidades y de la mejor composición del conjunto.

Las leyendas se componen de un rectángulo de color o trama, con contorno dibujado o no, según la barra que identifiquen. Los conjuntos de leyendas pueden componerse según necesidades de espacio y, en cualquier caso, se alinearán a izquierda con el fondo tramado o con las líneas de referencia, y siempre irán en la parte inferior del gráfico.

Barras apiladas: no se debe apilar en cada barra más de dos valores, pues los segmentos intermedios, que no están apoyados sobre ninguno de los ejes, no resultan fácilmente comparables en el gráfico. Lo ideal es que se usen barras apiladas para variables dicotómicas, con solo dos valores posibles.

## Pirámides de población

El uso de barras desde un origen cero hacia la derecha y hacia la izquierda, o el hecho de poner en un mismo gráfico barras horizontales que parten hacia la izquierda y hacia la derecha es útil para representar, por ejemplo, las pirámides de población por edades o la oposición entre exportaciones e importaciones de productos.

## Gráficos de áreas

Un gráfico de áreas muestra una serie como un conjunto de puntos conectados por una línea, y el área completa por debajo de la línea rellenada. Este tipo de representación resalta la evolución de una variable.

Los gráficos de áreas, al igual que los de líneas, se utilizan para mostrar la importancia relativa de los valores en el transcurso del tiempo. Son más generales y permiten visualizar grandes volúmenes de datos, cuya magnitud sería difícil de apreciar con otro tipo de gráficos.

Áreas apiladas: es una variante del gráfico de áreas donde varias series se apilan verticalmente. Si solo contiene una serie, el gráfico de áreas apiladas se mostrará igual que un gráfico de áreas. Se recomienda no exceder los tres componentes gráficos, ya que se dificulta la lectura.

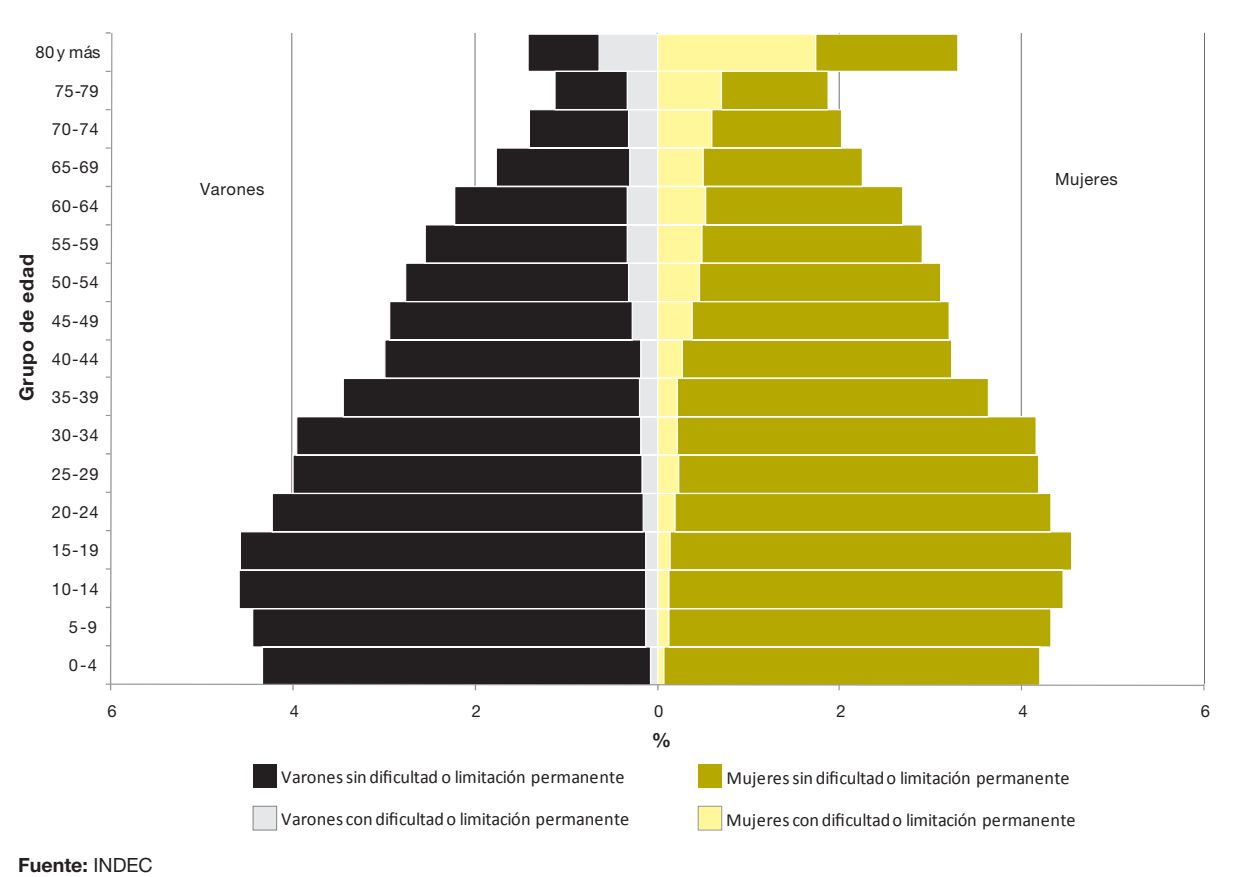

## Gráfico nº. Título del gráfico, helvetica bold 9/12pt, marginado a la izquierda, con sangría, sin corte de palabras, mayúscula minuscula. Sin punto final

4.3 Mapas

Condiciones para la presentación de cartografía en las publicaciones del INDEC

La Dirección Nacional de Difusión y Comunicación sugiere a los diferentes sectores productores del INDEC que la cartografía que sea incluida en publicaciones digitales e impresas respete ciertas pautas cartográficas y de diseño.

Los mapas serán elaborados por la Coordinación de Cartografía y SIG del Instituto, y el pedido debe realizarlo en forma directa la Dirección Nacional de Difusión y Comunicación. El Instituto Geográfico Nacional (IGN) aprueba la obra terminada. Es de su competencia evaluar los mapas y la información geográfica del país.

Los mapas que han de ser incluidos en una publicación deben ser remitidos a la Dirección Nacional de Difusión y Comunicación en formato EPS para su posterior producción gráfica.

Datos y elementos cartográficos que deben incluirse en todo mapa<sup>10</sup>:

- Título.
- Escala gráfica (preferentemente) o numérica (en su defecto).
- Orientación (dirección Norte).
- Red de paralelos y meridianos con coordenadas geográficas.
- Mapa de situación relativa.
- Leyenda (referencias), preferentemente a la derecha o en el borde inferior.
- Fuente.

<sup>10</sup>Recomendaciones del IGN.

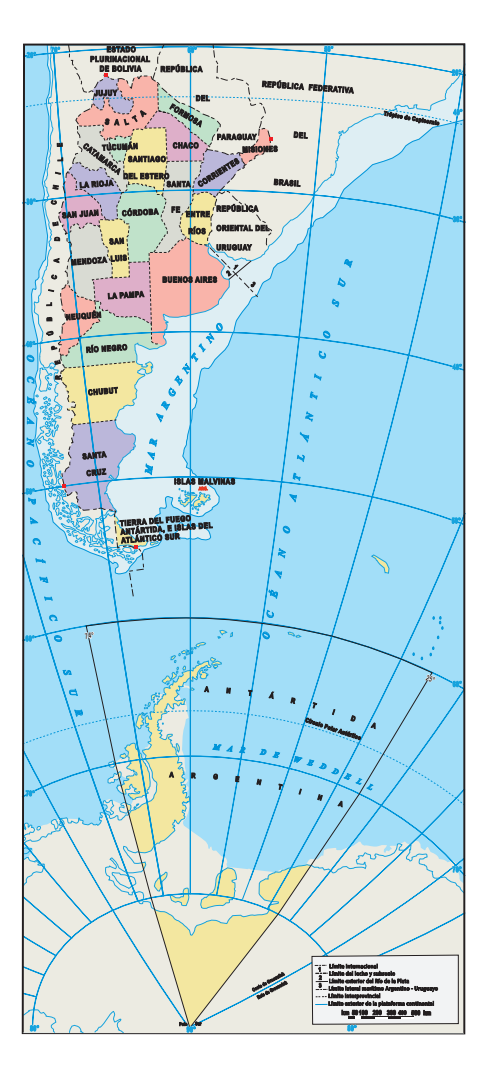

De acuerdo con la Ley N° 26651, todos los organismos oficiales y establecimientos educativos tienen la obligación de hacer uso del mapa bicontinental, que muestra el sector antártico en su proporción real con relación al sector continental e insular. En caso de que el formato (mapa bicontinental) condicione o limite la presentación de datos, se podrá utilizar un mapa que represente parcialmente el territorio nacional, siempre que esté acompañado por un mapa bicontinental donde se señale la parte representada, es decir, un mapa de situación relativa.

El mapa de situación relativa debe mostrar a la Argentina bicontinental pintada íntegramente con un mismo color.

Cada mapa debe tener su escala; preferentemente, la escala gráfica.

Debe llevar incorporada una red de paralelos y meridianos con sus valores sexagesimales y la indicación de la dirección norte geográfico.

Los nombres de las provincias pueden ir completos o abreviados, todos con igual criterio.

## 4.3.1 Límites

- Los límites deben ser líneas cortadas (guiones) tanto para los países como para el Río de la Plata.
- Los nombres de los países pueden ser completos o abreviados, todos con igual criterio.
- El límite del Río de la Plata debe incorporar la llamada: "Límite del lecho y subsuelo".
- El límite del Río de la Plata con el Mar Argentino, entre Argentina y Uruguay, debe ser una línea entera con la llamada: "Límite exterior del Río de la Plata".
- Si la caja del mapa abarca mayor superficie, se debe extender el límite del Río de la Plata y agregar la llamada: "Límite lateral marítimo argentino-uruguayo".
- Las islas, especialmente Apipé, Martín García, Malvinas, Georgias del Sur, Sandwich del Sur, Rocas Cormorán y Roca Negra, deben ser identificadas. Si por la escala llevan sus nombres propios, deben ser acompañados por la pertenencia "Arg." entre paréntesis. Por ejemplo: "I. Apipé (Arg.)".
- Los textos aclaratorios, referencias, etcétera, conforman la Levenda.
- El título debe reflejar lo que se expresa en el mapa, especificando el espacio representado exclusivamente y el período o fecha del relevamiento de los datos.

## 4.3.2 Regiones

Para unificar criterios sobre la división de regiones del país, INDEC adoptará la siguiente nomenclatura:

- Región Cuyo: integrada por las provincias de Mendoza, San Juan y San Luis.
- Región Noreste: integrada por las provincias de Chaco, Corrientes, Formosa y Misiones.
- Región Noroeste: integrada por las provincias de Catamarca, Jujuy, La Rioja, Salta, Santiago del Estero, y Tucumán.
- Región Patagónica: integrada por las provincias de Chubut, Neuquén, Río Negro, Santa Cruz, y Tierra del Fuego, Antártida e Islas del Atlántico Sur<sup>11</sup>.
- Región Pampeana: integrada por las provincias de Buenos Aires (excepto los partidos que integran la región Gran Buenos Aires), Córdoba, Entre Ríos, La Pampa, y Santa Fe. Para algunas publicaciones, esta región incluye la Región Gran Buenos Aires.
- Región Gran Buenos Aires: integrada por la Ciudad Autónoma de Buenos Aires y los siguientes partidos de la provincia de Buenos Aires: Almirante Brown, Avellaneda, Berazategui, Cañuelas, Escobar, Esteban Echeverría, Ezeiza, Florencio Varela, General Rodríguez, General San Martín, Hurlingham, Ituzaingó, José C. Paz, La Matanza, Lanús, Lomas de Zamora, Malvinas Argentinas, Marcos Paz, Merlo, Moreno, Morón, Pilar, Presidente Perón, Quilmes, San Fernando, San Isidro, San Miguel, San Vicente, Tigre, Tres de Febrero, y Vicente López.
- Región Antártica: integrada por el departamento Antártida Argentina e Islas Georgias del Sur, Orcadas del Sur y Sandwich del Sur del departamento Islas del Atlántico Sur de la provincia Tierra del Fuego, Antártida e Islas del Atlántico Sur.

## 4.3.3 Abreviaturas geográficas

Ante la heterogeneidad en la forma de abreviar los nombres geográficos, la Dirección Nacional de Difusión y Comunicación adopta las normas generales para el uso de abreviaturas del IGN. Dicha institución normaliza las abreviaturas de los términos genéricos y específicos utilizados en la cartografía publicada por diversos organismos oficiales de la República Argentina a través de un documento que se encuentra disponible en su sitio web<sup>12</sup>.

En el caso de que una abreviatura no se encuentre incluida en las "Normas generales para el uso de abreviaturas en el Instituto Geográfico Nacional", se informará a la Coordinación de Cartografía y SIG del INDEC que, junto con la Dirección Nacional de Difusión y Comunicación, determinará la pertinencia de su inclusión en el listado de abreviaturas y dará aviso al IGN para su incorporación.

## 4.3.4 Nomenclatura

Para la confección de cuadros estadísticos, gráficos y mapas que incluyan la denominación de países, deberá consultarse el listado que ha confeccionado el INDEC teniendo en cuenta las convenciones actualizadas periódicamente de la ONU, del IGN, de cancillerías y de embajadas<sup>13</sup>. Dentro de este listado, la columna "nombre de uso común" es la que se considerará al momento de elaborar cuadros, gráficos, mapas y textos.

La fuente de los códigos de los países corresponde a la norma ISO 3166-1 alfa-3.

## 4.4 Secreto estadístico y bases de datos

Al igual que otros institutos de estadística, el INDEC pone a disposición del público, en la web, sus bases de microdatos, anonimizadas, para que los usuarios puedan hacer procesamientos a medida.

<sup>&</sup>lt;sup>11</sup>Tierra del Fuego, Antártida e Islas del Atlántico Sur solo comprende los departamentos Río Grande y Ushuaia y las Islas Malvinas del departamento Islas del Atlántico Sur.

<sup>&</sup>lt;sup>12</sup>IGN (2015). Normas generales para el uso de abreviaturas en el Instituto Geográfico Nacional. Buenos Aires: IGN. Recuperado de: http://www.ign.gob.ar/ normas/AbreviaturasAprobado26-10-15.pdf

<sup>13</sup>Dicho listado se encuentra disponible en el apartado "Denominación de los países" del siguiente enlace: https://opex.indec.gov.ar/index.php?pagina=ayuda

Se pueden mencionar dos tipos de bases de datos:

- Aquellas que pueden ser procesadas directamente por el usuario (disponibles en el sitio web, sea o no gratuito su uso).
- Aquellas que son procesadas por miembros del sistema estadístico y, particularmente, por las áreas de servicios de los institutos de estadística, para satisfacer los pedidos de usuarios específicos.

Las bases de datos estadísticos que se ponen a disposición del público deben estar anonimizadas, es decir, tratadas de manera que no pueda identificarse a ninguna persona informante, ni siquiera con cruces de regiones muy pequeñas y características no habituales (por ejemplo, al cruzar personas con dificultades o limitaciones permanentes de un determinado tipo, por manzana). Para esto existen técnicas estadístico-informáticas que garantizan la disponibilidad de estas bases sin infringir el secreto estadístico.

En el INDEC, el caso más conocido es el de la base de microdatos de la EPH, pero también están anonimizadas y disponibles para los usuarios la base de la Encuesta Nacional de Gastos de los Hogares, la Encuesta de Factores de Riesgo y la Encuesta de Prevalencia de Consumo de Sustancias Psicoactivas, entre otras. Todas estas bases de microdatos se ponen a disposición de manera que quede garantizado el secreto estadístico. En el caso de la base del censo de población de 2010, se encuentra disponible en la web la base Redatam para consultas personalizadas. Sin embargo, en el área de trabajos especiales, la base disponible permite cruces de información que no se pueden realizar por la base Redatam web.

Las bases de datos que se utilizan en la Dirección Nacional de Difusión y Comunicación, por ejemplo, para satisfacer pedidos de los usuarios (en el INDEC, la base del censo de población de 2010 o la base de comercio exterior) pueden no estar anonimizadas, pero se han previsto los mecanismos necesarios para que en ningún caso se brinde información que permita identificar a un informante.

Hay diferencias sustanciales entre las bases relativas a datos de personas y bases relativas a datos de empresas (o locales). En el primer caso, la anonimización es más fácil de realizar, ya que se hace con una pérdida menor de información. En el caso de las empresas o locales, esto resulta más difícil, y la base correctamente anonimizada probablemente sea de poco interés para el usuario. Si pensamos en la estructura de la industria argentina, por ejemplo, que es muy diversificada pero con escasos participantes en gran cantidad de ramas de actividad, podemos entender la dificultad de anonimizar una base de empresas o locales. Como consecuencia de la concentración, hay una cantidad creciente de ramas que solo tienen uno o dos integrantes, casos todos sometidos al secreto, con lo cual no puede darse información para ramas a veces muy importantes. En los cuadros que se procesan para dar a conocer la mayor cantidad de información posible, las variables se agrupan para no infringir el secreto. Esto explica, de alguna manera, la dificultad de generar bases de datos de empresas o locales para uso directo del público.

En el caso de la base de datos de comercio exterior, la mayoría de las demandas son por cantidades y valores de distintas posiciones arancelarias, donde muy difícilmente se dé el caso de secreto. Por otro lado, esta información proviene de la Aduana Argentina y no ha sido recogida con compromiso de secreto estadístico de manera que, en principio, no está sometida a esa restricción.

## Bases de datos actualmente disponibles en el INDEC

## Sitio web

El INDEC ofrece a los usuarios bases de datos estadísticos en diferentes formatos (archivo de texto, Excel, SPSS, DBF, Stata) que abarcan diferentes áreas temáticas (mercado laboral, población, salud, gastos de los hogares, ciencia y tecnología, entre otras), para su análisis y procesamiento.

## Redatam

Además, se han desarrollado aplicaciones en REDATAM para los censos nacionales de población, hogares y viviendas de los años 2001 y 2010, la Encuesta Permanente de Hogares (EPH) y la Encuesta Anual de Hogares Urbanos (EAHU), con el objetivo de facilitar el procesamiento de datos en línea para los usuarios. Por medio de estas aplicaciones, el usuario puede obtener procesamientos de información de manera rápida, de acuerdo con sus necesidades. El programa permite construir tablas o cuadros con las variables relevadas en los censos y encuestas y consultar información de indicadores.

## Trabajos especiales

Si bien se ponen a disposición del público las bases de microdatos, debidamente anonimizadas, la función que cumplen las áreas de servicios de los institutos de estadística sigue siendo fundamental, ya que pueden procesar información sometida al secreto, produciendo cuadros (a pedido de un usuario) agregados de manera que no lo vulneren.

En el INDEC, el área de trabajos especiales realiza procesamientos de información a medida sobre comercio exterior y sobre los censos 2001 y 2010.

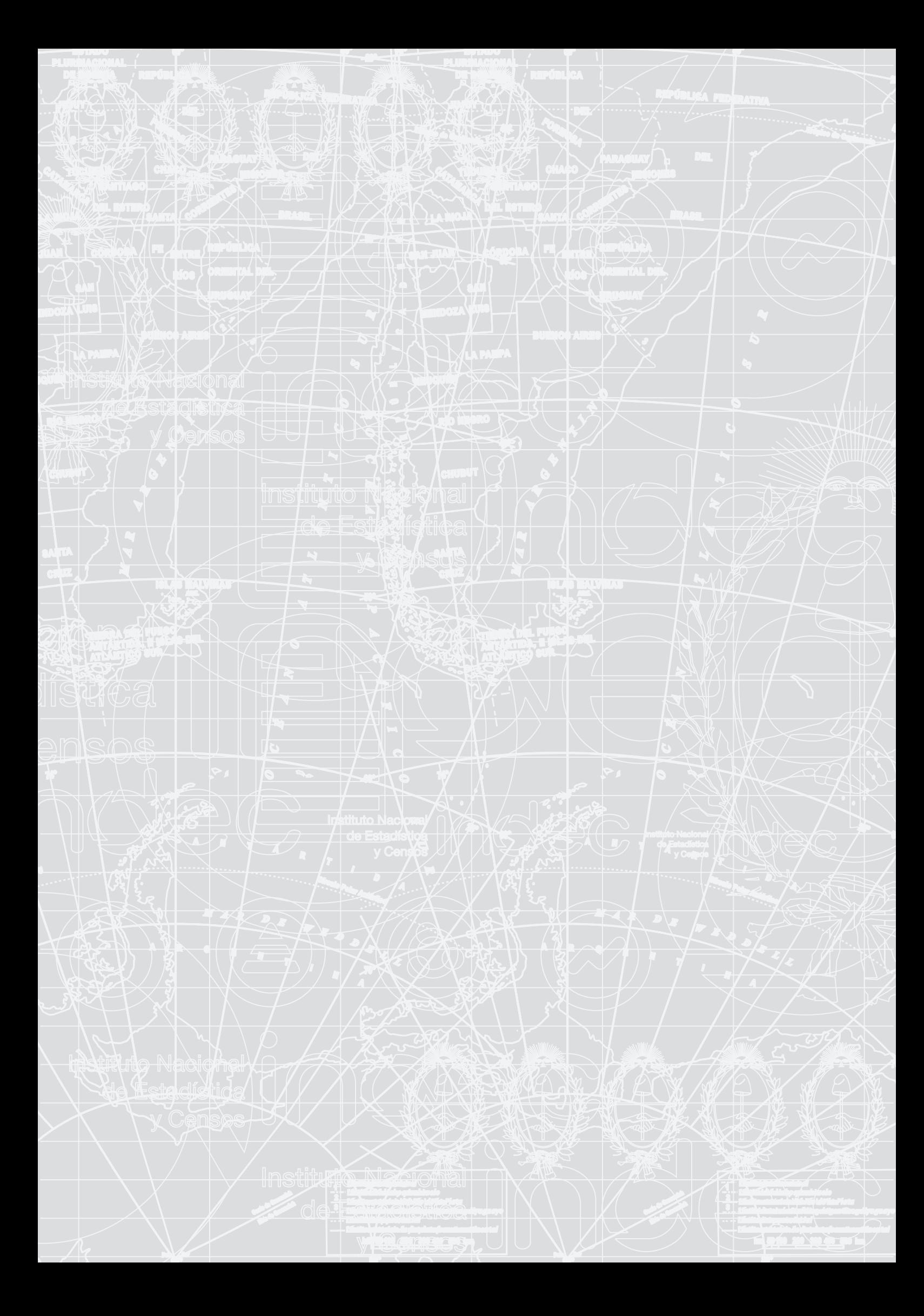

## <span id="page-56-0"></span>Capítulo 5

# Gramática y usos del idioma

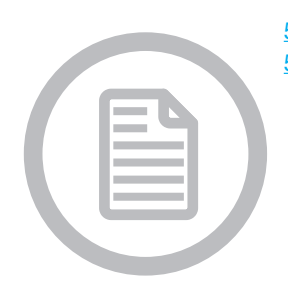

[5.1 Recomendaciones generales](#page-56-1) [5.2 Tildación](#page-57-0) [5.2.1 Agudas, graves y esdrújulas](#page-57-1) [5.2.2 Monosílabos](#page-57-2) [5.2.3 Palabras compuestas](#page-57-3) [5.2.4 Palabras extranjeras](#page-58-0) [5.2.5 Hiatos](#page-58-1) [5.2.6 Interrogaciones y exclamaciones](#page-58-2) [5.2.7 Tildes en mayúsculas](#page-58-3) [5.2.8 Nuevas reglas de tildación](#page-58-4) [5.3 Signos ortográficos](#page-58-5) [5.3.1 Coma](#page-58-6) **[Enumeraciones](#page-59-0)** [Incisos](#page-59-1) [Otras estructuras coordinadas](#page-59-2) [Elisiones de verbos](#page-59-3) [Cambios en el orden canónico de la oración](#page-59-4) [La "coma criminal"](#page-59-5) **[Decimales](#page-60-0)** [5.3.2 Punto](#page-60-1) [5.3.3 Punto y coma](#page-60-2) [Enumeraciones complejas](#page-60-3) [Cambios de sujeto](#page-60-4) [5.3.4 Signos de interrogación y exclamación](#page-61-0) [5.3.5 Dos puntos](#page-61-1) [5.3.6 Guion, símbolo de menos y raya](#page-61-2) [5.3.7 Paréntesis](#page-61-3) [5.3.8 Puntuación en listas verticales](#page-61-4) [5.3.9 Comillas](#page-62-0)

[5.3.10 Barra](#page-62-1) [5.4 Mayúsculas](#page-62-2) [5.4.1 Reglas generales](#page-62-3) [5.4.2 Instituciones](#page-62-4) [5.4.3 Títulos de publicaciones](#page-63-0) [5.4.4 Cargos](#page-63-1) [5.4.5 Disciplinas](#page-63-2) [5.4.6 Nombres geográficos](#page-63-3) [5.4.7 Errores frecuentes en el uso de mayúsculas](#page-64-0) [5.5 Números](#page-64-1) [5.6 Relaciones de referencia](#page-64-2) [5.7 Conectores y marcadores](#page-65-1) [5.8 Abreviaturas, siglas, acrónimos y símbolos](#page-65-2) [5.8.1 Abreviaturas](#page-65-3) [5.8.2 Siglas](#page-65-4) [5.8.3 Acrónimos](#page-66-0) [5.8.4 Símbolos](#page-66-1) [Porcentaje \(%\)](#page-66-2) [Hora \(h\)](#page-66-3) [Litro \(l\)](#page-66-4) [Símbolo de menos \(−\)](#page-67-0) [Símbolos comunes](#page-67-1) [5.9 Errores frecuentes](#page-67-2) [5.9.1 Verbos hacer, haber y ser impersonales](#page-67-3) [5.9.2 Oraciones condicionales](#page-67-4) [5.9.3 Gerundio](#page-67-5) [5.9.4 Queísmo y dequeísmo](#page-68-0) [5.9.5 Prefijos](#page-68-1) [5.9.6 Apóstrofo](#page-68-2)

## <span id="page-56-1"></span>5.1 Recomendaciones generales

Al momento de escribir, es frecuente que nos encontremos con dificultades, como no saber qué tipo de texto se adecúa mejor a nuestros objetivos específicos de comunicación o de qué manera es mejor organizar nuestras ideas para que el texto sea claro. Por eso, para producir un texto adecuado, es recomendable intentar definir los siguientes conceptos:

- Tema o asunto, ¿qué o sobre qué tengo que escribir?
- • Relación entre el emisor y el destinatario, ¿entre quiénes se realiza la comunicación?
- • Finalidad, ¿con qué propósito se realiza la comunicación?
- • Circunstancias, ¿cuándo, dónde y en qué circunstancias se produce la comunicación?

Se recomienda recurrir al ordenamiento natural y canónico de la oración castellana: sujeto + verbo + objeto + circunstanciales.

#### El INDEC publicó el informe técnico a las 4 de la tarde

Cuando este orden se altera, el elemento que cambia de lugar suele ir entre comas El INDEC publicó, a las 4 de la tarde, el informe técnico

Las subordinadas y los incisos deben colocarse en la ubicación más conveniente, dependiendo de los elementos de la frase a los que afecten (por ejemplo, una aposición: "El INDEC, el principal instituto estadístico de la Argentina, publicó el informe técnico a las 4 de la tarde").

Se aconseja alternar oraciones largas con oraciones breves, para mantener la fluidez de un texto. Se considera que una oración es larga cuando tiene entre 20 y 30 palabras. Las oraciones que exceden esta extensión (sobre todo si incluyen un exceso de subordinadas) pueden complicar la lectura. Del mismo modo, un texto con demasiadas oraciones cortas puede producir un efecto de falta de conexión entre las ideas.

Algunos problemas habituales que surgen al escribir un texto están relacionados con el vocabulario elegido. Es necesario intentar usar un léxico idóneo para cada contexto y evitar incurrir en las siguientes faltas:

- Tono inadecuado
- • Repeticiones de palabras
- • Redundancias
- • Falta de precisión

Una propiedad que deben cumplir los textos para que sean legibles es la de estar cohesionados, conectados. Esta cohesión se puede lograr, en una primera instancia, haciendo un uso lógico y adecuado de las relaciones de referencia y de los conectores y marcadores del discurso. Además, para comunicar con precisión y economía, es necesario conocer las normas básicas de ortografía que se detallan más adelante, y evitar errores comunes.

## <span id="page-57-0"></span>5.2 Tildación

## <span id="page-57-1"></span>5.2.1 Agudas, graves y esdrújulas

Deben tildarse las palabras agudas (acentuadas en la última sílaba) que terminan en n, s o vocal ("avión"); las palabras graves (acentuadas en la anteúltima sílaba) que no terminan en n, s o vocal ("revólver"); y todas las esdrújulas (acentuadas en la antepenúltima sílaba) ("estadística").

Es un error frecuente escribir ciertas palabras graves, que en plural son esdrújulas, sin tilde, como "imagen", "examen", "volumen" o "joven".

## <span id="page-57-2"></span>5.2.2 Monosílabos

Por regla general, no deben tildarse los monosílabos ("fue", "dio", "vio"). Son excepciones a esta regla las palabras el, mi, tu, se, te, si, de y mas, que se escriben con o sin tilde dependiendo del significado. Él me dio el informe. Mi cuaderno es solo para mí. Tú debes resolver tu tarea. ¿Te pido un té? Seré feliz si me dices que sí. Depende de lo que me dé a cambio.

Me gustaría ir, mas no puedo caminar más.

## <span id="page-57-3"></span>5.2.3 Palabras compuestas

En las palabras compuestas, el primer elemento pierde el acento gráfico ("rioplatense", "decimoséptimo"), excepto cuando se une la terminación -mente a una palabra que lleva acento ortográfico: "comúnmente", "inútilmente". Si la palabra compuesta se escribe con un guion intermedio, ambas partes conservan su acentuación gráfica: "teórico-práctico".

Las formas verbales seguidas de pronombres átonos (me, te, lo, la, los, las, le, les, se, nos) se escriben y se pronuncian como una sola palabra y se someten a las reglas de acentuación gráfica del español. Ejemplo: "decí" (aguda), "decile" (grave) y "decíselo" (esdrújula).

## <span id="page-58-0"></span>5.2.4 Palabras extranjeras

Los términos latinos asimilados al español se acentúan según las reglas del castellano ("memorándum", "ítem", "accésit").

Las palabras extranjeras (entre ellas, los términos latinos no asimilados al español) se escriben de acuerdo a su propia ortografía y deben resaltarse con cursivas.

*skateboard ad honorem c'est la vie* Los vocablos castellanizados debe usar la ortografía castellana déficit superávit escáner

## <span id="page-58-1"></span>5.2.5 Hiatos

Cuando se combinan dos vocales, aquellas palabras cuyo acento recae sobre una vocal débil (i -u) acompañada de una vocal fuerte (a-e-o), llevan tilde.

día oído tardío

## <span id="page-58-2"></span>5.2.6 Interrogaciones y exclamaciones

Se acentúan ortográficamente qué, cuál, quién, cómo, cuándo, dónde y por qué cuando funcionan como pronombres interrogativos o exclamativos (aun cuando no estén entre signos de interrogación o de exclamación). Cuando no cumplen esta función, deben ir sin tilde.

#### ¿Qué te dijo que trajeras?

Dime cuál de estos escritores describe el mundo tal cual es. Quien llegue primero deberá decirme quién es el encargado. ¡Cómo me agradan las muchachas que se visten como ella! "¿Cuándo vendrás?", preguntó él. "Cuando pueda", contestó ella. Donde sea que vayamos van a preguntarnos dónde escondimos el dinero. —¿Por qué te llamó? —Porque sí. —No entiendo el porqué. —Está preocupada por que no la quieras más.

## <span id="page-58-3"></span>5.2.7 Tildes en mayúsculas

Las letras iniciales y palabras mayúsculas llevan acento ortográfico en todo caso en el que corresponda: "África", "PERÚ", "OLÍMPICO" ([ver 5.4.1](#page-62-3)).

## <span id="page-58-4"></span>5.2.8 Nuevas reglas de tildación

Hay algunas palabras que, de acuerdo con la normativa más reciente, ya no se tildan en ningún caso:

- Las palabras "ese", "este" "y "aquel", ni sus variables femeninas y plurales.
- • La palabra "solo", incluso en situaciones ambiguas en las que pueda referir a soledad o a solamente.
- La conjunción "o" no lleva nunca tilde, aun cuando se encuentra entre números.
- Monosílabos donde hay diptongo, como "guion" o "cian".

## <span id="page-58-5"></span>5.3 Signos ortográficos

## <span id="page-58-6"></span>5.3.1 Coma

La coma se emplea, básicamente, para dividir enumeraciones, para delimitar incisos que amplíen, expliquen o aclaren una parte de la oración, para separar expresiones adverbiales y para indicar la supresión de un verbo.

#### <span id="page-59-0"></span>Enumeraciones

Las enumeraciones cuyos elementos se dividen con comas separan el último elemento con "y" u "o", sin necesidad de agregar una coma.

Direcciones, divisiones y departamentos.

Nunca va coma antes de la "y", a menos que lo que se coloque a continuación no sea parte de la enumeración:

Se encuestó a los niños, niñas y adolescentes, y se elaboró un informe con los datos resultantes.

Las enumeraciones que terminan con "etc." no precisan de dichas conjunciones.

Se exportan autos, granos, medicamentos, etc.

Cuando los elementos de la enumeración están separados con "ni", debe ir una coma antes de cada repetición de esta conjunción:

No se replicó el dato ni en los diarios, ni en la televisión, ni en la radio.

#### <span id="page-59-1"></span>**Incisos**

Los incisos pueden tener distintas funciones, como explicar algo, ampliar información, dar un dato adicional o aclarar algo. Pueden ir entre comas, entre paréntesis o entre rayas (guiones largos).

El jefe del sector, Juan Pérez, concedió una entrevista.

Los incisos siempre van entre dos comas (o rayas, o paréntesis), y se los puede quitar sin que se vea afectado el núcleo de la frase

El jefe del sector concedió una entrevista

#### <span id="page-59-2"></span>Otras estructuras coordinadas

Se escribe coma detrás de determinados enlaces como *esto es, es decir, a saber, pues bien, ahora bien, en primer lugar, por un/otro lado, por una/otra parte, en fin, por último, además, con todo, en tal caso, sin embargo, no obstante, por el contrario, en cambio* y otros similares, así como detrás de muchos adverbios o locuciones adverbiales que modifican a toda la oración y no solo a uno de sus elementos, como *efectivamente, generalmente, naturalmente, por regla general,* etc. En efecto, la mayoría trabajó activamente.

Si estas expresiones van en medio de la oración, se escriben entre comas

Estas palabras son sinónimas, es decir, significan lo mismo

Los antónimos, en cambio, tienen significados opuestos.

Asimismo, se debe escribirse coma delante de "excepto", "salvo" y "menos".

Todos estuvieron presentes, excepto el ministro.

#### <span id="page-59-3"></span>Elisiones de verbos

La coma también se usa cuando se evita repetir un verbo. Por ejemplo, en la frase "La Dirección ocupó los primeros lugares; los empleados, los últimos", la coma después de "los empleados" reemplaza la repetición del verbo *ocupar.*

#### <span id="page-59-4"></span>Cambios en el orden canónico de la oración

Deben ir entre comas los elementos que rompen con el ordenamiento canónico de la oración castellana (sujeto + verbo + objeto + circunstanciales) ([ver 5.1\)](#page-56-1). A las 4 de la tarde, el INDEC publicó el informe técnico

El director, en cuanto llegaron, los recibió en su despacho.

#### <span id="page-59-5"></span>La "coma criminal"

Hay una coma, conocida como la "coma criminal", que es la coma entre sujeto y el verbo, o entre el verbo y el objeto. El intercambio comercial con este bloque, arrojó un superávit de 422 millones (entre sujeto y verbo) El intercambio comercial con este bloque arrojó, un superávit de 422 millones (entre verbo y objeto) Una excepción son los sujetos que son enumeraciones cerradas con "etc.". Viet Nam, Tailandia, Singapur, etc., fueron países afectados por la reducción en la producción de soja Esta regla tampoco aplica cuando hay incisos entre comas: Las exportaciones a estos dos países, Brasil y Chile, representaron el 70% de las ventas totales El sujeto es "Las exportaciones a estos dos países", mientras que ", Brasil y Chile," es un inciso explicativo. Los incisos siempre van entre dos comas (o rayas, o paréntesis), y se los puede quitar sin que se vea afectado el núcleo de la frase:

"Las exportaciones a estos dos países representaron el 70% de las ventas totales".

#### <span id="page-60-0"></span>Decimales

En los números en español, los puntos indican millares, mientras que las comas indican decimales. En inglés, es al revés [\(ver 6.7.1\)](#page-74-0). Debe tenerse especial cuidado con esto, ya que puede cambiar el sentido de los datos estadísticos.

#### <span id="page-60-1"></span>5.3.2 Punto

El punto separa unidades autónomas que integran un texto. Es recomendable usarlo para separar dos frases cuando se cambia el sujeto.

Algunos errores frecuentes:

- Ningún título o subtítulo debe llevar punto final.
- • No debe escribirse punto después de signos de exclamación y de interrogación.
- No llevan punto los textos que sirven como epígrafe de una foto o figura.
- • En los números en español, los puntos indican millares, mientras que las comas indican decimales. En inglés, es al revés [\(ver 6.7.1\)](#page-74-0). Debe tenerse especial cuidado con esto, ya que puede cambiar el sentido de los datos estadísticos.

## <span id="page-60-2"></span>5.3.3 Punto y coma

#### <span id="page-60-3"></span>Enumeraciones complejas

Uno de los usos del punto y coma es separar los elementos de una enumeración cuando se trata de expresiones complejas (que incluyen comas):

Cada grupo irá por un lado diferente: el primero, por la izquierda; el segundo, por la derecha; el tercero, de frente. Se dieron cita el presidente ejecutivo, Francisco Ruiz; el consejero delegado, Pedro García; el vocal, Antonio Sánchez; y el secretario general, Juan González.

Entonces, veamos el siguiente caso:

#### "... los capítulos más afectados fueron Alimentos, Entretenimiento y Transporte"

Es una enumeración simple. Pero, si queremos agregar porcentajes, por ejemplo, podríamos hacer lo siguiente:

"... los capítulos más afectados fueron: Alimentos (10%), Entretenimiento (20%) y Transporte (5%)"

El problema es que los número entre paréntesis pueden leerse como números negativos. Entonces, podemos usar el punto y coma: "... los capítulos más afectados fueron: Alimentos, 10%; Entretenimiento, 20%; y Transporte, 5%"

Separar todos los elementos con comas igualaría los capítulos con los porcentajes, y no se comprendería la relación entre cada capítulo con su porcentaje de manera clara.

Cuando es una enumeración en la que distintos sujetos se ven afectados por el mismo verbo (como en el ejemplo: ir), el verbo puede omitirse si se lo reemplaza con una coma.

En el ICA, vemos: "El 81% de las importaciones desde NAFTA provinieron de Estados Unidos, 16,3% de Canadá y 2,3% de México"

El verbo que se repite para los distintos sujetos (los porcentajes, en este caso) es provenir. La forma correcta de puntuar esta oración es: "El 81% de las importaciones desde NAFTA provinieron de Estados Unidos; 16,3%, de Canadá; y 2,3%, de México"

Las comas están reemplazando el verbo provenir. Si dejamos "16,3% de Canadá" en lugar de "...16% de las importaciones provinieron de Canadá..." se podría interpretar que se habla de una porción del país Canadá.

#### <span id="page-60-4"></span>Cambios de sujeto

También se usa el punto y coma para separar oraciones sintácticamente independientes entre las que existe una estrecha relación semántica. Como se ve en el siguiente ejemplo, en estos casos no debe usarse coma.

Las fracciones decimales menores a uno deben siempre iniciar con un cero, nunca debe dejarse el espacio en blanco Esto debe corregirse porque el sujeto, que en la primera parte de la frase es "las fracciones decimales menores a uno", cambia después de la coma a un sujeto impersonal.

Las fracciones decimales menores a uno deben siempre iniciar con un cero; nunca debe dejarse el espacio en blanco Un ejemplo más sencillo es que no puede decirse "Está lloviendo, estoy triste", pero sí puede decirse "Está lloviendo. Estoy triste", "Está lloviendo; estoy triste", o "Estoy triste porque está lloviendo" ("porque": conjunción que explica causa, en caso de que haya una causa y una consecuencia).

## <span id="page-61-0"></span>5.3.4 Signos de interrogación y exclamación

Para interrogaciones y exclamaciones, deben usarse siempre los signos de apertura y de cierre: "¿Cuántos investigadores hay en este departamento?", en lugar de "Cuántos investigadores hay en este departamento?".

El signo de apertura se coloca donde empieza el sentido interrogativo y comienza con minúscula. No es necesario colocar coma antes del signo de apertura, a menos que la situación lo requiera.

Pero ¿cómo fue que salieron?

Durante la semana, ¿hace grandes compras de alimentos?

## <span id="page-61-1"></span>5.3.5 Dos puntos

Los dos puntos tienen un sentido consecutivo o continuativo, llaman la atención del lector hacia lo que sigue. Además, se los emplea para introducir citas textuales y después de las fórmulas de encabezado ("Distinguido Dr. Pérez:" en lugar de "Distinguido Dr. Pérez,").

Se usan dos puntos después de "a saber" y "lo siguiente", y para indicar una enumeración.

La dirección está compuesta por tres departamentos: Educación, Proyectos y Comunicación.

## <span id="page-61-2"></span>5.3.6 Guion, símbolo de menos y raya

No confundir el guion corto (-) con el símbolo de menos o guion medio (−) ni con la raya o guion largo (—).

Indicadores económico-financieros

El balance de este año fue de −5,8 millones de pesos

Juan Pérez —un gran estadista— dará una charla informativa.

Como se explica en la sección [5.9.5](#page-68-1), las palabras con prefijos se escriben unidas a las palabras que la siguen y no separadas por un guion intermedio. Escribiremos "antiaéreo" y no "anti-aéreo". El único caso en el que se une el prefijo a la palabra base con guion es cuando esta comienza con mayúscula (nombres o siglas) o con un número: "anti-ALCA", "mini-USB", "pos-Gorbachov", "sub-21", "super-8".

También se usa el guion en algunas palabras compuestas por dos elementos, como "teórico-práctico", "coste-beneficio" o "económico-financiero".

En el INDEC, además, se utiliza el guion en dos signos convencionales: − (dato igual a cero) y − − (dato ínfimo). La raya (guion largo) se usa para incisos, como los paréntesis. En estos casos debe colocarse uno de apertura y otro de cierre, aun cuando el inciso coincida con el final de la oración.

Se trata de valores provenientes del Censo Nacional Económico de 1994 —que suministró datos de 1993—.

## <span id="page-61-3"></span>5.3.7 Paréntesis

Se usa para intercalar, dentro de una oración, incisos, datos o siglas.

La revisión (aún en curso) tiene problemas relacionados con la cobertura geográfica.

La Universidad ha graduado a 30.000 estudiantes desde su fundación (1973).

Las siglas siempre deben escribirse entre paréntesis después del nombre desarrollado. A partir de esta aclaración, en las repeticiones debería usarse siempre la sigla.

El Instituto Nacional de Estadística y Censos (INDEC), es el ente regulador del Sistema Estadístico Nacional (SEN). El SEN responde a las estandarizaciones metodológicas dispuestas por el INDEC.

Debe evitarse usar paréntesis para aclarar datos numéricos dentro de los informes, pues podrían interpretarse como números negativos.

En los cuadros estadísticos y los textos que los acompañan se ponen entre paréntesis las llamadas. Debe dejarse un espacio entre la palabra o número y la llamada entre paréntesis (ver [4.1.10\)](#page-43-0).

24 partidos del Gran Buenos Aires (1)

Para evitar el uso de paréntesis dentro de paréntesis o para introducir un comentario dentro de una cita textual, deben usarse corchetes.

Todo estaba editado con impecable tipografía (aunque en esa época [1940] no había computadoras). "Dijeron [los estudiantes] que era demasiado tiempo"

## <span id="page-61-4"></span>5.3.8 Puntuación en listas verticales

Hay tres formas de puntuar las listas verticales.

La primera forma lleva punto final después de cada elemento. Los elementos, a su vez, deben comenzar con mayúscula. Es aconsejable para elementos completos.

El equipo de revisión tiene tres funciones principales:

— La corrección de todas las publicaciones del INDEC.

— La revisión constante de la normativa del lenguaje.

— La estandarización de criterios de escritura dentro del Instituto.

En la segunda forma, los elementos empiezan con minúscula y terminan con punto y coma, excepto el último elemento, que termina con punto. Es opcional agregar "y" después del anteúltimo elemento. Esta forma es recomendable para elementos que están estrechamente relacionados entre sí.

En la reunión, el coordinador sugirió:

— que se respete el trabajo en equipo;

— que se estandaricen los métodos de trabajo; y

— que se mejore la comunicación interna.

En la tercera forma se escriben los elementos con minúscula inicial y sin puntos ni punto y coma como cierre. Se usa para elementos muy sencillos:

En la reunión, el coordinador sugirió:

— respeto

— métodos estandarizados

— comunicación fluida

## <span id="page-62-0"></span>5.3.9 Comillas

Las comillas son signos topográficos utilizados para demarcar niveles distintos en una oración. En el INDEC usamos, normalmente, las comillas inglesas ("..."). Se utilizan para citas textuales, para destacar palabras usadas en un sentido distinto del normal, con el fin de indicar que se han seleccionado intencionalmente y no por error, para indicar algo sobre una palabra o expresión, para presentar el significado de una palabra o expresión o para marcar ejemplos.

También se usan para destacar títulos de capítulos o secciones.

Para más información, ver "Aspectos metodológicos".

## <span id="page-62-1"></span>5.3.10 Barra

La barra (/) sustituye a una preposición en expresiones como "120 km/h" (kilómetros por hora), "Real Decreto Legislativo 1/1995" (primer decreto de 1995), "1.800 euros/mes" (euros al mes).

Colocada entre dos palabras, o entre una palabra y un morfema, indica la existencia de distintas opciones. Puede sustituirse por paréntesis.

#### El/los día/s pasado/s

#### Jefes/as de hogar

Se utiliza para separar la mención de día, mes y año en la expresión numérica de las fechas: "15/2/2000" (también pueden emplearse guiones o puntos).

En cuadros y gráficos se utiliza para expresar períodos no consecutivos cuando la serie temporal es larga y falta, por lo menos, uno de sus datos, se representan el punto inicial y final ligados por una barra. Por ejemplo, "1981/1985" presenta datos numéricos para los años 1981, 1982, 1983 y 1985, indicando que falta al menos uno de los años intermedios.

## <span id="page-62-2"></span>5.4 Mayúsculas

## <span id="page-62-3"></span>5.4.1 Reglas generales

Como regla general, se usan mayúsculas iniciales en nombres propios y en las palabras iniciales de cada oración. Cuando lo exijan las reglas de acentuación, el empleo de la mayúscula no exime el uso de tildes [\(ver 5.2.7](#page-58-3)). Se recomienda evitar la escritura con mayúsculas en todas las letras en títulos y subtítulos: "Aspectos metodológicos" en lugar de "ASPECTOS METODOLÓGICOS".

## <span id="page-62-4"></span>5.4.2 Instituciones

Deben escribirse con mayúscula inicial los sustantivos y adjetivos que componen el nombre de entidades, organismos, departamentos o áreas administrativas, edificios, monumentos, establecimientos públicos, partidos políticos, etcétera el Ministerio de Hacienda

la Casa Rosada la Biblioteca Nacional

Esto aplica para las formas abreviadas la Nacional (por la Biblioteca Nacional).

Nombres que designan entidades o colectividades institucionales: "la Universidad", "el Estado", "el Gobierno", "la Iglesia", excepto cuando se los menciona como sustantivos genéricos: "Frente a mi casa hay una iglesia".

## <span id="page-63-0"></span>5.4.3 Títulos de publicaciones

Debe escribirse con mayúscula inicial la primera palabra de títulos y subtítulos de cualquier obra de creación (publicaciones, libros, revistas, programas televisión, etcétera); el resto de las palabras que lo compongan, salvo cuando se trate de nombres propios, deben escribirse con minúscula. Los títulos de publicaciones deben mencionarse, además, con cursivas.

Se publicará una nueva versión del *Manual de estilo*

Los capítulos o secciones se destacan con comillas.

Ver más detalles en la sección "Aspectos metodológicos"

Los nombres de series de publicaciones, en cambio, van con mayúsculas iniciales en las palabras significativas y se escriben en redondas

Hoy el INDEC publicó un nuevo número de la serie Notas al Pie

Los sustantivos y adjetivos que forman parte del nombre de documentos oficiales, como leyes o decretos, cuando se cita el nombre oficial completo, van con mayúscula inicial.

Principios Fundamentales de las Estadísticas Oficiales Ley para la Ordenación General del Sistema Educativo" (pero "la ley de educación"). Ley N° 1420 Decreto 127/1995 Circular 1050/1998

También se escriben con mayúscula inicial las palabras significativas de los nombres de documentos históricos. Declaración Universal de los Derechos Humanos

## <span id="page-63-1"></span>5.4.4 Cargos

Los títulos y cargos, como "presidente", "ministro", "director", deberían escribirse siempre en minúscula.

## <span id="page-63-2"></span>5.4.5 Disciplinas

Los sustantivos y adjetivos que forman el nombre de disciplinas científicas, cuando nos referimos a ellas como materias de estudio: ("Economía", "Geografía"). Fuera de ese contexto, se utiliza la minúscula ("La geografía colombiana es muy irregular").

## <span id="page-63-3"></span>5.4.6 Nombres geográficos

Los nombres propios geográficos deben escribirse con mayúscula inicial. América

## Italia

Para los nombres propios geográficos que van necesariamente acompañados de artículo (mares, ríos, montañas) debe escribirse el artículo en minúscula, porque no forma parte del nombre propio: "el Aconcagua". Cuando el nombre oficial de un país, una provincia o una ciudad lleva incorporado el artículo, este debe escribirse con mayúscula.

## El Salvador La Rioja

La Plata

Los nombres comunes genéricos que acompañan a los nombres propios geográficos (ciudad, río, mar, océano, sierra, cordillera, cabo, golfo, estrecho, etcétera) deben escribirse con minúscula.

#### ciudad de Panamá

cordillera de los Andes

Solo si el nombre genérico forma parte del nombre propio se escribe con mayúscula inicial. Río de la Plata

También se escriben con mayúscula las designaciones que tienen algunos topónimos y que se usan como alternativa estilística a su nombre oficial: el "Nuevo Mundo" (por América) y los sustantivos y adjetivos que se conciben como áreas geopolíticas con características comunes: "Occidente", "Oriente Medio", "Cono Sur". Como mencionamos en [5.8.3](#page-66-0), son una excepción las regiones en las publicaciones del INDEC como "MERCOSUR" y "MAGREB", que escribimos con mayúsculas en todas las letras.

Se escriben con mayúsculas iniciales los nombres de los puntos cardinales (Norte, Sur, Este, Oeste, Noroeste, Sudeste, etc.), cuando nos referimos a ellos en su significado primario, como tales puntos cardinales, o cuando forman parte de un nombre. Sin embargo, cuando se usan en sentido derivado y se refieren a la orientación, deben escribirse en minúscula:

"El sur de Europa". También se escribirán en minúscula estos puntos cuando estén usados en aposición: "latitud norte", "hemisferio sur". En el caso de las líneas imaginarias, tanto de la esfera terrestre como celeste, se recomienda el uso de la minúscula: "el ecuador", "el trópico de Cáncer".

## <span id="page-64-0"></span>5.4.7 Errores frecuentes en el uso de mayúsculas

Deben escribirse con minúscula inicial:

- • Los días de la semana; meses (excepto abreviaturas); y estaciones del año. La excepción es cuando se trata de fechas históricas, festividades o nombres propios: "Primero de Mayo", "Viernes Santo", "Hospital Doce de Octubre".
- • Los nombres de las religiones: "catolicismo", "budismo".
- • Los gentilicios, nacionalidades e idiomas: "él es catalán", "los ingleses", "el idioma español".
- • Los tratamientos y títulos ("usted", "señor", "don", "licenciado"), salvo que se escriban con abreviatura ("Ud.", "Sr.", "Lic.").
- • Los títulos, cargos y nombres de dignidad, como "presidente", "ministro", "papa".
- • Cuando mencionamos, dentro de una publicación, un gráfico o cuadro, deben escribirse estas palabras con minúscula: "en el gráfico 1 se muestran los datos de inflación".
- • Recientemente, las palabras "internet" y "web" se han asimilado como palabras comunes del español y, por lo tanto, deben escribirse con minúscula inicial.

## <span id="page-64-1"></span>5.5 Números

En publicaciones literarias, normalmente los números se escriben con palabras. En las publicaciones técnicas, en cambio, suelen escribirse con cifras. Este último caso aplica a las publicaciones del INDEC. Sin embargo, hay algunas excepciones. Es preferible escribir con letras los números no excesivamente complejos referidos a unidades de medida ("millones de pesos", "miles de cabezas"). Las cifras cerradas pueden escribirse con letra o en forma mixta ("4 mil", "400 millones"). El propósito es evitar las formaciones con ceros ("2.000.000 de pesos").

No es recomendable mezclar en un mismo enunciado números escritos con cifras con números escritos en palabras: "Se importaron 3 millones de autos y cinco millones de bicicletas".

Las fechas pueden escribirse enteramente con letras, con una combinación de letras y números o solo con números. No es habitual escribir las fechas enteramente con letras ("Veintiocho de septiembre de mil novecientos noventa y seis"). Los años se escriben con número. Cuando nos referimos a una década escribimos: "los años ochenta", "la década del ochenta", "los ochenta" o "la década del ochenta"; nunca "los ochentas" o "los 80's".

El sistema más común combina letras y números: el día y el año se escriben con números arábigos, y el mes con letras y siempre con inicial minúscula: "12 de octubre de 1492".

Siempre que indiquemos mes y año, escribiremos el mes con inicial mayúscula y la preposición "de" antes del año: "enero de 2010". No debe escribirse artículo antes de indicar el año: no debe decirse "se publicó en el 2015" sino "se publicó en 2015".

Para el uso de símbolos junto a los números, ver la sección [5.8.4](#page-66-1).

## <span id="page-64-2"></span>5.6 Relaciones de referencia

Las relaciones de referencia son mecanismos referenciales que posibilitan evitar reiteraciones. Estas son:

- • Los pronombres: *este, ese, aquel* (nunca llevan tilde); *me, lo, la, le, que, quien, el cual, cuyo* y los pronombres personales.
- • Los adverbios de lugar: *ahí, aquí, allá, acá,* etcétera.
- • Los adjetivos: *mencionado, dicho, tal,* etcétera, seguidos por un sustantivo.

Los problemas de referencia más habituales son:

- • En muchos casos se usa una forma referencial para referirse a un antecedente no mencionado anteriormente. En lugar de decir "El índice refleja los datos poblacionales relevados en el mes de marzo. Dicha población representa...", debe decirse "El índice refleja los datos poblacionales relevados en el mes de marzo. La población censada representa…".
- Las formas "el mismo", "la misma" y sus plurales nunca deben usarse para referir a un sustantivo mencionado previamente. Sí pueden usarse como adjetivos: "Las dos encuestas fueron realizadas por la misma dirección".
- <span id="page-65-0"></span>• A veces se dan problemas de concordancia cuando el mecanismo referencial no concuerda en número o en género con el elemento al que hace referencia. Ejemplo: No debe escribirse "Le mostrará a los encuestados su tarjeta de identificación", sino "Les mostrará a los encuestados su tarjeta de identificación", porque "les" se refiere a "los encuestados".
- • Alternancia de personas gramaticales que refieren al emisor del documento: debe optarse por una persona gramatical (yo, nosotros, él, ella, se impersonal, etc.), y respetarla hasta el final del escrito.

## <span id="page-65-1"></span>5.7 Conectores y marcadores

Los conectores son palabras o expresiones que se usan para unir las oraciones y los párrafos que organizan un texto. Pueden clasificarse según el tipo de relaciones que explicitan:

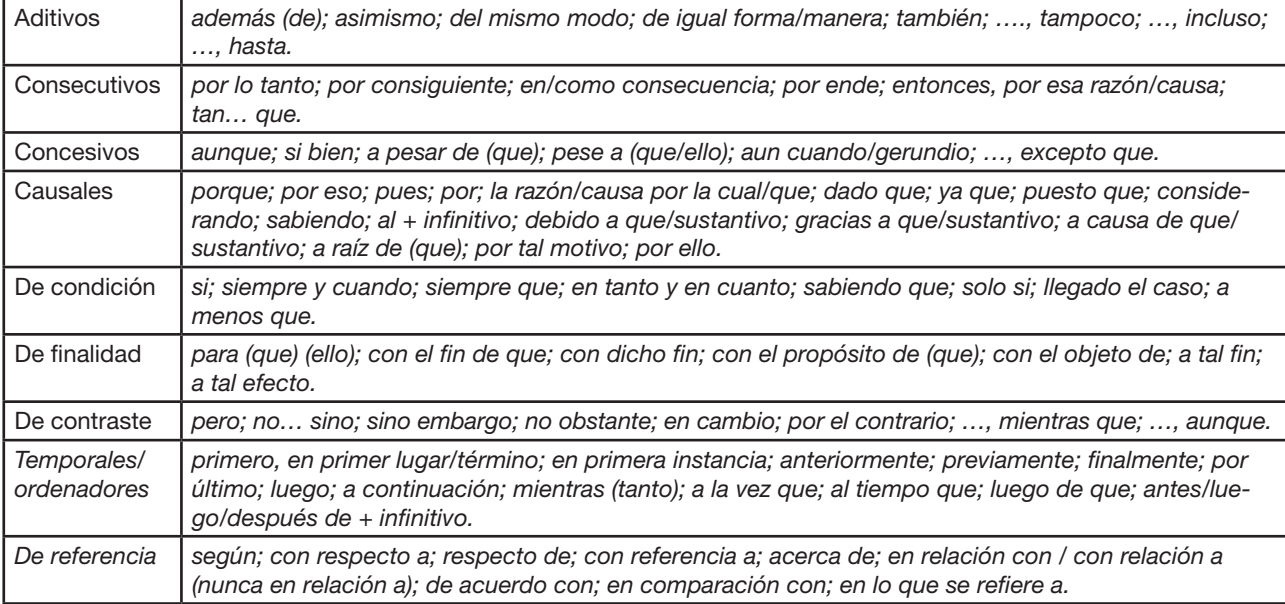

## <span id="page-65-2"></span>5.8 Abreviaturas, siglas, acrónimos y símbolos

## <span id="page-65-3"></span>5.8.1 Abreviaturas

Es el modo de representar a las palabras por escrito con solo una o varias de sus letras. En lo posible, evitaremos el uso de abreviaturas. Se utilizará en cuadros, si falta espacio.

Las abreviaturas (a diferencia de siglas y símbolos) siempre terminan con punto: "etc." (etcétera); "a. C." (antes de Cristo); "cap." (capítulo). Si la palabra abreviada lleva una vocal acentuada en la parte reducida, se respetará el tilde: "tít." (título); "pág." (página).

Cuando la abreviatura se realiza a partir de dos o más palabras, se puede realizar empleando las letras iniciales de cada palabra ("N. del E." [nota del editor]) o con las letras iniciales y finales ("Bs. As." [Buenos Aires]).

En general, las abreviaturas se escriben en minúscula, salvo las de tratamiento o respeto (que, desarrolladas, se escriben en minúscula): "Ud." (usted), "Sr." (señor), "Lic." (licenciado), "Mag." (magíster), "Dr." (doctor).

Las abreviaturas creadas por apócope o truncamiento (es decir, las que proceden de palabras que han quedado reducidas a sus primeras letras) añaden s cuando hacen plural: "arts.", "págs.", "vols.". Constituyen excepción "cent." (centavo o centésimo) y "cént." (céntimo), cuyo plural es "cts.". Cuando se originan por síncopa o contracción, las abreviaturas pueden terminar en vocal o en consonante y en ambos casos se aplican las normas generales ("Excmos.", "Grales."). Como excepción, el plural de "Ud." es "Uds.".

## <span id="page-65-4"></span>5.8.2 Siglas

Son las palabras formadas por iniciales de los términos que integran una denominación compleja. Se utilizan para referirse de forma abreviada a organismos, instituciones, empresas, objetos, sistemas, asociaciones, etc. Se escriben sin puntos ni blancos de separación: "INDEC" en lugar de "I.N.D.E.C.".

Las siglas no se pluralizan. Debe escribirse "las ONG" en lugar de "las ONGs" y "las TIC" en lugar de "las TICs". Debe evitarse el uso, copiado del inglés, de realizar el plural de las siglas añadiendo al final una s minúscula, precedida o no de apóstrofo: "CD's" (ver [5.9.6](#page-68-2) y [6.6\)](#page-73-0).

El género de las siglas lo define la primera palabra del grupo abreviado: "el FMI", por el Fondo Monetario Internacional; "la OEA", por la Organización de Estados Americanos; "el INDEC"; "la ENGHo", etc.

Las siglas presentan, normalmente, todas las letras que la componen en mayúscula ("OCDE", "DNI", "ISO") y no llevan nunca tilde ("CIA" en lugar de "CÍA"). Hay algunas excepciones en las que se incluyen letras en minúscula para distinguir la sigla de otras, como "ENGHo" o "UdeSA".

Dentro de un texto, siempre debe escribirse, en una primera instancia, el nombre desarrollado y, entre paréntesis, su sigla. A partir de esta aclaración, en las repeticiones debería usarse siempre la sigla.

El Instituto Nacional de Estadística y Censos (INDEC), es el ente regulador del Sistema Estadístico Nacional (SEN). El SEN responde a las estandarizaciones metodológicas dispuestas por el INDEC.

Siempre que sea posible, se hispanizarán las siglas: debe escribirse "OTAN" en lugar de "NATO" y "ONU" en lugar de "UN". Solo en algunos casos (siglas muy difundidas no traducidas, marcas y siglas extranjeras sin alcance internacional) se mantendrá la forma original, como "Unesco", "CD-ROM", "IBM" y "KGB".

La primera vez que se escribe una sigla extranjera en un texto, es conveniente poner a continuación su origen y su traducción

La Administración para el Control de Drogas (DEA, por sus siglas en inglés: *Drug Enforcement Administration*).

#### <span id="page-66-0"></span>5.8.3 Acrónimos

Los acrónimos son términos que se han incorporado al léxico general, formados por la unión de elementos de dos o más palabras. Se escriben solo con la inicial mayúscula, si se trata de nombres propios ("Unicef"); o con todas sus letras minúsculas, si se trata de nombres comunes ("ovni").

En el INDEC, hacemos excepción para ciertos acrónimos, como aquellos que refieren a regiones comerciales ("MERCO-SUR", por "Mercado Común del Sur"), o la palabra INDEC, la cual escribimos siempre con mayúsculas ([ver 5.4.6](#page-63-3)).

#### <span id="page-66-1"></span>5.8.4 Símbolos

Los símbolos son distintos de las abreviaturas. No llevan punto final y no varían en mayúscula o minúscula (algunos empiezan en mayúscula y otros en minúscula), ni en plural.

Cuando se escriben junto a un símbolo, los números no deben ir escritos. No debe escribirse "recibe todos los días tres kgs. de pan" sino "recibe todos los días 3 kg de pan" o "recibe todos los días tres kilogramos de pan".

#### <span id="page-66-2"></span>Porcentaje (%)

Escribimos el símbolo de porcentaje pegado al número.

#### El 47,7% estimó que no habrá cambios y el 2,3% opinó que disminuirá

Si bien solía haber una vieja regla que desaconsejaba el uso de artículos antes de porcentajes, hoy en día está aceptado. El empleo de los artículos el o un es indistinto en la mayoría de los contextos, aunque el primero es el único posible cuando se presenta el resultado de un cómputo, como en "El veinte por ciento de diez es dos" (y no "Un veinte por ciento de diez es dos").

#### <span id="page-66-3"></span>Hora (h)

El símbolo de la hora es h y, como tal, no lleva punto ni s final. Además, su uso no es obligatorio, por lo que puede escribirse:

La reunión es a las 12.00 La reunión es a las 12:00 La reunión es a las 12 h La reunión es a las 12

#### <span id="page-66-4"></span>Litro (l)

Es una unidad que posee doble símbolo reconocido ("l" o "L"). El símbolo original es "l", debido a que los símbolos de las unidades se escriben en minúscula. No obstante, se adoptó el símbolo alternativo "L" para disminuir el riesgo de confusión entre la letra l y el número 1 en ciertas tipografías. Antes de 1979 se usaba «*ℓ*». Es muy común usar la abreviatura "lts."; no obstante, esto no es lo correcto. En el INDEC usamos, como convención, "l".

#### <span id="page-67-0"></span>Símbolo de menos (−)

No confundir el guion (-) con el símbolo de menos (−) ni con la raya (—). Indicadores económico-financieros (guion) El resultado es −5,8% (símbolo de menos) Juan Pérez —un gran estadista— dará una charla informativa. (raya)

#### <span id="page-67-1"></span>Símbolos comunes

A continuación pueden verse algunos de los símbolos que usamos comúnmente en el INDEC. Los que se representan con un guion funcionan como prefijos.

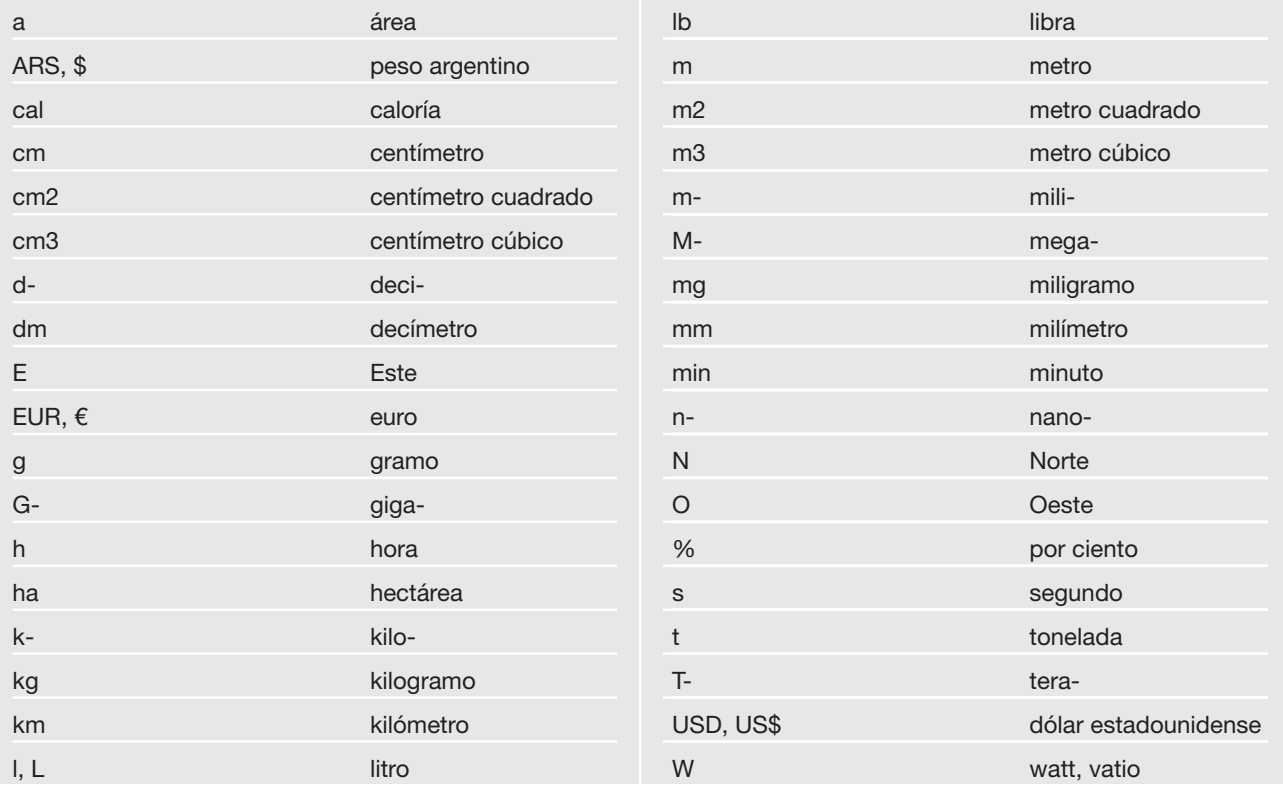

## <span id="page-67-2"></span>5.9 Errores frecuentes

## <span id="page-67-3"></span>5.9.1 Verbos *hacer*, *haber* y *ser* impersonales

Cuando los verbos hacer, haber y ser se usan en oraciones impersonales, deben conjugarse siempre en tercera persona del singular. Debe escribirse "Hubo muchas personas" y nunca "Hubieron muchas personas"; "Mañana habrá novedades" y nunca "Mañana habrán novedades"; "Hace seis meses" y nunca "Hacen seis meses".

## <span id="page-67-4"></span>5.9.2 Oraciones condicionales

Las oraciones condicionales, encabezadas por "si", llevan el verbo en modo subjuntivo o indicativo, según el verbo de la oración principal. Nunca deben usarse el potencial en su lugar. Debe escribirse "Si tuviera las zonas, comenzaría" y nunca "Si tendría las zonas, comenzaría"; "Si hubiera sabido, no hubiera/habría iniciado" y no "Si habría sabido, no hubiera/ habría iniciado".

## <span id="page-67-5"></span>5.9.3 Gerundio

El gerundio debe indicar anterioridad o simultaneidad, y nunca posterioridad. No debe decirse "El INDEC realizó una importante encuesta en febrero, publicando sus resultados en marzo", sino "El INDEC realizó una importante encuesta en febrero, y publicó sus resultados en marzo".

Un gerundio no puede modificar a un sustantivo, o sea, debe siempre modificar al sujeto principal de la frase. Debe decirse "Analizamos la encuesta que mide la pobreza" en lugar de "Analizamos la encuesta midiendo la pobreza" (ya que "midiendo" debe modificar al sujeto ("nosotros"), se interpretaría erróneamente que "midiendo la pobreza" fue el modo de análisis).

Hay algunas excepciones a estas reglas, como los gerundios que siguen a verbos de percepción o representación ("Martín vio a Pedro corriendo por el bosque", caso en el que "corriendo" puede afectar tanto a Martín como a Pedro); las construcciones absolutas ("Trabajando María, el cumplimiento de los objetivos en tiempo y forma está asegurado"); o las subordinadas de circunstancia ("Trabajando así, vamos a sobrepasar el presupuesto").

## <span id="page-68-0"></span>5.9.4 Queísmo y dequeísmo

Los casos de queísmo y dequeísmo se dan cuando, de forma incorrecta, se agrega o se omite la preposición de antes del nexo que. Para evitar esto, se recomienda pensar la frase en infinitivo, reemplazando el que por la palabra algo, lo que facilita la visualización de la estructura correcta.

Por ejemplo, pensando en la estructura *acordarse de algo*, es fácil notar que se debe usar la preposición *de* y evitar el caso común de queísmo "Me acordé que…". Lo mismo aplica a *acordarse de algo; alegrarse de algo* y *estar seguro de algo,* entre otras.

Lo mismo sirve para evitar el dequeísmo. Por ejemplo, se puede pensar la estructura *decir algo* para no usar la forma incorrecta "Dijo de que". Lo mismo aplica a *contar algo, avisar algo, pensar algo, creer algo,* etc. Además, debe evitarse el dequeísmo en locuciones conjuntivas como "a menos que" (y no "a menos de que") o "a medida que" (y no "a medida de que"), entre otras.

## <span id="page-68-1"></span>5.9.5 Prefijos

Es un error común escribir los prefijos separados de la palabra que acompañan, como en el caso de "ex soldado". Los prefijos deben ir siempre unidos a su base léxica: "expresidenta", "parahotelero", "prepago", "posventa", etcétera. Si se forma una palabra anteponiendo a la base varios prefijos, estos deben escribirse igualmente unidos, sin guion intermedio: "antiposmodernista".

El único caso en el que se une el prefijo a la palabra base con guion es cuando esta comienza con mayúscula (nombres o siglas) o con un número: "anti-ALCA", "mini-USB", "pos-Gorbachov", "sub-21", "super-8".

El único caso en el que los prefijos se escriben separados de la base es cuando esta está constituida por más de una palabra: "pre Segunda Guerra Mundial", "vice primer ministro".

## <span id="page-68-2"></span>5.9.6 Apóstrofo

El apóstrofo (') no debe utilizarse en español, salvo en la reproducción de nombres o expresiones textuales de las lenguas en las que sí se utiliza (catalán, inglés, francés, etc.): "L'Hospitalet de Llobregat", "O'Connor", "c'est la vie". No debe usarse en sustitución de las dos primeras cifras de un año: "La encuesta se realizó en el '82" en lugar de "La

#### encuesta se realizó en 1982".

Jamás debe usarse, seguido de una s, para indicar el plural de una sigla, como en "El instituto recibió la visita de varias ONG's". El plural de las siglas es invariable en español; y lo define el artículo.

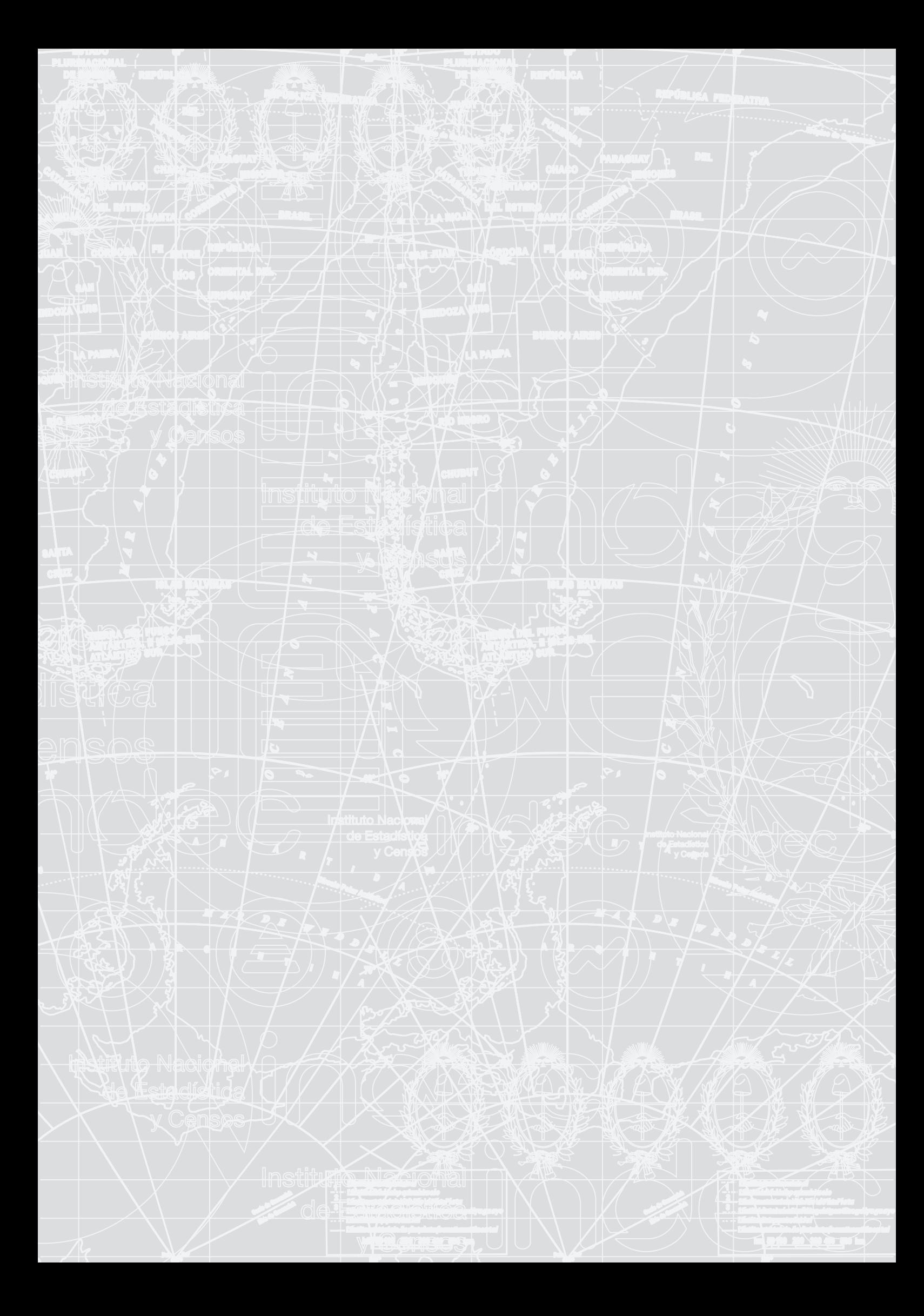

## <span id="page-70-0"></span>Capítulo 6

# Breve guía para la escritura en inglés

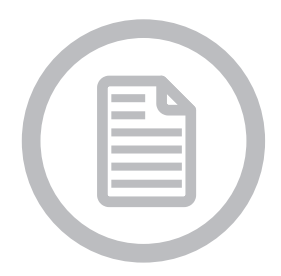

[6.1 Introducción](#page-70-1) [6.1.1 Objetivos](#page-70-2) 6.1.2 *i*. Por qué escribir en inglés? [6.1.3 ¿Qué inglés utilizamos en el INDEC?](#page-71-0) [6.2 Ortografía](#page-71-1) [6.3 Puntuación](#page-71-2) [6.3.1 La coma](#page-71-3) [6.3.2 Los dos puntos](#page-71-4) [6.3.3 El punto](#page-72-0) [6.3.4 Los guiones](#page-72-1) [6.3.5 El paréntesis](#page-72-2) [6.3.6 Las comillas](#page-72-3) [6.3.7 La barra](#page-72-4) [6.4 Signos diacríticos](#page-72-5) [6.5 Mayúsculas](#page-73-1) [6.6 Siglas](#page-73-2) [6.7 Números](#page-73-3) [6.7.1 Decimales y millares](#page-74-1) [6.7.2 Fracciones decimales y no decimales](#page-74-2) [6.7.3 Porcentajes](#page-74-3) [6.7.4 Rangos de números, fechas o páginas](#page-75-0) [6.7.5 Monedas](#page-75-1) [6.8 Tiempo](#page-75-2) [6.8.1 Fechas](#page-75-3) [6.8.2 Edades y siglos](#page-75-4) [6.8.3 Estaciones](#page-75-5) [6.8.4 Hora](#page-76-0) [6.9 Otros aspectos de gramática y estilo](#page-76-1) [6.9.1 Número](#page-76-2) [6.9.2 Neutralidad de género en el lenguaje](#page-76-3) [6.9.3 Estilo para escritura de correos electrónicos](#page-77-0)

## <span id="page-70-1"></span>6.1 Introducción

## <span id="page-70-2"></span>6.1.1 Objetivos

Esta guía tiene como objetivo homologar algunos aspectos del uso del inglés en el INDEC y así lograr una producción más cohesiva. El enfoque principal es sobre las diferencias ortográficas y gramaticales entre la escritura en inglés y la escritura en español. Para consultas más específicas se recomienda el uso del manual de estilo de la Universidad de Oxford, [University of Oxford Style Guide](https://www.ox.ac.uk/sites/files/oxford/media_wysiwyg/University%20of%20Oxford%20Style%20Guide.pdf).

## <span id="page-70-3"></span>6.1.2 ¿Por qué escribir en inglés?

El INDEC adhiere a los Principios Fundamentales de las Estadísticas Oficiales. Uno de esos principios formula lo siguiente: "La cooperación bilateral y multilateral en la esfera de la estadística contribuye a mejorar los sistemas de estadísticas oficiales en todos los países".

Debido a que es el idioma más utilizado para la comunicación entre institutos y organizaciones internacionales, resulta de gran importancia delinear elementos básicos a tener en cuenta a la hora de comunicarse en inglés.

## <span id="page-71-0"></span>6.1.3 ¿Qué inglés utilizamos en el INDEC?

Con el fin de homologar la producción escrita en inglés del Instituto, se utilizará el inglés del Reino Unido. Esto afecta, principalmente, la ortografía.

## <span id="page-71-1"></span>6.2 Ortografía

A continuación, se detallan algunos ejemplos de diferencias ortográficas entre el inglés del Reino Unido y el inglés de EEUU.

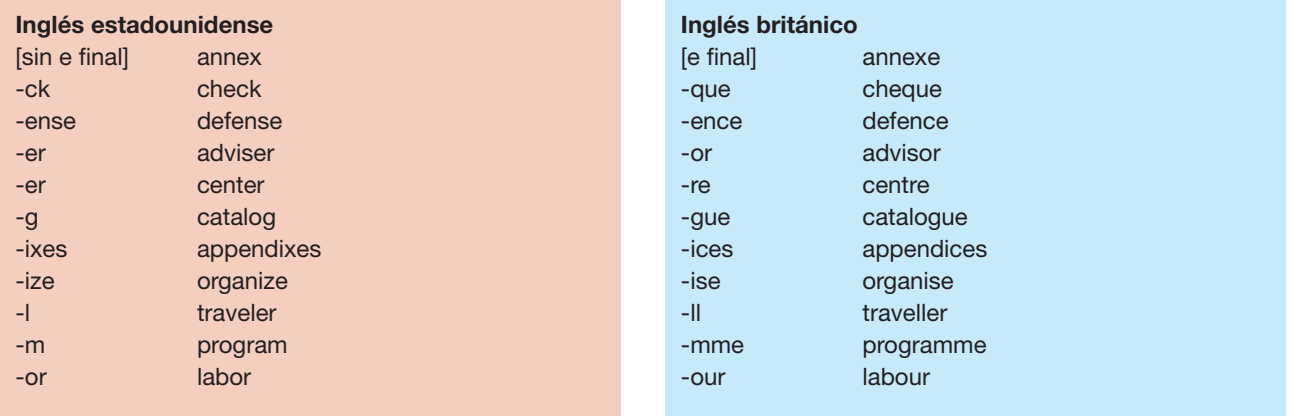

Nota: Cuando se trata de nombres oficiales de organizaciones, se mantiene la ortografía original. Ejemplo: "World Trade Organization".

## <span id="page-71-2"></span>6.3 Puntuación

## <span id="page-71-3"></span>6.3.1 La coma

Se recomienda utilizar, en enumeraciones, la *serial comma*, la coma entre el anteúltimo elemento enumerado y el conector (*and, or*), para evitar confusiones. Ejemplo: En "The topic was presented by Ms Díaz, a statistician and an economist" podría interpretarse que Ms Díaz se dedica a la estadística y a la economía, mientras que en "The topic was presented by Ms Diaz, a statistician, and an economist" queda claro que el tema lo presentaron tres personas: Ms Díaz, un estadístico y un economista.

No se recomienda utilizar comas después de frases introductorias cortas. Ejemplos: "In 1914 the third national population census of Argentina was performed"; "Thus statistical methodology should be disseminated in advance".

## <span id="page-71-4"></span>6.3.2 Los dos puntos

En inglés debe comenzar con mayúscula la primera palabra después de los dos puntos, salvo cuando el elemento tras los dos puntos sea una única oración declarativa (ni interrogativa ni exclamativa). También se debe utilizar mayúscula inicial después de los dos puntos cuando se trate de un título o subtítulo.

In 1968 the world of statistics in Argentina changed: the National Institute of Statistics and Censuses was founded. [única oración declarativa]

A question to consider: How do statistics influence everyday life? [oración interrogativa] Using Administrative Records: A Challenge We Can Face. [título]
## 6.3.3 El punto

Se debe utilizar en una abreviación si consiste en las primeras letras de una palabra. Ejemplos: "Tue.", "Gen.".

No se debe utilizar si la abreviación no consiste en las primeras letras de una palabra. Ejemplos: "Mr", "Ms", "Dr".

No se debe utilizar para siglas. Ejemplos: No se escribe "I.N.D.E.C.", sino "INDEC".

#### 6.3.4 Los guiones

Se utiliza el guion corto para rangos de números, fechas o números de páginas, o para destacar un elemento que no es parte de la oración principal (con un espacio antes y después de cada guion). Se prefiere el uso de guiones al de barras para rangos de años. No utilizar el guion largo.

The Consumer Price Index - a fundamental indicator to measure the economic environment of a country - is released on a monthly basis.

The data for the index were compiled during the 1969-73 period.

#### 6.3.5 El paréntesis

Cuando se utiliza para contener una oración completa, el punto debe ir dentro del paréntesis.

The Dissemination Directorate is responsible for disseminating data in a timely and appropriate manner. (See Chapter 1 for more information.)

#### 6.3.6 Las comillas

Utilizar comillas simples para las citas, y comillas dobles para las citas dentro de las citas. El punto final se escribe antes de las comillas de cierre.

'The Permanent Household Survey is a comprehensive source of data.' he said, 'Some people call it "the Matrix Survey".'

No deben utilizarse comillas si se exhibe la cita (si se la presenta por fuera del texto, diferenciada mediante la sangría).

#### As someone once said,

We must be careful not to confuse data with the abstractions we use to analyze them...

#### 6.3.7 La barra

Sirve para indicar años fiscales, años de cultivo o temporadas que incluyen dos estaciones.

The fiscal (or financial) year 2001/02 During the crop year (June/July)... The spring/summer of 1996

En inglés, la barra no se utiliza con valor de preposición (como en "60 km/h") ni para separar elementos de una fecha (como en "05/08/2017").

# 6.4 Signos diacríticos

Se deben mantener los acentos y otros signos diacríticos cuando se utilizan palabras extranjeras en inglés.

San Martín lèse-majesté Côte d'Ivoire Façade Noël

# 6.5 Mayúsculas

Al igual que en español, se escriben con mayúscula inicial la primera palabra de cada oración y los nombres propios (nombres de personas, eventos, lugares y organizaciones).

Sin embargo, en inglés también se escriben con mayúscula inicial los gentilicios y las nacionalidades, los idiomas, los meses y los días de la semana.

The agreement was signed on Thursday. INDEC published the statistical report in English and Spanish. The Argentine statistics office is the National Institute of Statistics and Censuses (INDEC). The dissemination calendar shows what indices will be released from January to December.

En inglés, a diferencia del español, los títulos y subtítulos de libros, publicaciones o series llevan mayúsculas iniciales en las palabras importantes (verbos, sustantivos, adverbios, pronombres y adjetivos).

Monthly Industrial Survey: Employed Workers, Hours Worked and Wages Per Worker in the Manufacturing Industry Argentine Foreign Trade Statistics

# 6.6 Siglas

Cuando se desea utilizar una sigla en un texto, al igual que en español, se debe escribir la frase completa la primera vez, seguida de la sigla entre paréntesis. Luego, se puede escribir solo la sigla.

Si la sigla forma una palabra pronunciable en inglés, se puede omitir el artículo.

INDEC The OECD **UNESCO** The UNECE [aunque en español sea pronunciable] The IMF

En inglés, el plural de una sigla se especifica agregando una s al final. Ejemplos: "ONGs", "SDGs", "HMOs".

Cuando la sigla que se quiere utilizar no tiene equivalente oficial en el idioma en el que se está escribiendo, se debe usar la sigla original y una aclaración de idioma, entre paréntesis, la primera vez que se la menciona en un texto.

The National Institute of Statistics and Censuses (INDEC, for its Spanish acronym). The Argentine Federal Administration of Public Revenue (AFIP, for its Spanish acronym).

# 6.7 Números

Como regla general, los números enteros del uno al diez deberían expresarse en letras. Las excepciones a esta regla son:

- • Números de código ISO. Ejemplo: "USD 6".
- Porcentajes. Ejemplo: "5%".
- Números asociados a unidades de medida. Ejemplo: "3 km".
- Números seguidos de "million", "billion" o "trillion". Ejemplo: "1 million"; "3 billion".

El INDEC utiliza el Sistema Internacional de Unidades (SI); por lo tanto, "one billion" equivale a mil millones, y "one trillion" equivale a un billón (un millón de millones).

Las cifras mayores a 10 generalmente se expresan en números. Cuando en un mismo contexto haya cifras mayores y menores a 10, deben escribirse todas en números.

The survey-takers, 9 men and 12 women, began their work on Tuesday.

Las cifras que se encuentren al principio de una oración deben escribirse en letras.

#### Three emails were sent on the issue before a meeting was set up.

Cuando dos números se refieran al mismo elemento, debe escribirse uno en números y el otro en letras.

#### The methodology is divided into four 3-page-long sets.

Se recomienda redondear los números grandes cuando no se necesite precisión. Ejemplo: "1.2 billion" en lugar de "1 199 750 908".

#### 6.7.1 Decimales y millares

En inglés se utilizan comas para separar millares, y puntos para los decimales. Ejemplos: "1.2 percentage points"; "1,500 households".

En un texto, se pueden utilizar espacios en vez de comas para separar millares.

#### 1 648 54 794 8 980 000

#### 6.7.2 Fracciones decimales y no decimales

Las cifras que contienen fracciones decimales siempre deben escribirse con números. Recordar que en inglés las cifras decimales se separan con un punto, no con una coma.

#### Installed capacity grew by 1.1%. 5.6 points

Todas las fracciones decimales son plurales en inglés. Antes de las fracciones decimales menores a uno, utilizar un cero; nunca dejar el espacio en blanco. Ejemplos: escribir "0.25" en lugar de ".25" o de "1/4".

Utilizar siempre fracciones reconocibles, como *"third"* o *"half"*. Convertir el resto de las fracciones a decimales, ya que facilita la lectura (es más fácil dimensionar "80%" que "four-fifths").

#### Almost 80% of respondents gave that answer.

Cuando se escriben fracciones, debe hacerse con letras, no con números (nótese el guión en los ejemplos).

#### One-half of the directors are women. The census will begin in two-and-a-half years.

#### 6.7.3 Porcentajes

Utilizar el símbolo % tanto para texto como para gráfica. Ejemplo: "Almost 45% of respondents agreed".

No utilizar el símbolo % en los títulos (en esos casos se utiliza "percent"). Ejemplo: "Ninety Percent of the Population Has Access to the Internet".

No utilizar el símbolo % para reemplazar la palabra "percentage". Ejemplo: "The percentage increased by 2.1 points".

No utilizar el símbolo % seguido de una cifra en letras o de una fracción no decimal. Ejemplos: "5%" es aceptable, "five %" no lo es; "6.5%" es aceptable, "6 1/2%" no lo es.

Se debe repetir el símbolo % después de cada número en una serie, salvo que esté separada por un guión. "11, 12 and 13 years", pero también "45%, 55% and 65%". "20% to 30%", pero también "20-30%".

#### 6.7.4 Rangos de números, fechas o páginas

Como regla general, los rangos de números deben expresarse con guión o una palabra apropiada, pero no con la combinación de ambos, es decir, si se utilizan palabras como *"from"* o *"between"*, no debe utilizarse el guión.

#### ARS 5-7 million

Es válido escribir "between 45% and 51%" pero no "between 45-51%". Es válido escribir "pages 4-9", pero no "from pages 4-9".

En rangos de años, se utiliza un guión para indicar un período continuo de años calendario ("the 1999-2002 economic programme"). Se utiliza la barra para períodos en los que se superponen dos años calendario ("the 2014/15 programme").

#### 6.7.5 Monedas

Cuando se utilizan abreviaciones de monedas con sus montos, no debería haber espacio entre el símbolo monetario y el número siguiente. Sí debería haber un espacio entre una palabra y el número que le sigue.

\$6 million [sin espacio entre \$ y 6] SDR 1.2 million [espacio entre SDR y 1.2]

Para la moneda estadounidense, se aplican los siguientes estilos:

1,200 U.S. dollars US\$1,200 [sin puntos] \$1,200

# 6.8 Tiempo

#### 6.8.1 Fechas

Se recomienda escribir siempre las fechas en el siguiente orden: día, mes, año. Ejemplos: "15 April 1998"; "15-04-98". Nótese que en EEUU se utiliza el formato mes-día-año ("2-3-2017" representaría el 3 de febrero de 2017).

Se debe evitar comenzar una oración con un año; pero, si no se puede, debe escribirse con letras. Ejemplos:

Nineteen ninety-eight was not a leap year In 1998, the... Twenty years had passed. The 20-year cycle was impressive.

Utilizar números para las décadas. Ejemplo: "the 1990s" (sin apóstrofo).

Solo se deben escribir los períodos de tiempo completos en los títulos de publicaciones. Ejemplo: escribir "2011-2012 Report" en lugar de "2011-12 Report".

#### 6.8.2 Edades y siglos

La edad y los siglos pueden expresarse en números.

Two hundred 13-year-olds were surveyed. 20th century statistics. The 50-year-old institution.

#### 6.8.3 Estaciones

Deben evitarse las referencias a las estaciones, salvo que el texto hable específicamente del clima. "The spring of 1998" no refiere al mismo período en todos los países. Sin embargo, "the third quarter of 1998" aplica tanto en el hemisferio norte como en el hemisferio sur.

#### 6.8.4 Hora

Se puede utilizar el reloj de 12 o de 24 horas, pero no ambos en el mismo texto. Para el reloj de 12 horas, utilizar un punto entre las horas y los minutos y especificar "am" o"pm" (sin espacio y en minúsculas) después de la hora. Para el reloj de 24 horas, utilizar dos puntos y omitir el "am"/"pm".

The data will be released at 12.00pm. The meeting starts at 11:30 and ends at 13:00.

Utilizar "noon" y "midnight" en vez de "12", "12 noon" o "12 midnight".

# 6.9 Otros aspectos de gramática y estilo

#### 6.9.1 Número

Los países como *the United States* y *the Netherlands* son sustantivos colectivos singulares, por lo cual llevan verbos en singular.

The Netherlands has signed the agreement. The United States has participated in the World Forum.

Utilizar verbos en singular para medidas como moneda, tiempo, distancia, peso y cantidad.

USD 10 000 was granted for statistical research. Almost 670 kilograms was reported in the import form.

Cuando una fracción o una expresión que indica una parte o un porcentaje es modificada por una frase preposicional, el sustantivo o pronombre de la frase generalmente determina si el verbo es singular o plural.

Almost one-third of the data are uploaded. ["*data*" es un sustantivo plural.] Only one-half of total imports are reported. Two-thirds of the staff is over thirty-years-old. Part of the population reads articles on statistics. At least 40% of the employees agree with the green initiative.

Nótese el caso de *"people"*, que es el plural irregular de "*person*" y, como tal, lleva verbos conjugados en plural. Por lo contrario, en español "gente" es singular y lleva verbos conjugados en singular.

#### People who respond to this survey are between 20 and 29 years old.

#### 6.9.2 Neutralidad de género en el lenguaje

Las siguientes estrategias pueden ser de utilidad para lograr un estilo neutro en cuanto al género.

#### a. Utilizar el plural.

En lugar de "A director could decide to postpone a meeting with his staff", escribir "Directors may decide to postpone a meeting with their staff".

#### b. Expresarse en segunda persona.

Ejemplo: "You should use gender neutral language".

#### c. Reemplazar el pronombre con "an", "a" o "the".

En lugar de "The employee must submit her request promptly", escribir "The employee must submit the request promptly".

#### d. Omitir el pronombre.

En lugar de "The assistant keeps his files in the desk" escribir "The assistant keeps files in the desk".

#### e. Repetir el sustantivo.

En lugar de "The director and his deputy co-chair those types of meetings", escribir "The director and the deputy director co-chair those types of meetings".

f. Reemplazar palabras que especifican género por palabras neutras.

Cambiar "chairman" por "chairperson"; "man-hours" por "staff hours"; "mankind" por "humankind"; "workman" por "worker".

g. Aunque está cada vez más aceptado en las comunidades lingüísticas, no se recomienda el uso del plural (*"their"*, *"they"*) como alternativa neutra para sujetos singulares. Ejemplo: "The assistant keeps their files in the desk".

#### 6.9.3 Estilo para escritura de correos electrónicos

Se recomienda aplicar el siguiente formato para la escritura de correos electrónicos en inglés:

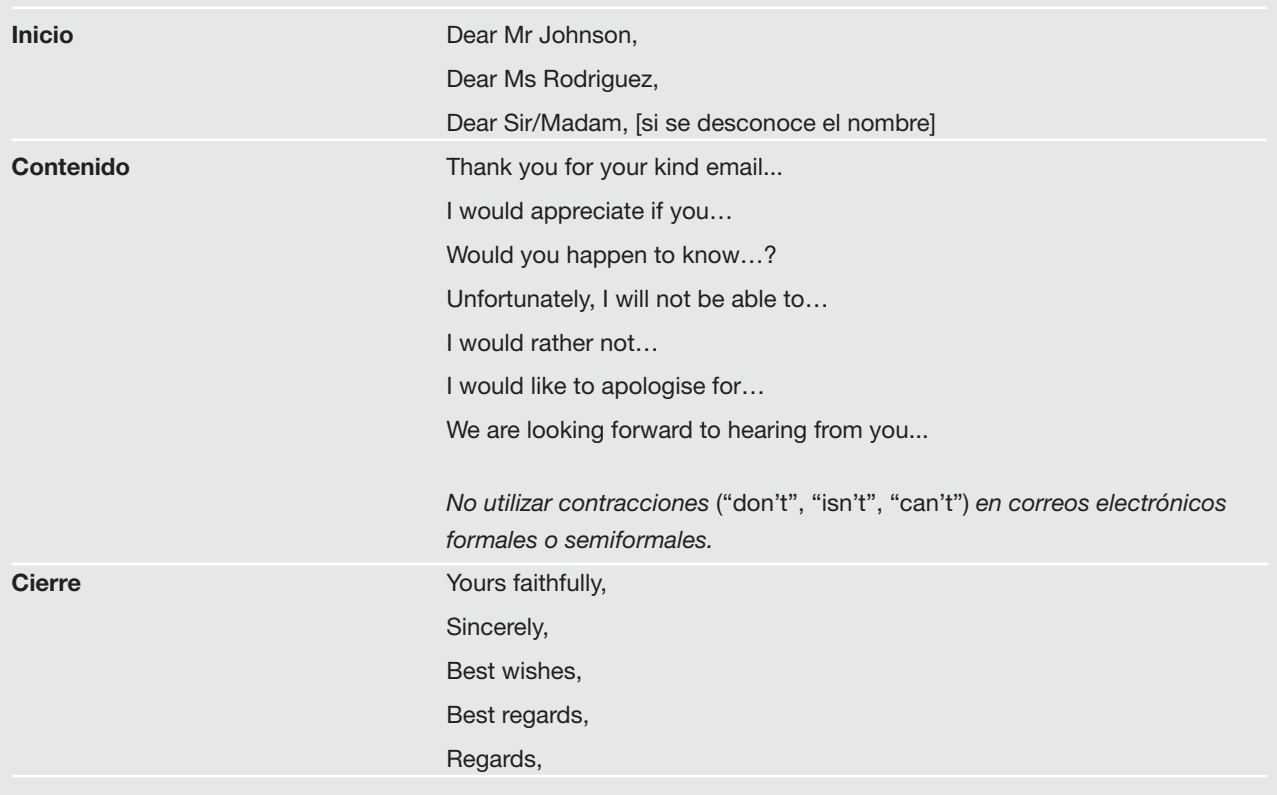

# <span id="page-78-0"></span>Capítulo 7

# Aspectos audiovisuales

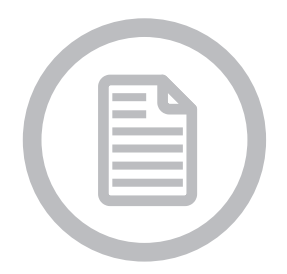

[7.1 Formatos de fotografía Web](#page-78-1) [7.2 Fotos en alta definición](#page-79-0) [7.3 Formatos de video](#page-79-1)

El estilo de las fotos y los videos usados en la comunicación del INDEC es variado. Comprende registros de eventos, conferencias de prensa, firmas de convenios, actividades de formación estadística, operativos, encuestas y censos.

El uso de determinados recursos visuales (como el color, el blanco y negro, efectos de imagen y sonido y voz en off) estará supeditado al mensaje que se pretenda transmitir y dependerá de las características del proyecto y los objetivos de cada operativo que la dirección específica esté llevando a cabo.

La tipografía utilizada es la Helvética Neue, según los lineamientos tipográficos establecidos por el área de publicaciones sobre la tipografía institucional (ver capítulo [8\)](#page-80-0).

Los videos y las fotos se realizan con distintos formatos según su finalidad: web, proyecciones, presentaciones audiovisuales y publicaciones impresas.

Las unidades utilizadas son los píxeles, cuando nos referimos a la plataforma web y a las presentaciones audiovisuales. Hablamos de centímetros cuando se trata de material impreso, si bien existe una correspondencia entre las unidades mencionadas.

En cuanto a la resolución, si se trata de una imagen para la página web o para una presentación audiovisual, utilizamos una resolución de 100 píxeles por pulgada (PPP o PPI). Si se trata de una imagen destinada a una publicación impresa, utilizamos una resolución de 300 píxeles por pulgada.

# <span id="page-78-1"></span>7.1 Formatos de fotografía Web

- • Página principal: 459 x 274 píxeles.
- • Portales temáticos "Población", "Economía", "Territorio", "Sociedad" (galería de imágenes, nivel 2): 459 x 274 píxeles.
- • Páginas temáticas (sección principal, nivel 3): 1120 x 650 píxeles.
- • Página de subtemas (nivel 4, sección destacada): 1110 x 770 píxeles.
- • Gacetillas: 170 x 118 píxeles.
- Multimedia, fotos: 1600 x 1067 píxeles.

# <span id="page-79-0"></span>7.2 Fotos en alta definición

Las cámaras fotográficas generan archivos JPG con un valor en píxeles de ancho y alto que varía según el modelo empleado. Actualmente las medidas presentan la siguiente variación: 3504 x 2336 o 5184 x 3456, según la cámara réflex que haya sido empleada.

# <span id="page-79-1"></span>7.3 Formatos de video

El formato de video para la web es de 480 x 360 píxeles. El zócalo que se encuentra en la parte inferior de la pantalla, es de 193 x 149 píxeles. El tipo de archivo es FLV.

El formato de video para una presentación audiovisual es de 1920 x 1080 píxeles y el tipo de archivo es AVI, WMV y MP4. Es habitual cerrar cada video con el logo del instituto.

# <span id="page-80-0"></span>Capítulo 8

# Diseño editorial

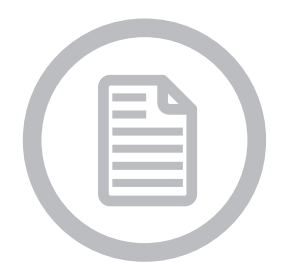

8.1 Diseño del *[Anuario Estadístico de la República Argentina](#page-80-1)* [8.1.1 Cubierta, grilla constructiv](#page-80-2)a [8.1.2 Interior, grilla constructiva](#page-82-0) [8.2 Diseño de otras publicaciones](#page-83-0) [8.2.1 Tapa, grilla constructiva](#page-83-1) [8.2.2 Interior, grilla constructiva](#page-84-0) [8.3 Esquemas de páginas](#page-85-0) [8.3.1 Publicación, esquema de páginas](#page-85-1) [8.3.2 Publicación, gráficos](#page-87-0) [8.3.3 Informe de prensa, grilla constructiva](#page-90-0) [8.3.4 Publicación, cuadros](#page-94-0) [8.4 Aplicación de la imagen institucional](#page-97-0) [8.4.1 Atributos del isologo](#page-97-1) [8.4.2 Sobre la generación de sublogos](#page-97-2) [8.4.3 Grilla constructiva](#page-97-3) [8.4.4 Pequeños formatos](#page-98-0) [8.4.5 Isologo para aplicación internacional](#page-98-1) [8.4.6 Uso de colores](#page-99-0) [8.4.7 Sistema de división por área temática](#page-100-0) [8.4.8 Paleta de colores temáticos](#page-100-1) [8.4.9 Uso de texturas y fondos](#page-101-0) [8.4.10 Tipografía institucional](#page-102-0) [8.4.11 Aplicaciones del isologo](#page-103-0)

A continuación presentamos elementos para el armado, composición y diseño de publicaciones estadísticas con el objeto de unificar los criterios de diseño para hacer efectiva la publicación y difusión de la información que provee el Instituto.

En segundo lugar el capítulo aborda la aplicación de la imagen institucional, los atributos del isologo y su aplicación.

# <span id="page-80-1"></span>8.1 Diseño del *Anuario Estadístico de la República Argentina*

#### <span id="page-80-2"></span>8.1.1 Cubierta, grilla constructiva

La grilla constructiva, en una marca, es su plano. Establecida por una medida única (módulo), estudia las relaciones de altos, anchos y densidades de la marca, y logra facilidad de lectura en cuanta pieza gráfica esté apoyada su marca, sola o en relación con otros elementos gráficos del entono (otras marcas, información escrita, icónica, ilustrativa, fotográfica o mixtas).

Unidad: mm (ancho x alto) Formato abierto: 600 x 250 Formato cerrado: 190 x 250 Colores: 4/0 Papel: ilustración 250g Producción: imprenta

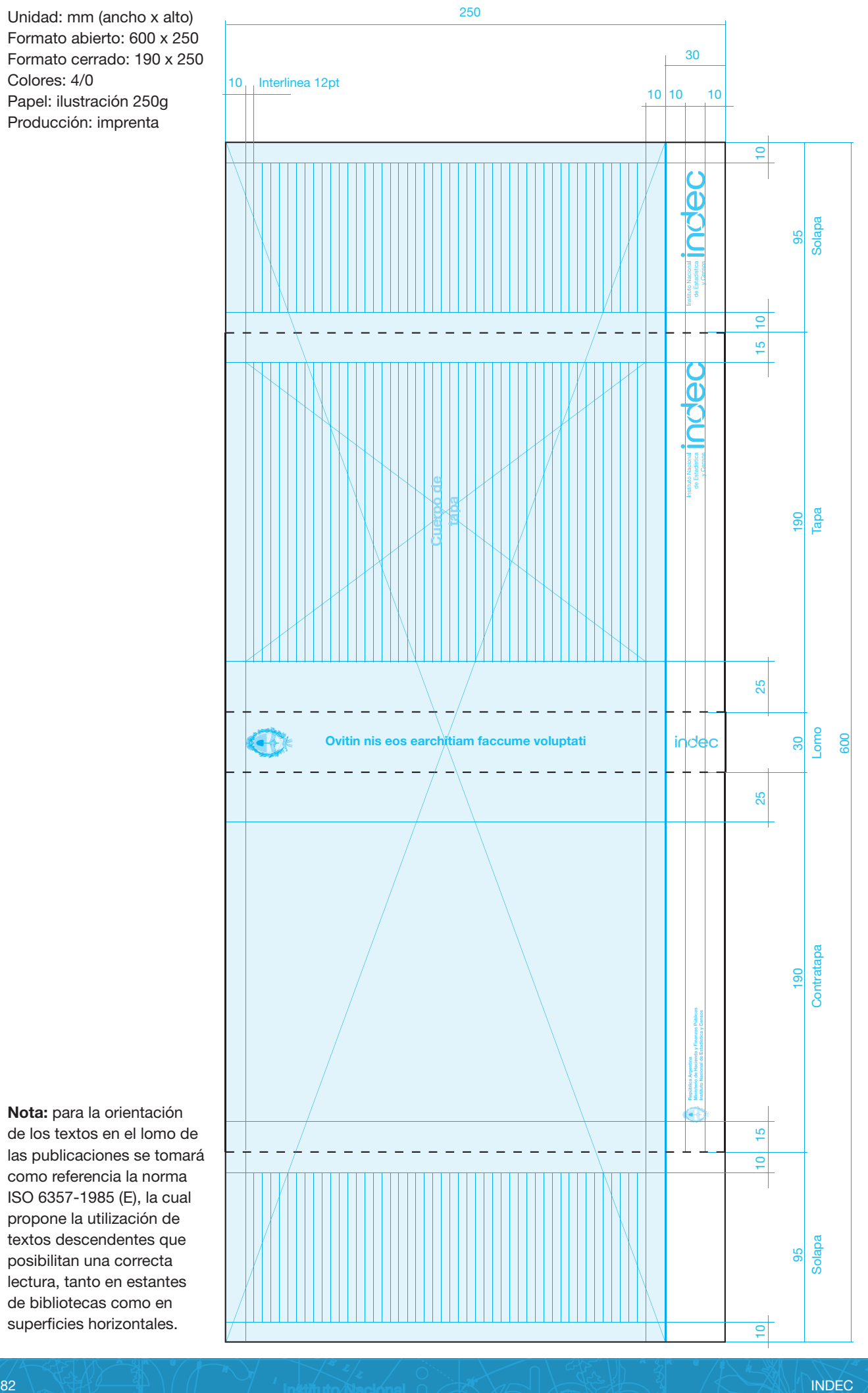

Nota: para la orientación de los textos en el lomo de las publicaciones se tomará como referencia la norma ISO 6357-1985 (E), la cual propone la utilización de textos descendentes que posibilitan una correcta lectura, tanto en estantes de bibliotecas como en superficies horizontales.

<span id="page-82-0"></span>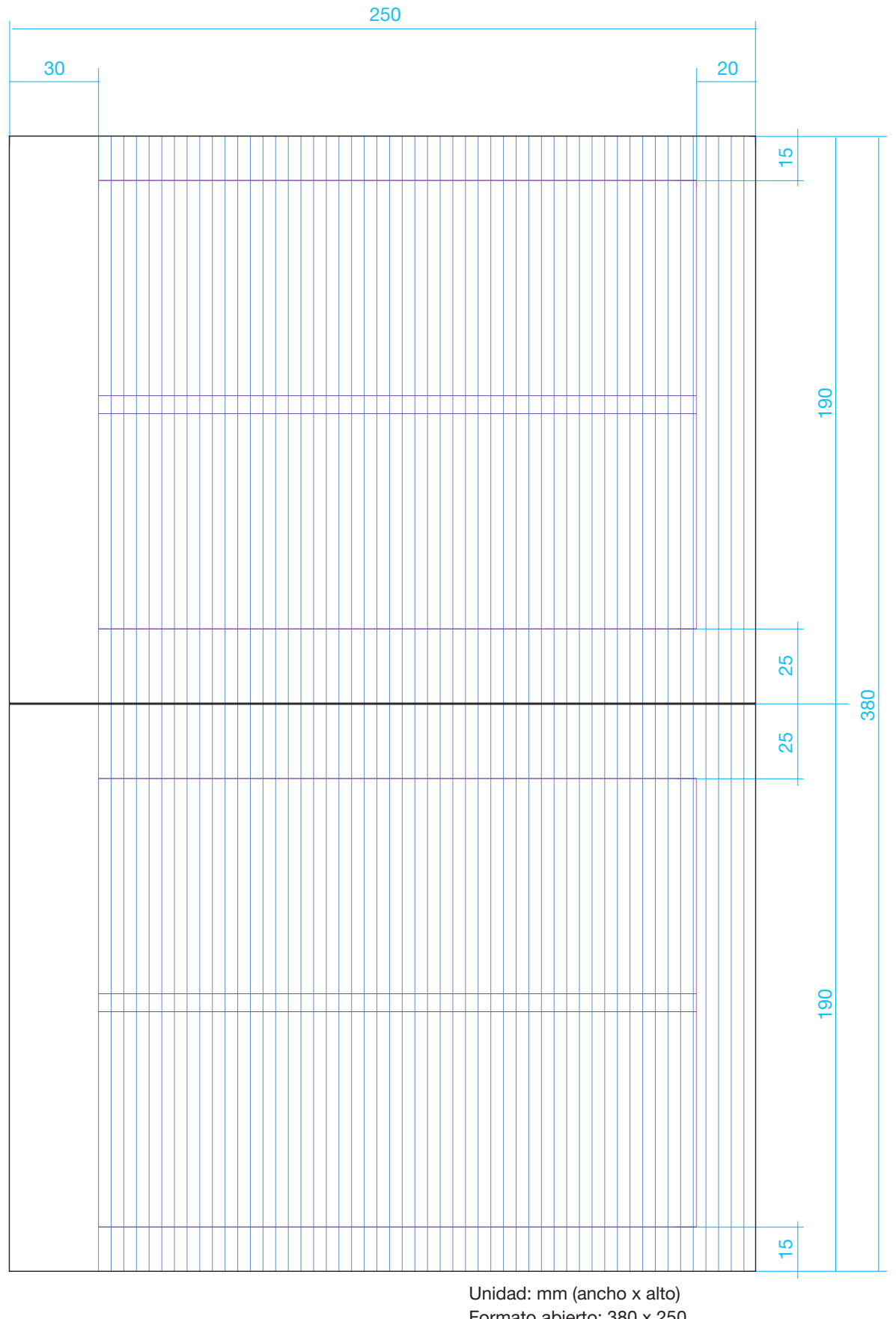

Formato abierto: 380 x 250 Formato cerrado: 190 x 250 Colores: 1/1 Papel: obra 85g Producción: imprenta

# <span id="page-83-0"></span>8.2 Diseño de otras publicaciones

# <span id="page-83-1"></span>8.2.1 Tapa, grilla constructiva

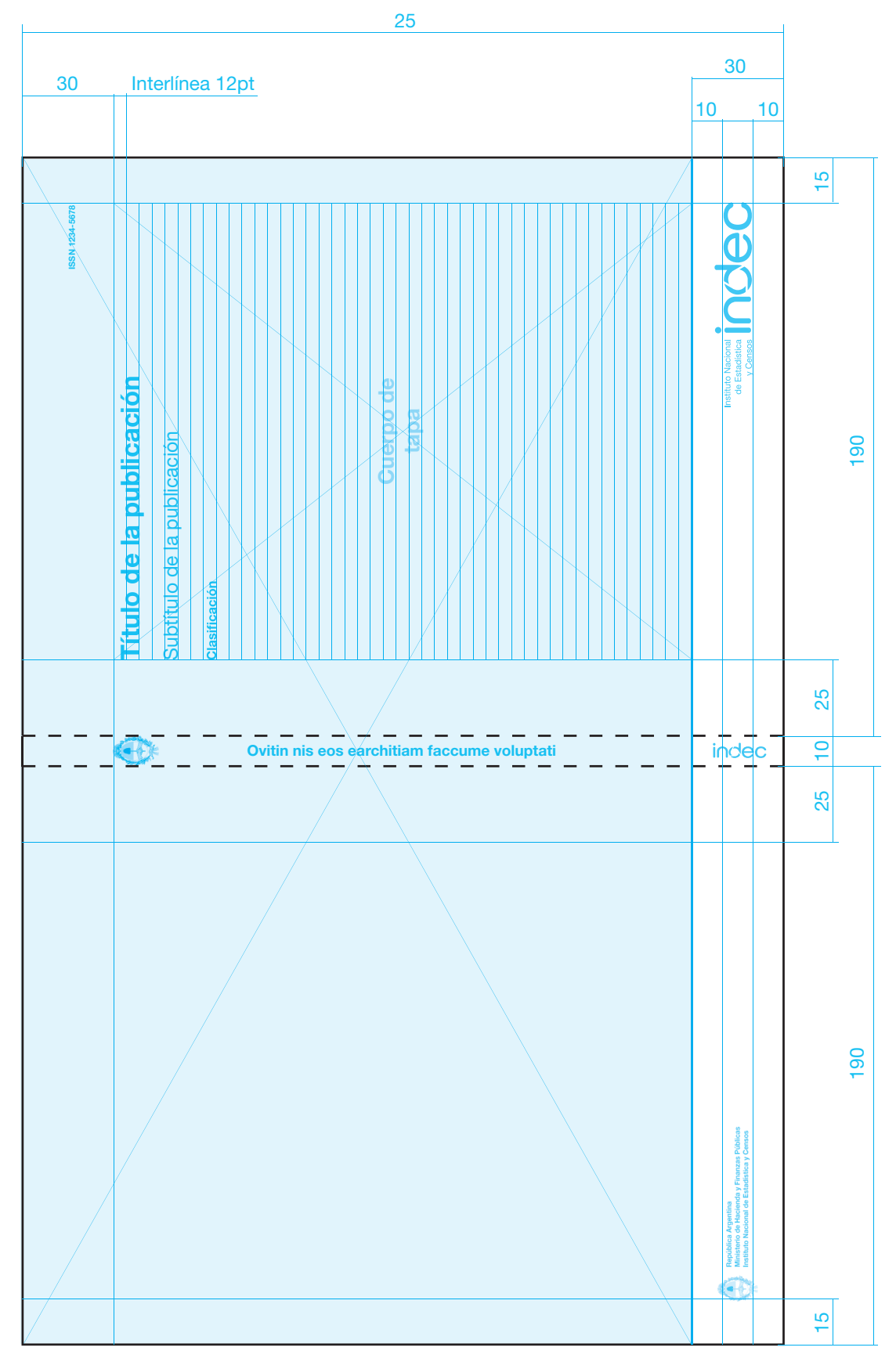

Nota: El valor del lomo estará dado por la cantidad de páginas de cada publicación; para valores de 8 mm o más, incluir escudo, título de la publicación y logo

Unidad: mm (ancho x alto) Formato cerrado: 190 x 250 Colores: 4/0 Papel: ilustración 250g

<span id="page-84-0"></span>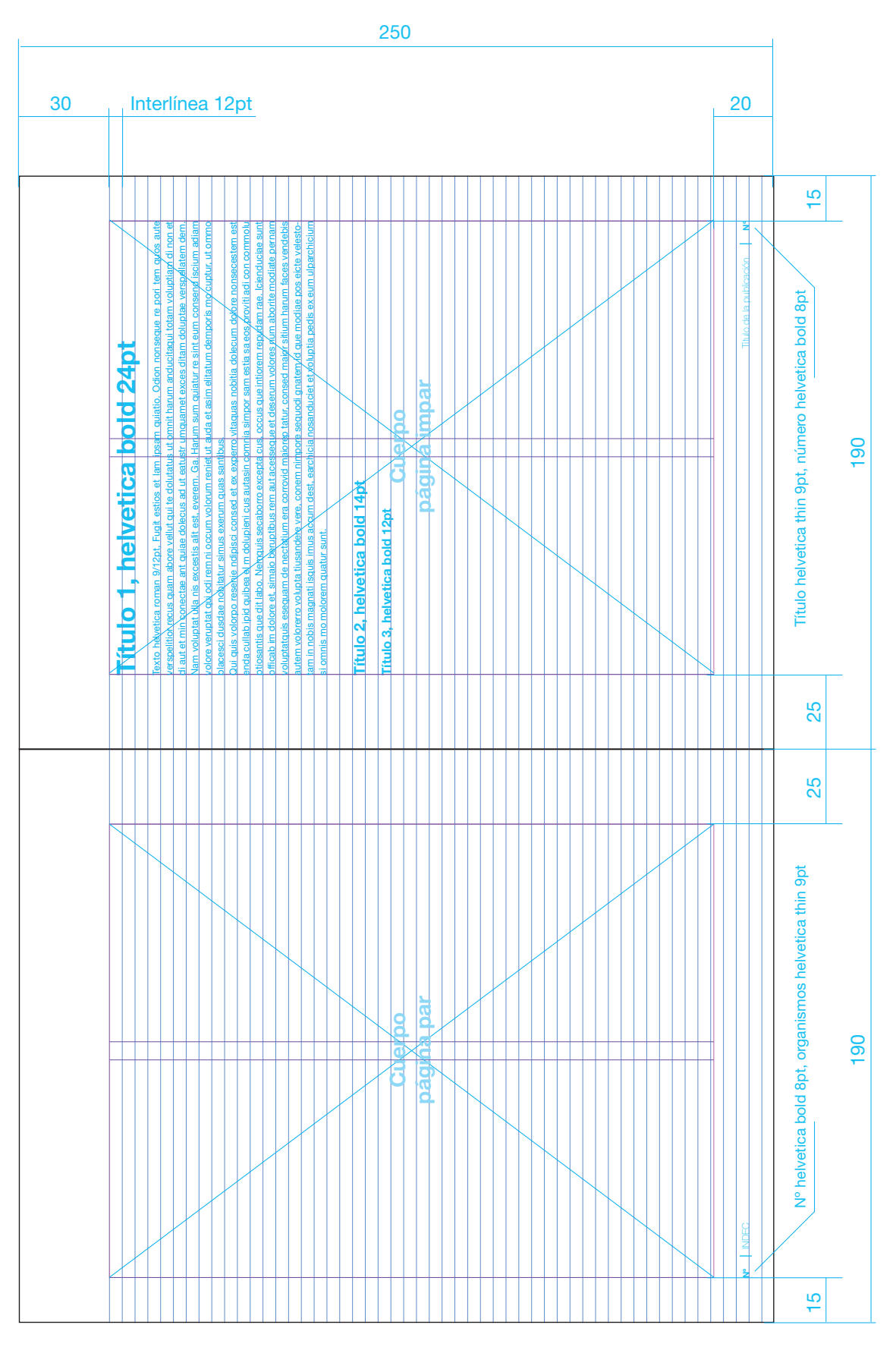

Unidad: mm (ancho x alto) Formato abierto: 380 x 250 Formato cerrado: 190 x 250 Colores: 1/1 Papel: ilustración 85g

# <span id="page-85-0"></span>8.3 Esquemas de páginas

#### <span id="page-85-1"></span>8.3.1 Publicación, esquema de páginas

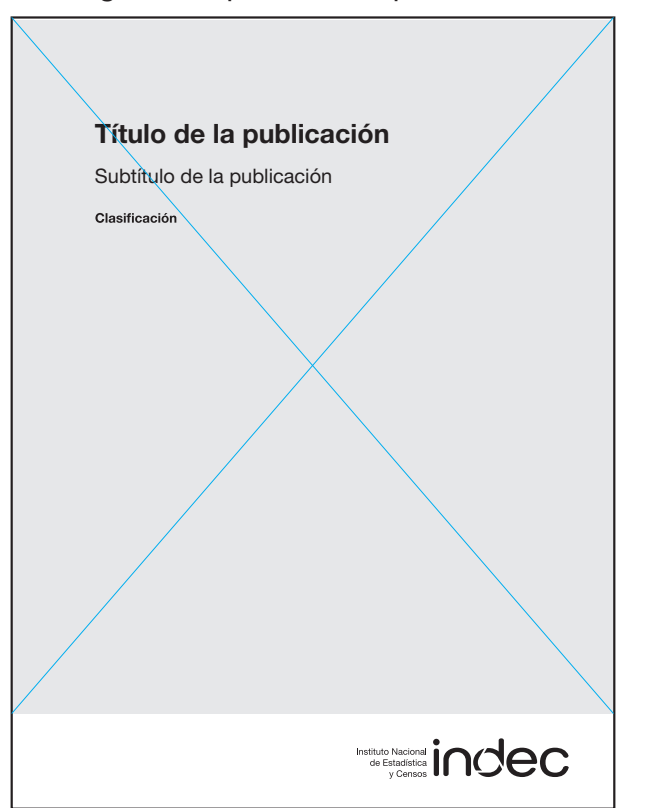

Página 1: repetida de tapa a 1 color

# Página 2: legales **Página 3: autoridades**

 $\bigoplus$ 

Población

Nota: las secciones comienzan

Unidad: mm (ancho x alto) Formato abierto: 380 x 250 Formato cerrado: 190 x 250

en página impar

Página 1:  $\mathbb{P}(\mathbb{Z}^d)$  fórdice Página 7: signos, signos, signos, signos, signos, signos, signos, signos, signos, signos, signos, signos, signos, signos, signos, signos, signos, signos, signos, signos, signos, signos,

Colores: 1/1 Papel: obra 85g

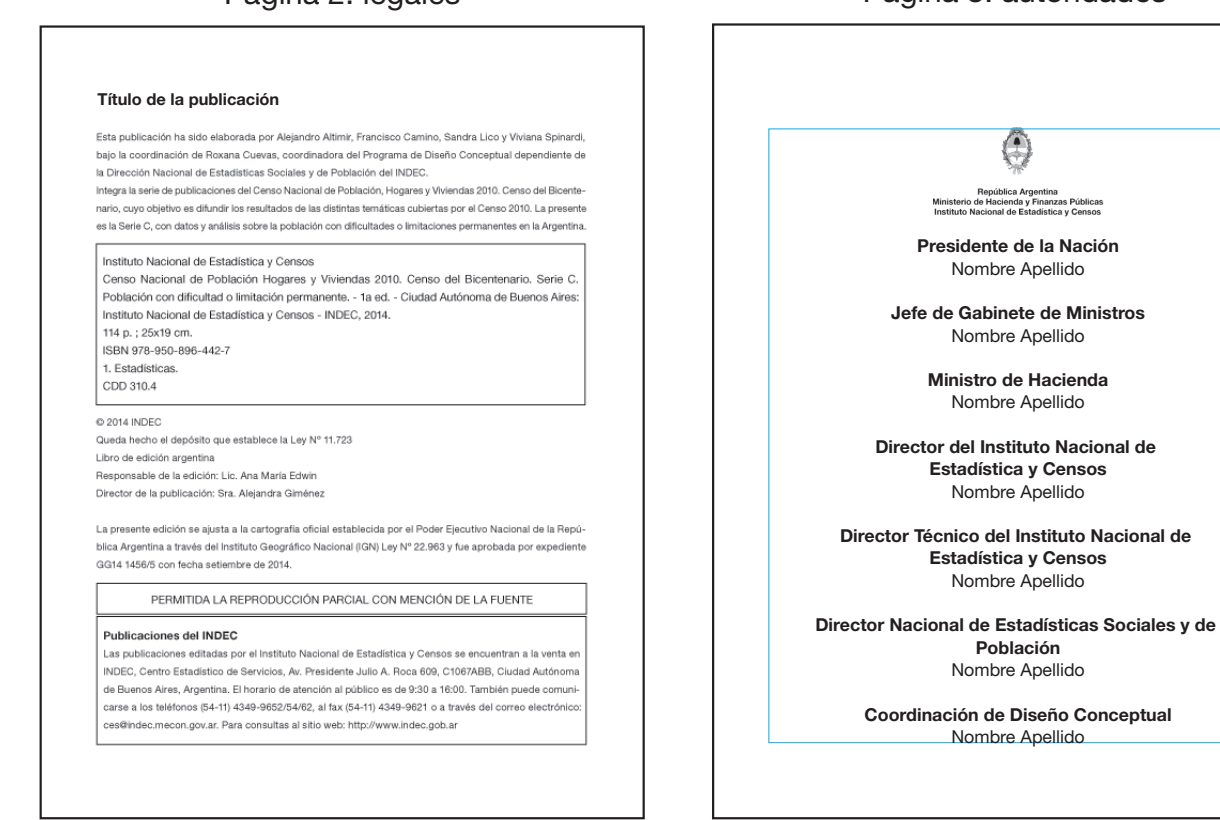

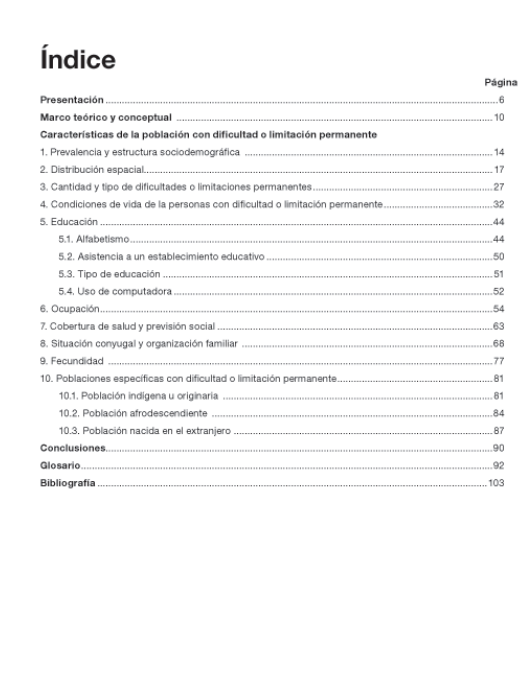

#### Página 5 índice **Página 7 signos, siglas y notas**

#### Signos convencionales utilizados por el INDEC

#### Para la sustitución de un dato numérico, el INDEC utiliza los siguientes signos, según el caso:

- Dato provisorio<br>Dato igual a cero
- Dato no disponible a la fecha de presentación de resultados
- 
- 
- s Dato confidencial por aplicación de las reglas del secreto estadístico
- Dato componenti por apricación de las regias del societo.<br>- Dato estimado por extrapolación, proyección o imputación<br>-- Dato ínfimo, menos de la mitad del último dígito mostrado

#### Siglas utilizadas

CIF: Clasificación Internacional del Funcionamiento, de la Discapacidad y de la Salud. orro cuas massion in remission Permanente.<br>DLP: Dificultad o Limitación Permanente.<br>GW: Grupo de Washington sobre medición de la discapacidad.<br>PDLP: Población con Dificultad o Limitación Permanente.

#### Notas aclaratorias

Tierra del Fuego, Antártida e Islas del Atlántico Sur: las Islas Malvinas, Georgias del Sur, Sandwich del Sur y<br>Ios espacios marítimos circundantes forman parte integrante del territorio nacional argentino.<br>Debido a que di -<br>BRETAÑA e IRLANDA DEL NORTE, la REPÚBLICA ARGENTINA se vio impedida de llevar a cabo el Censo 2010 en esa área.

Del departamento Islas del Atlántico Sur, fue censada sólo la base que se encuentra en la Isla Laurie, que sus superiorismes and formal model of the measure of the measure of the particle of the measure of the particle particle particle particle particle particle particle particle particle particle in the starting of the starti

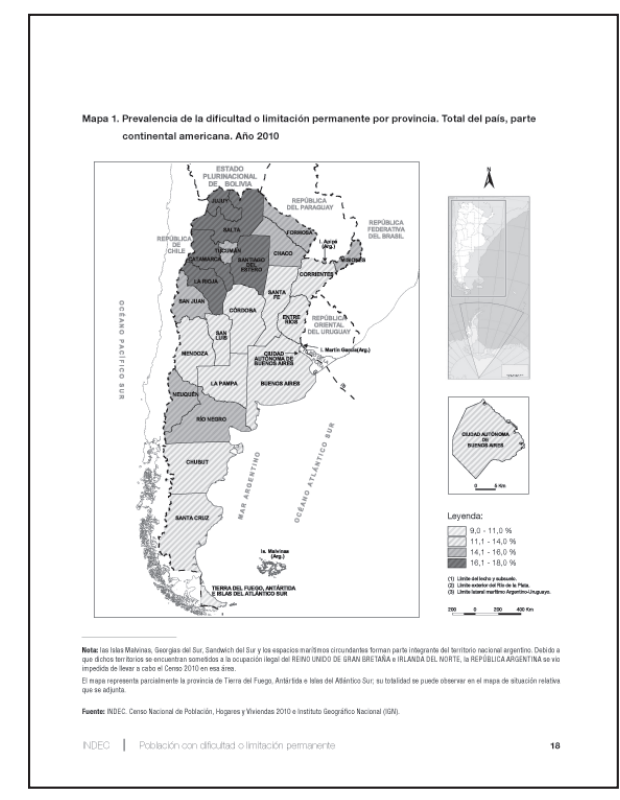

# Página con mapa<br>
Ultima página: colofón Impreso en el mes de marzo de 2017 por la Dirección Nacional de Difusión y Comunicación del INDEC Av. Presidente Julio A. Roca 609 C1067ABB Ciudad Autónoma de Buenos Aires República Argentina

Nota: Las secciones comienzan en página impar.

<span id="page-87-0"></span>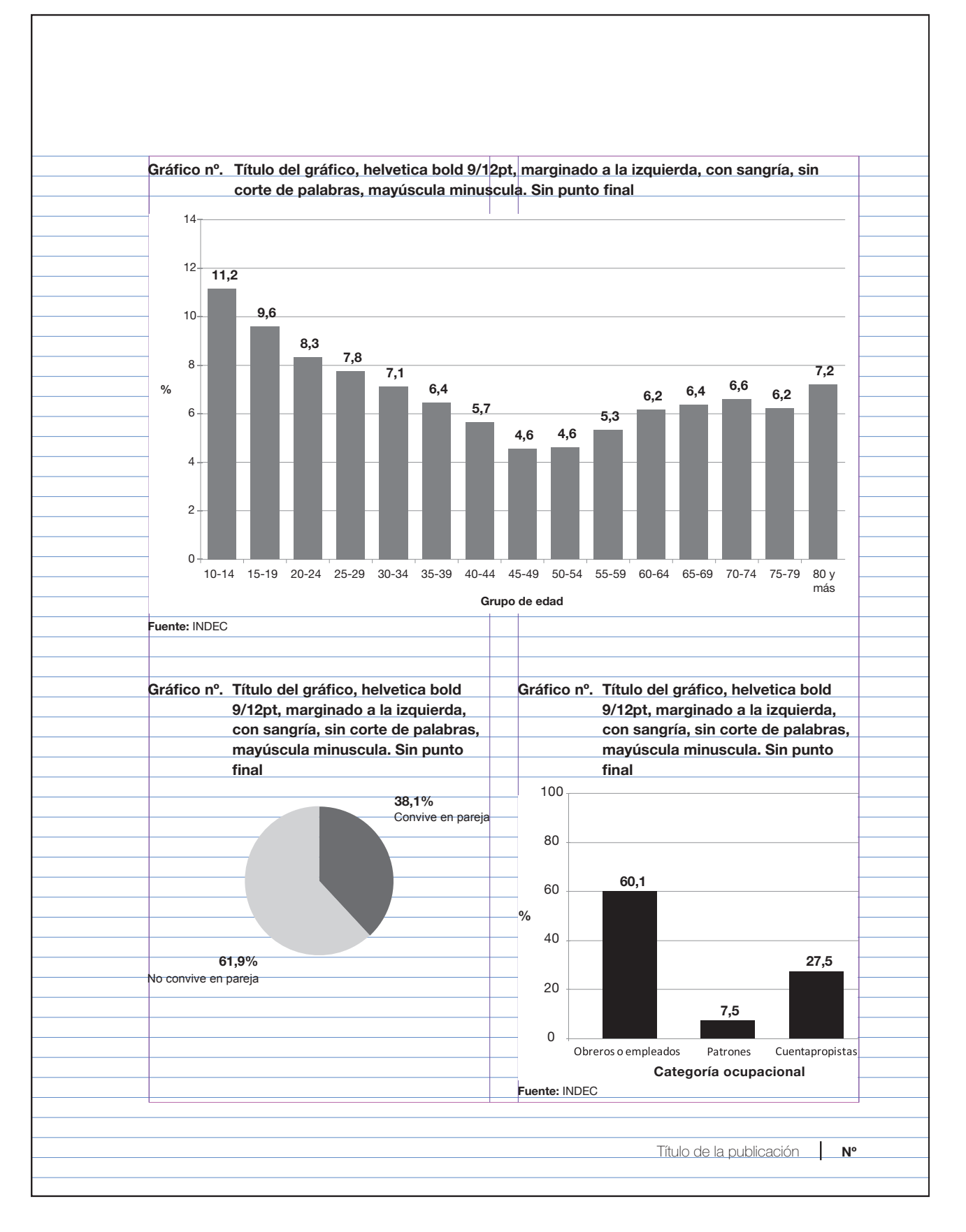

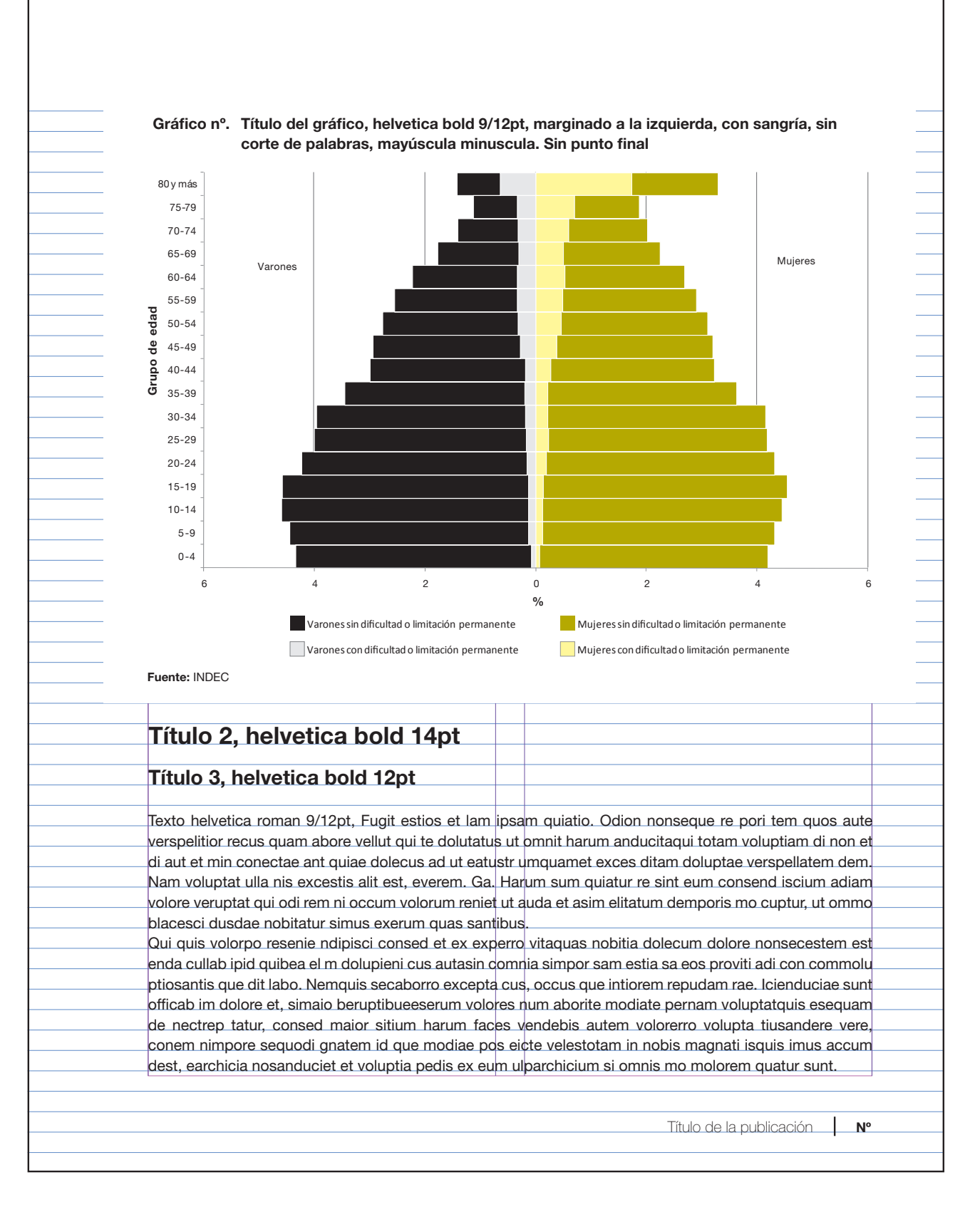

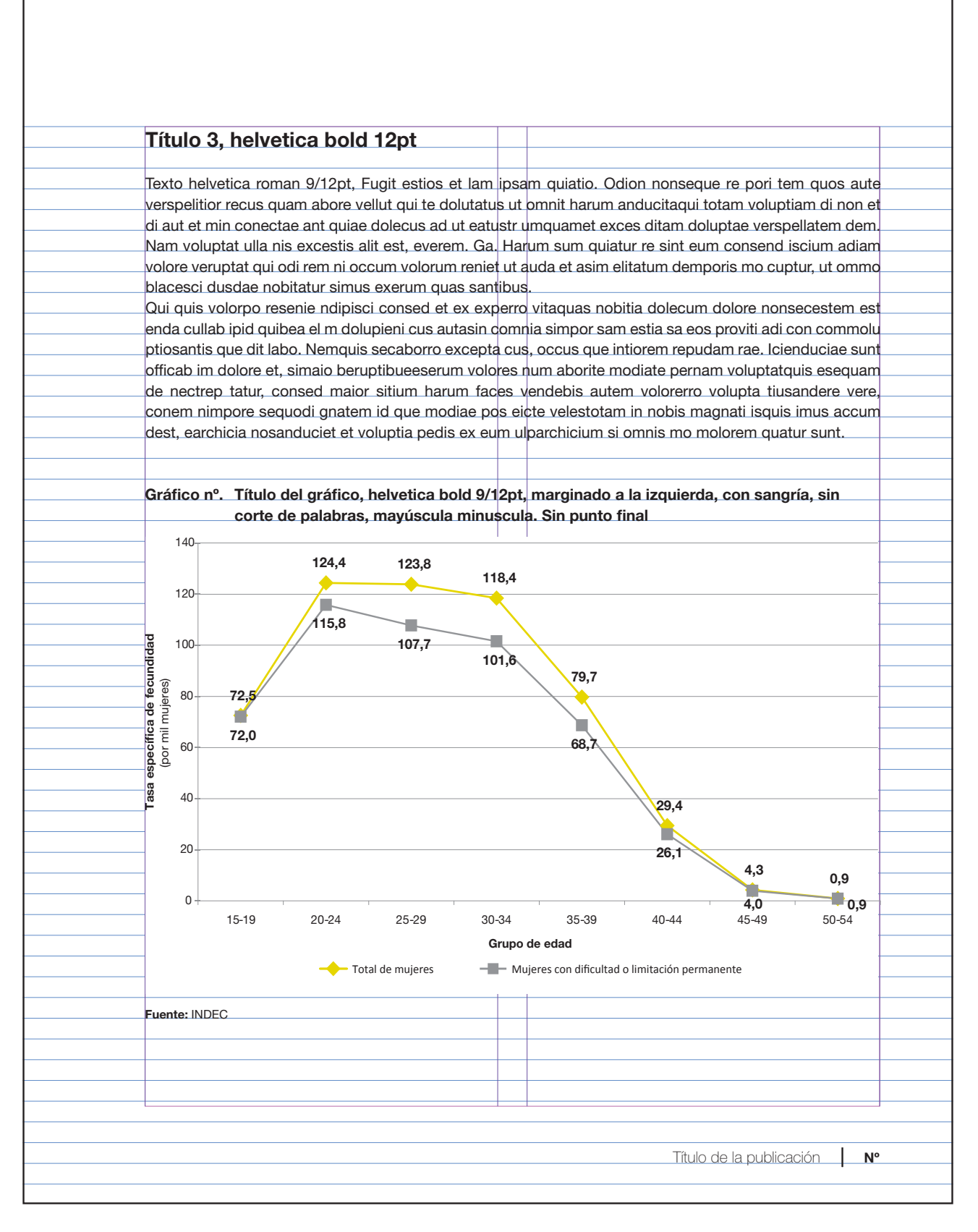

<span id="page-90-0"></span>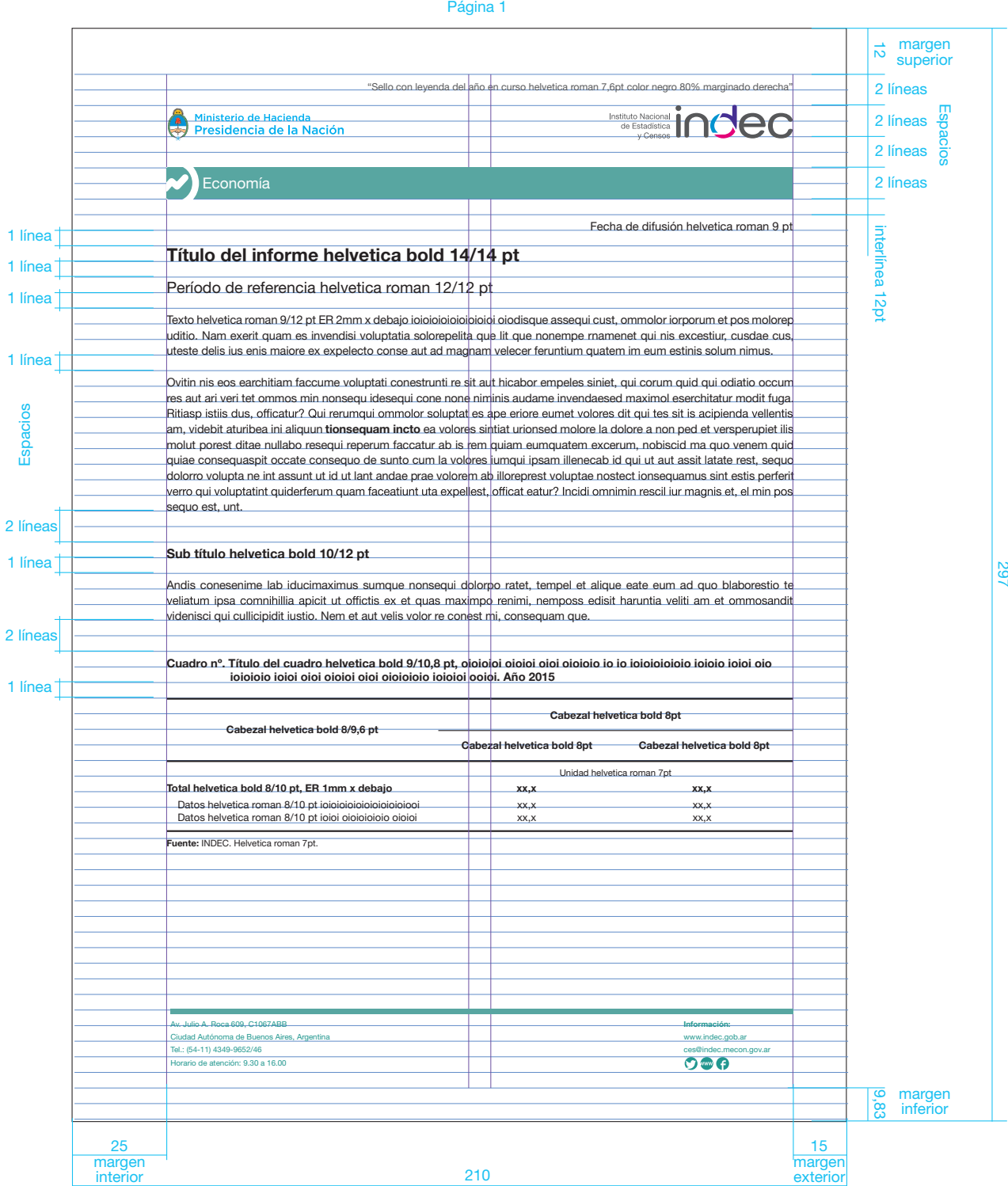

Unidad: mm (ancho x alto) Formato: A4 (210 x 297) Papel: obra 90g Producción: impresora, fotocopia 8.3.3 *(continuación)*

## Colores de los informes por áreas temáticas

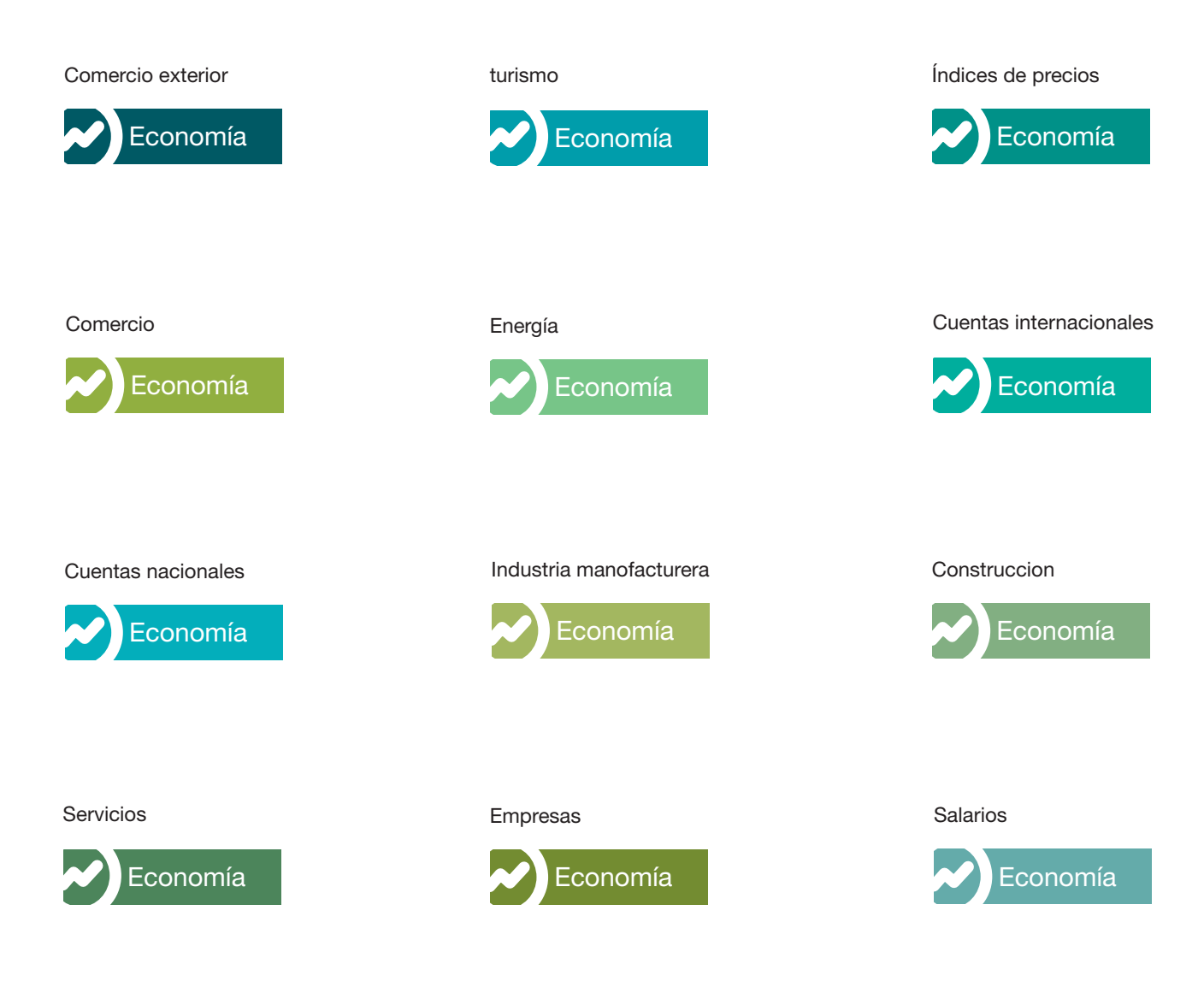

Condiciones de vida

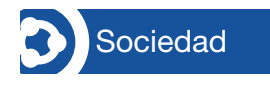

#### trabajo e ingresos

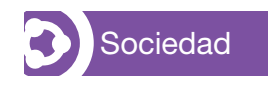

#### Página interior par

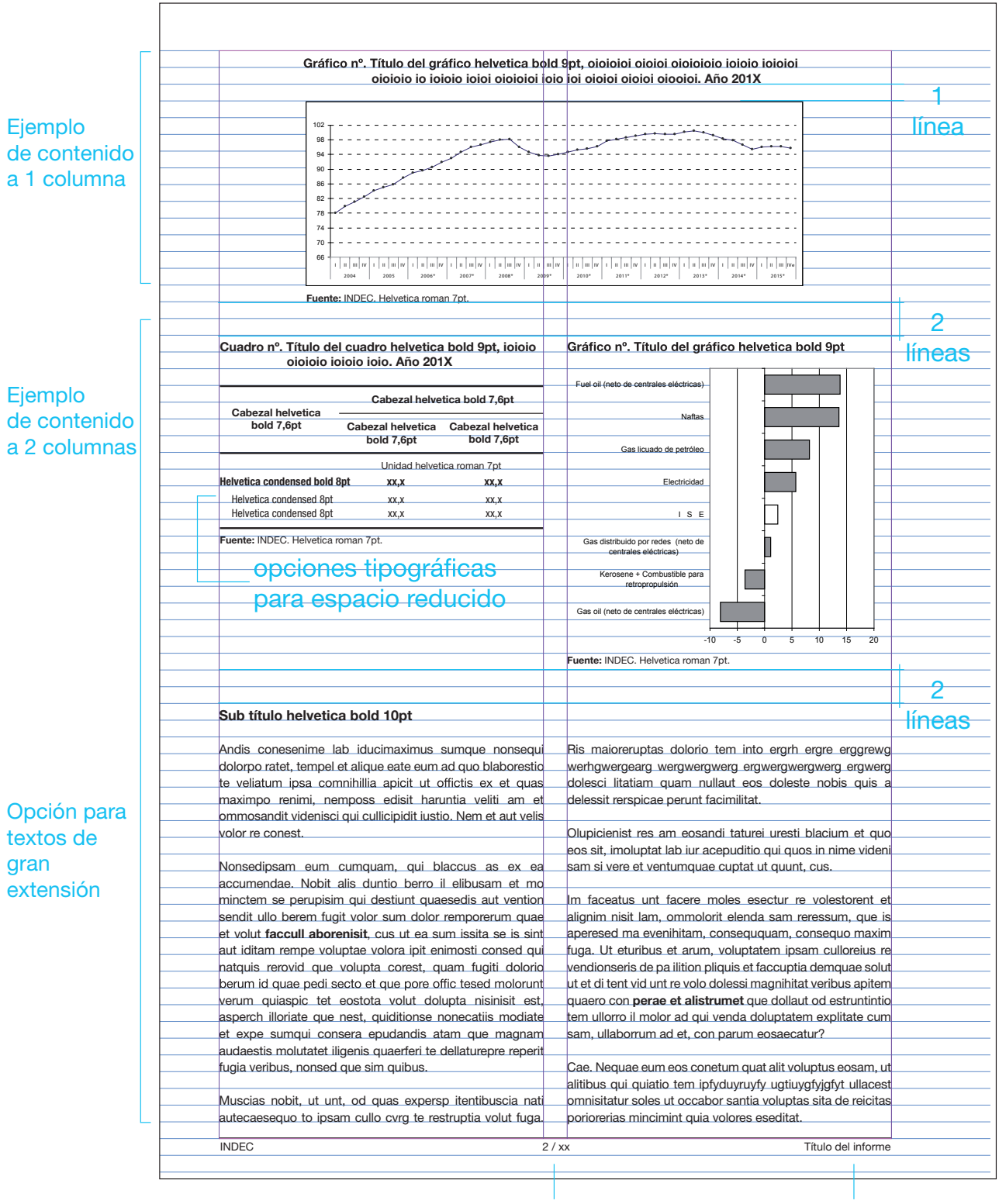

Número de página

Título del informe

Unidad: mm (ancho x alto) Formato: A4 (210 x 297) Papel: obra 90g Producción: impresora, fotocopia

#### Gráfico nº. Título del gráfico helvetica bold 9pt Gráfico nº. Título del gráfico helvetica bold 9pt Vehículos Vehículos<br>automotores de<br>pasajeros<br>6% automotores de<br>pasajeros<br>7% Bienes de capital<br>21% Bienes de capital Bienes de consumo<br>13%  $20%$ Bienes de consumo 11% Piezas v Piezas y<br>accesorios para<br>bienes de capital<br>19% accesorios para decesorios para<br>bienes de capital<br>21% Bienes intermedios<br>30% Bienes intermedios Combustibles y Combustibles y lubricantes<br>12% lubricantes<br>8% Fuente: INDEC. Helvetica roman 7pt. **Fuente: INDEC. Helvetica roman 7pt.** Cuadro nº. Título del cuadro helvetica bold 9pt Cabezal helvetica bold 8pt Cabezal helvetica bold 8pt Cabezal helvetica bold 8pt Cabezal helvetica bold 8pt Unidad helvetica roman 7pt  $\overline{\text{Total helvetica bold 8pt ioioioi oioioi oioioi}$ Datos helvetica roman 8pt ioioio oioioi ooioio xx,x xx,x Datos helvetica roman 8pt oioi oioioio oio xx,x xx,x *(Continua)* Cuadro nº. *(Continuación)* Cabezal helvetica bold 8pt Cabezal helvetica bold 8pt Cabezal helvetica bold 8pt Cabezal helvetica bold 8pt Unidad helvetica roman 7pt Total helvetica bold 8pt ioioi oioi oioioi oioi o $x, x$ , $x, x$ Datos helvetica roman 8pt oio ioi oioio iooi xx,x xx,x Datos helvetica roman 8pt oioio oio ioioiooio *(Continua)* Cuadro nº. *(Conclusión)* Cabezal helvetica bold 8pt Cabezal helvetica bold 8pt Cabezal helvetica bold 8pt Cabezal helvetica bold 8pt Unidad helvetica roman 7pt Total helvetica bold 8pt oioioi oioioi oioioi oo  $xx, x$ Datos helvetica roman 8pt io ioio ioioioio i xx,x x xx,x x xx,x x xx,x x xx,x x xx,x x xx,x x xx,x x xx,x x xx,x Datos helvetica roman 8pt io ioio ioioioi oo xx,x xx,x Fuente: INDEC. Helvetica roman 7pt. Línea de cierre de página 1ptINDEC 3 / xx Titulo del informe

#### Página interior impar

Unidad: mm (ancho x alto) Formato: A4 (210 x 297) Papel: obra 90g Producción: impresora, fotocopia

<span id="page-94-0"></span>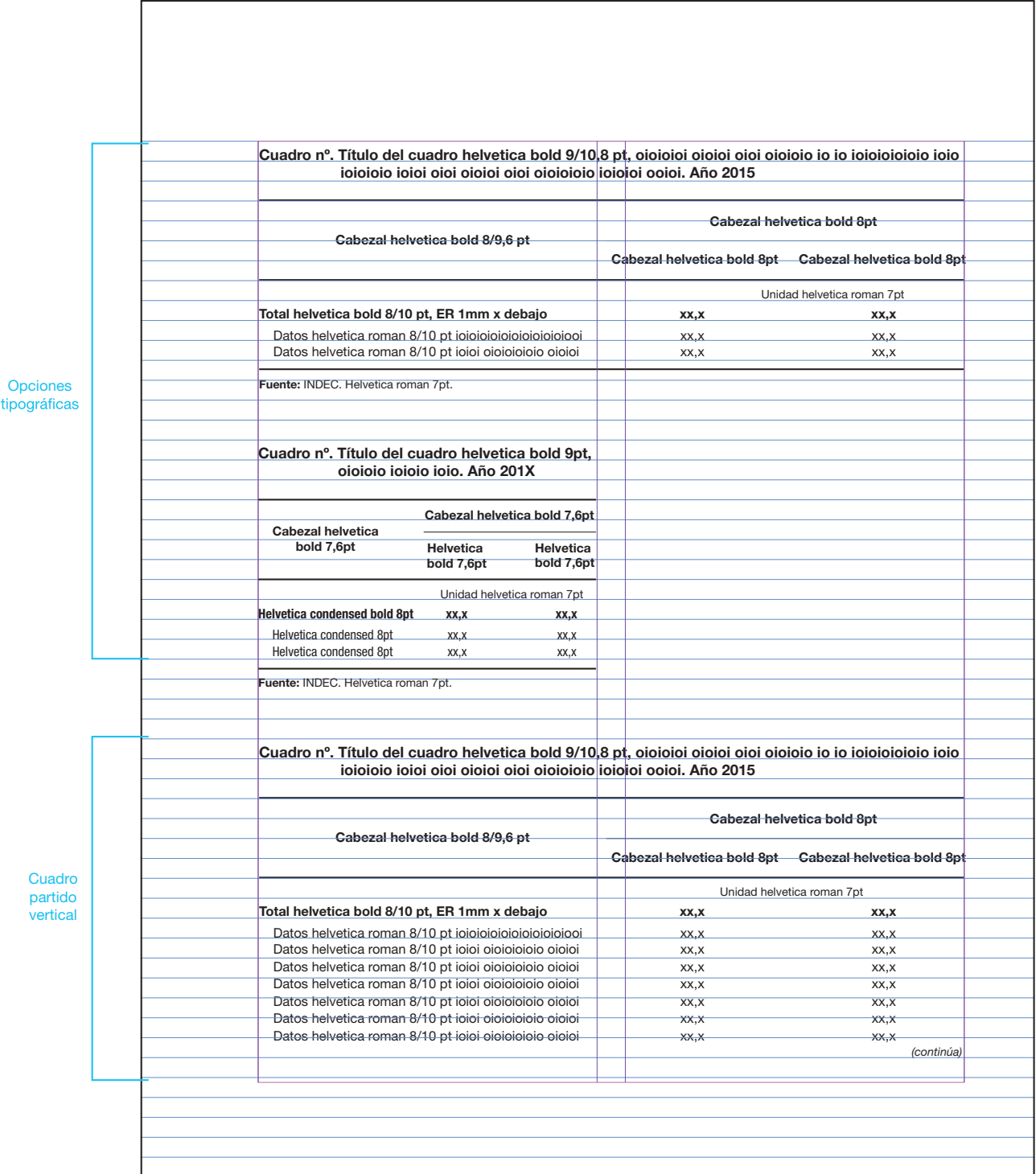

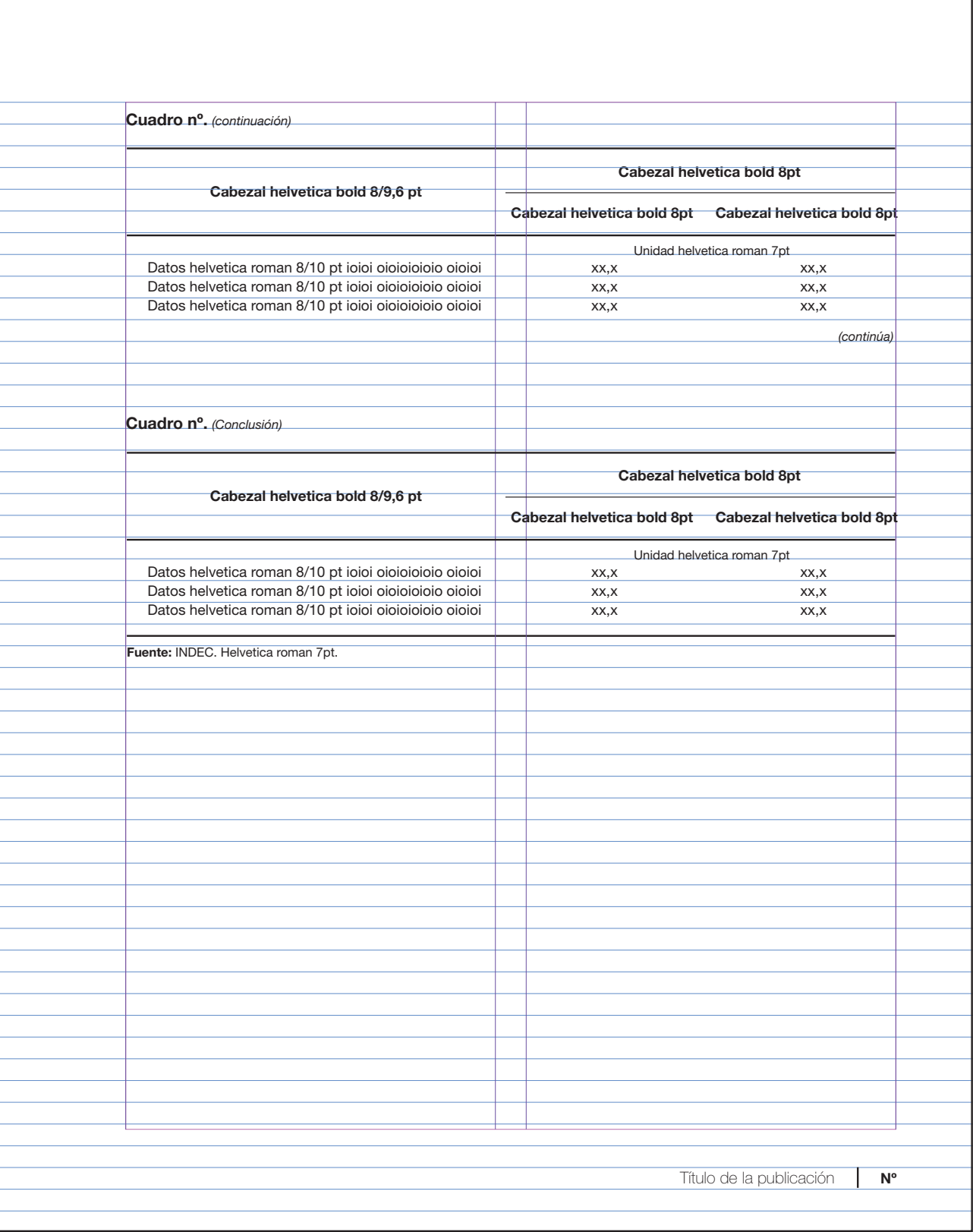

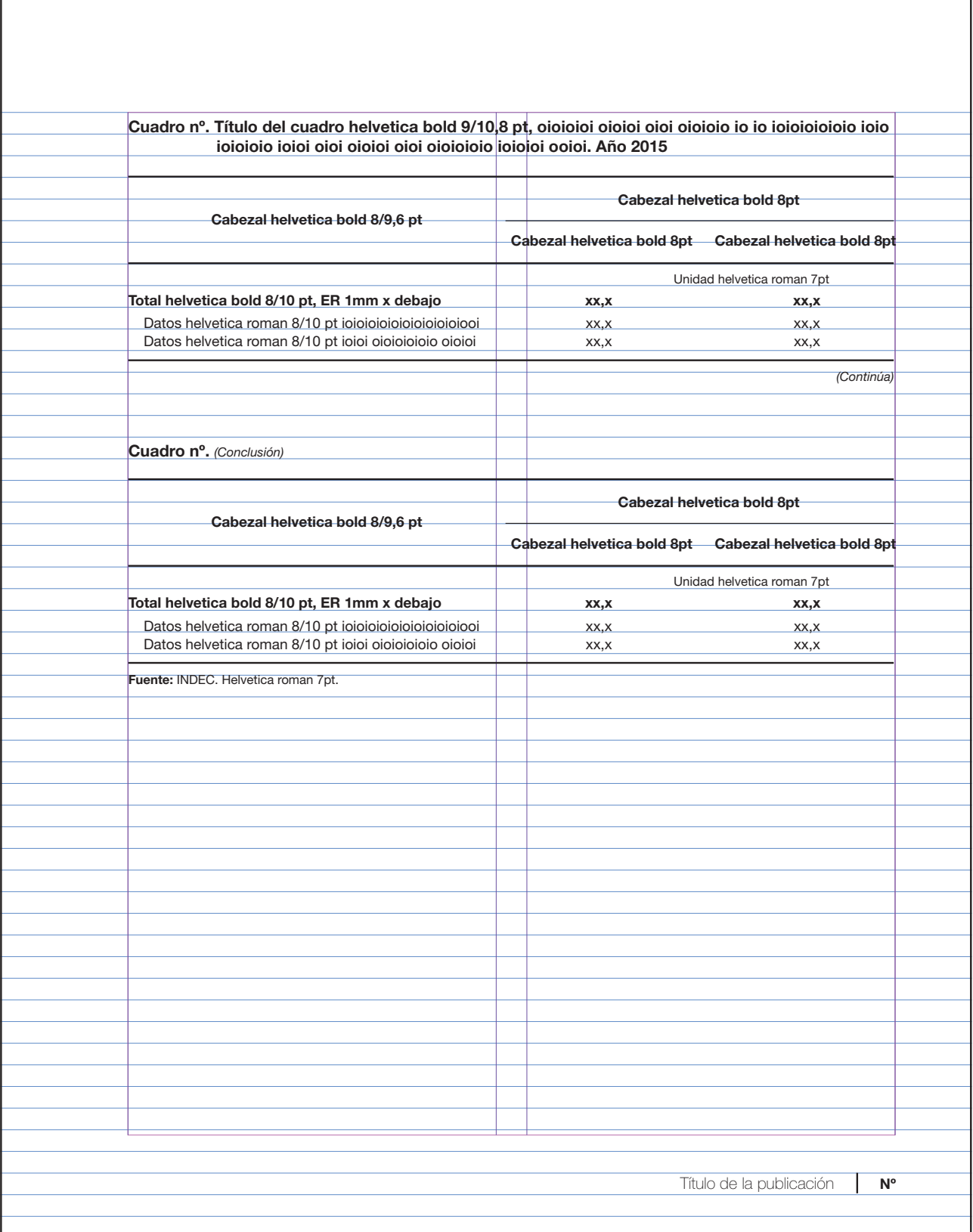

# <span id="page-97-0"></span>8.4 Aplicación de la imagen institucional

#### <span id="page-97-1"></span>8.4.1 Atributos del isologo

El isologo marca un punto de inflexión, partiendo desde un abordaje renovador: resalta el dinamismo de la institución a partir de transformar la "d", lo cual aporta un elemento icónico similar a un gráfico de torta, genera sensación de movimiento y asociación al universo estadístico.

La gama de colores abarca tonalidades de cálidas a frías, puestas en contigüidad en el círculo de la "d"; de este modo se expresan las ideas de diversidad, humanización del universo estadístico y se agrega dinamismo al logo.

El gris no produce un contraste tan fuerte como el negro; de esta manera aporta una sensación de transparencia, acentuada en la distancia entre letras y el grosor tipográfico, mejorando la legibilidad del signo.

El uso de minúsculas sugiere un acercamiento hacia el público.

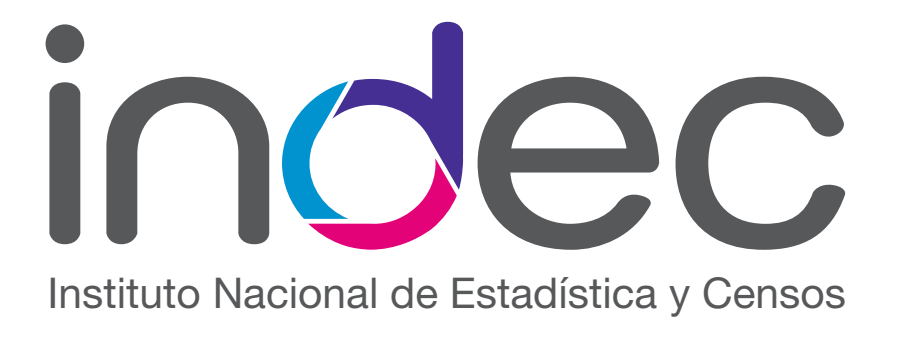

#### <span id="page-97-2"></span>8.4.2 Sobre la generación de sublogos

A modo de preservar la identidad institucional, la generación de logos para distintos operativos debe quedar restringida a procesos como los censos, que requieren de una imagen específica que los identifique. Debe evitarse la proliferación R=62 G=39 B=130 de diferent R=0 G=138 B=201  $\mathop{\rm sgn}\nolimits\alpha$ R=220 G=0 B=107 de diferentes signos que desvíen el sentido comunicacional de la identidad del INDEC. R=88 G=86 B=90

#### <span id="page-97-3"></span>8.4.3 Grilla constructiva

El isologo se genera partiendo de un módulo formado en el bucle de la "d". Dicha modulación es el punto de partida para la construcción de todas las relaciones morfológicas del signo.

Las dimensiones del logo se componen de valores que parten de este elemento primario.

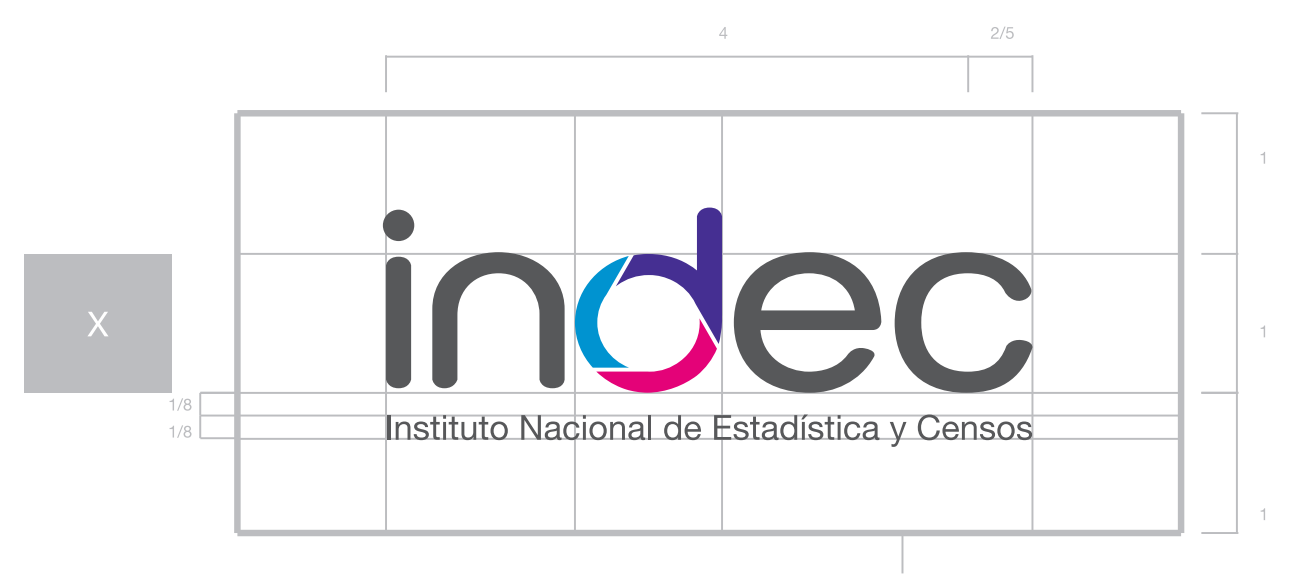

Área de seguridad, de no invasión del logo

#### <span id="page-98-0"></span>8.4.4 Pequeños formatos

En los casos en que el isologo se aplique en tamaños que comprometan la visibilidad de la leyenda de anclaje, deberá utilizarse la versión "pequeños formatos" en las extensiones que se mencionan a continuación:

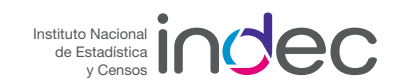

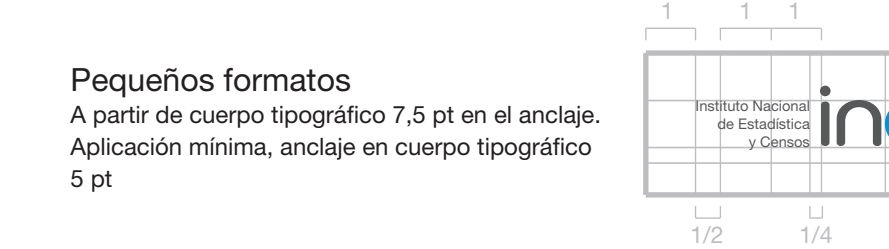

#### <span id="page-98-1"></span>8.4.5 Isologo para aplicación internacional

Para las aplicaciones de la identidad donde los destinatarios se encuentran fuera del país, ha de utilizarse la versión del isologo de aplicación internacional. Dicha variante presenta una segunda línea de texto con la leyenda "República Argentina".

Area de seguridad, Área de seguridad, de no invación del logo de no invasión del logo

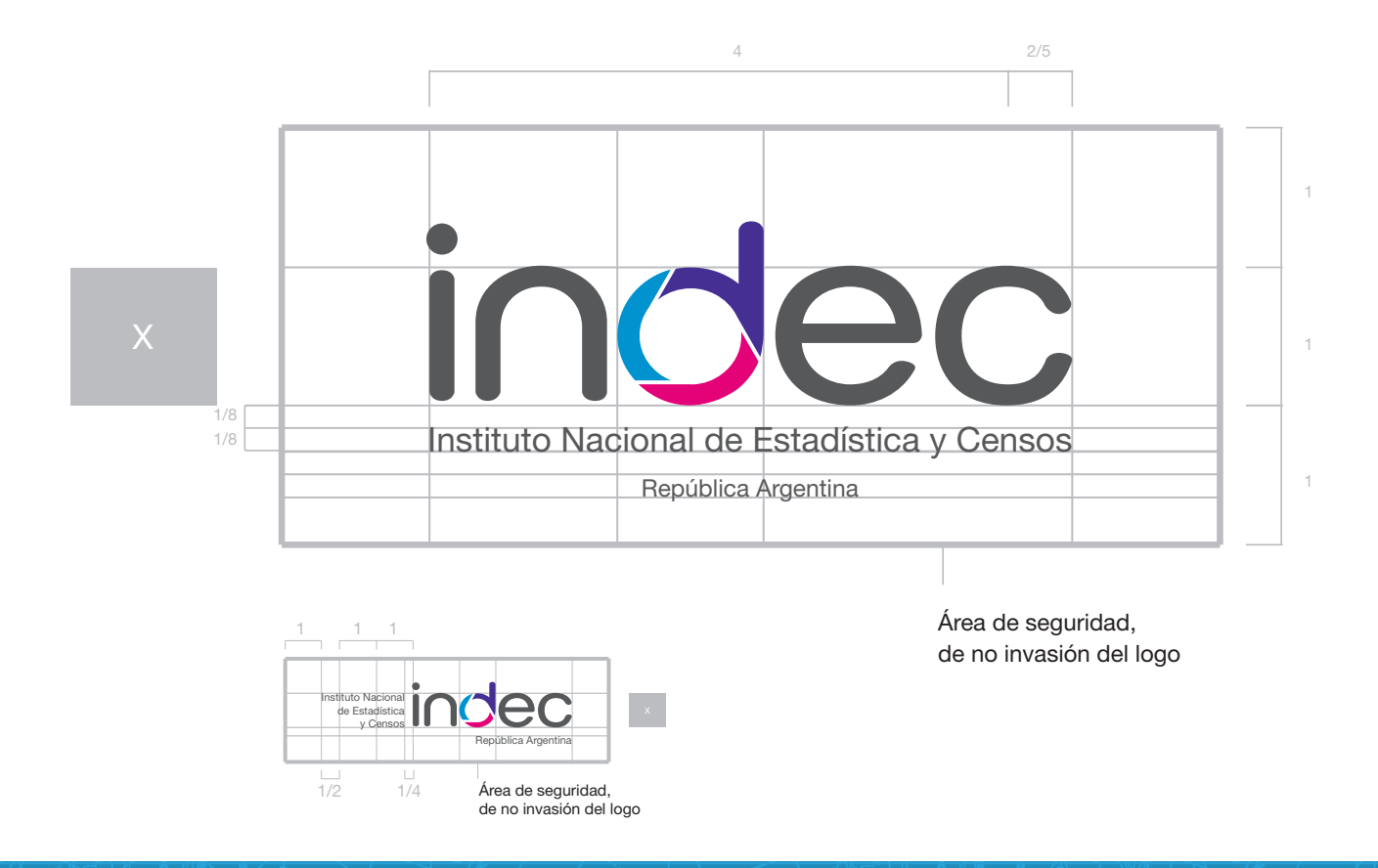

#### <span id="page-99-0"></span>8.4.6 Uso de colores

El uso cromático de la identidad se divide en "colores primarios" y "colores complementarios". Los primeros refieren al uso específico del isologo y a piezas de carácter institucional como papelería, informes de prensa, etcétera, mientras que el segundo grupo se utiliza en el caso de piezas que requieran de identidades particulares, como las tapas de las publicaciones.

Queda descartado el uso del isologo en donde se alteren sus colores: este debe ser empleado en su forma original respetándose los colores y aplicándose sobre fondos grises claros o blancos. Solo se aceptarán usos diferentes en los casos en los que el soporte exija que su aplicación no pueda ser reproducida; en estos casos el logo deberá ser aplicado en negro o en blanco, según el valor cromático de dicho soporte (formularios de encuestas a un solo color, ropa de trabajo, etcétera). La aplicación del isologo de manera diferente a la original deberá ser consultada y aprobada por la Dirección Nacional de Difusión y Comunicación.

#### Paleta de colores primarios

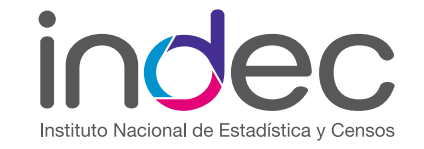

**PANTONE Process Blue**  $C=100$  M=10 K=10 R=0 G=138 B=201  $R=00$   $G=8A$   $B=CO$ 

PANTONE Violet C  $C = 90 M = 100$ R=62 G=39 B=130 R=22 G=29 B=83

PANTONE Rubine Red C  $M=100$  Y=15 K=4  $R=220$  G=0 B=107 R=DC G=00 B=68

PANTONE Cool Gray 11 C  $K-80$  $R = 88$  G=86 B=90 R=58 G=56 B=5A

#### Paleta de colores complementarios

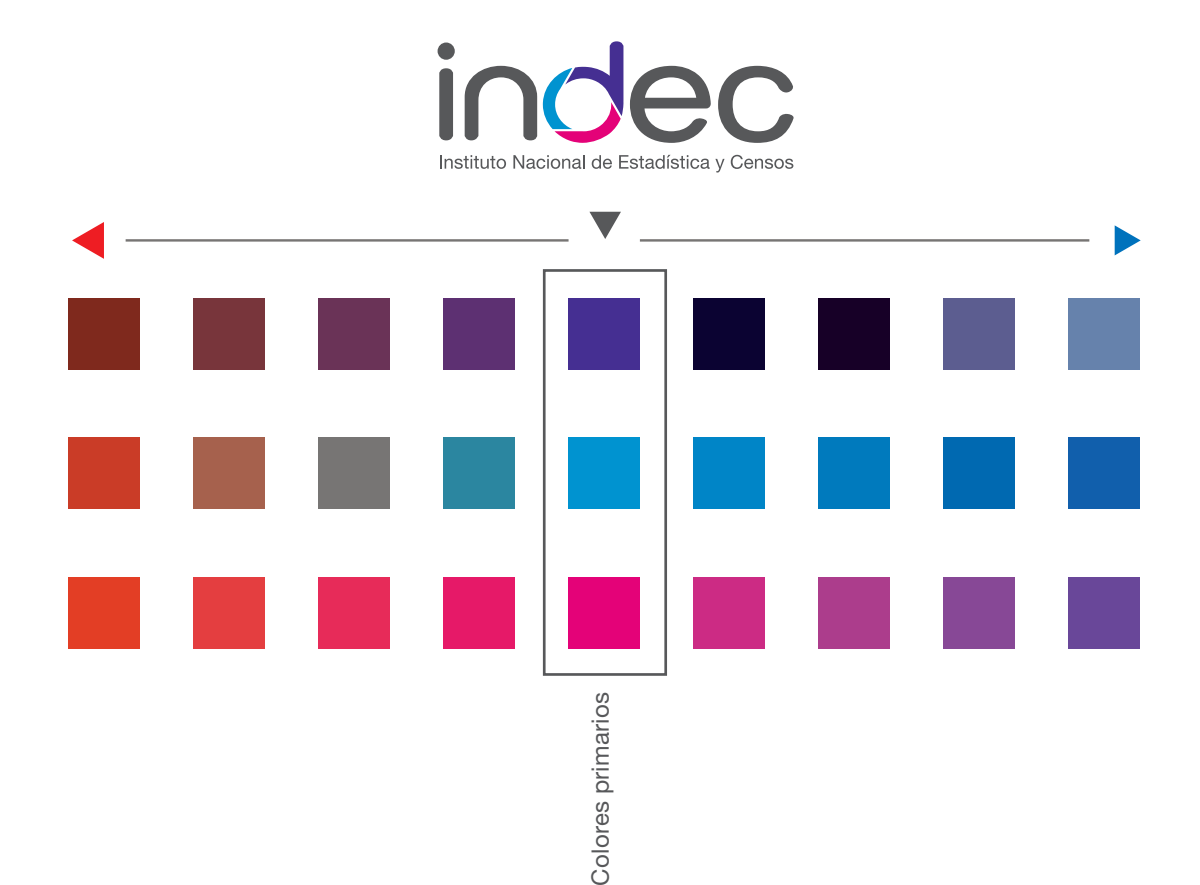

### <span id="page-100-0"></span>8.4.7 Sistema de división por área temática

Se ha establecido una división de las áreas productoras en cuatro grandes secciones en las que se clasifican los diferentes contenidos producidos por el Instituto.

Estas grandes áreas temáticas se identifican con el uso de cuatro íconos, que conservan morfológicamente la circularidad y las terminaciones redondeadas de la identidad institucional, lográndose una identificación visual rápida y clara de cada una de las áreas.

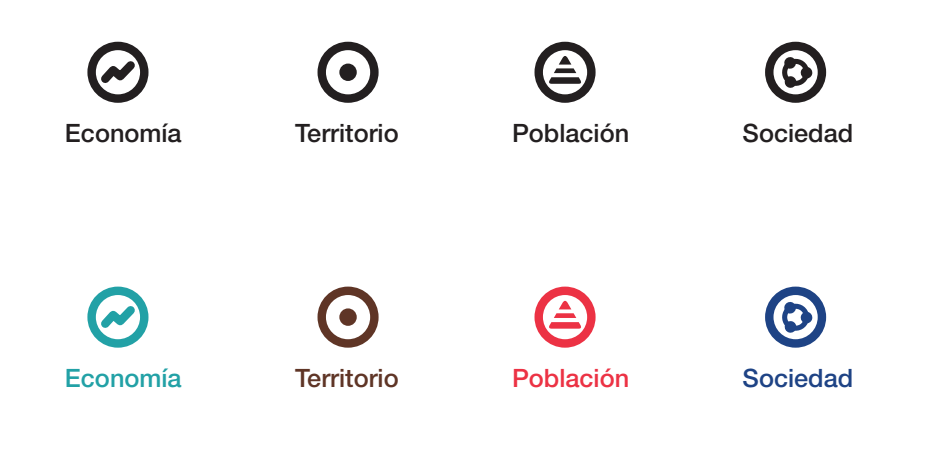

#### <span id="page-100-1"></span>8.4.8 Paleta de colores temáticos

Con base en la imagen institucional "INDEC" se ha generado una paleta de colores secundarios derivados de los elemento cromáticos de la misma y se ha asignado a cada área temática una variación complementaria de los colores originales del isologo.

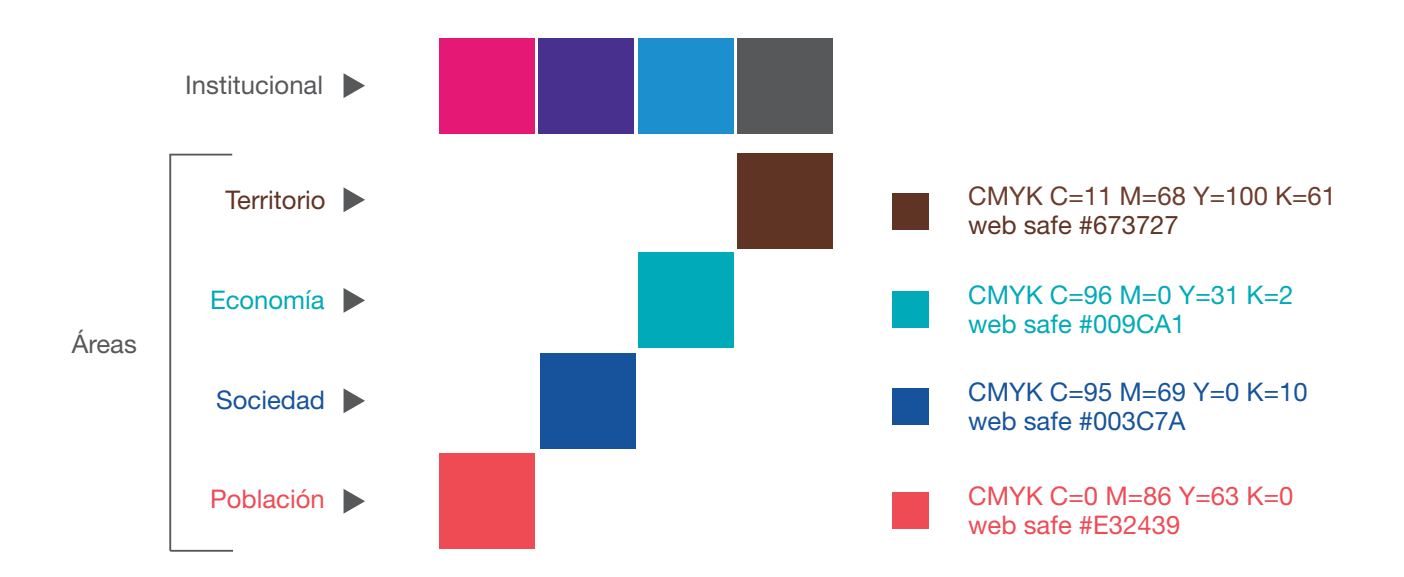

# <span id="page-101-0"></span>8.4.9 Uso de texturas y fondos

Creados para enriquecer el valor compositivo de las piezas que lo requieran, las texturas y fondos sirven de anclaje expresivo entre el signo institucional del isologo y un valor estético agregado en piezas que lo requieran.

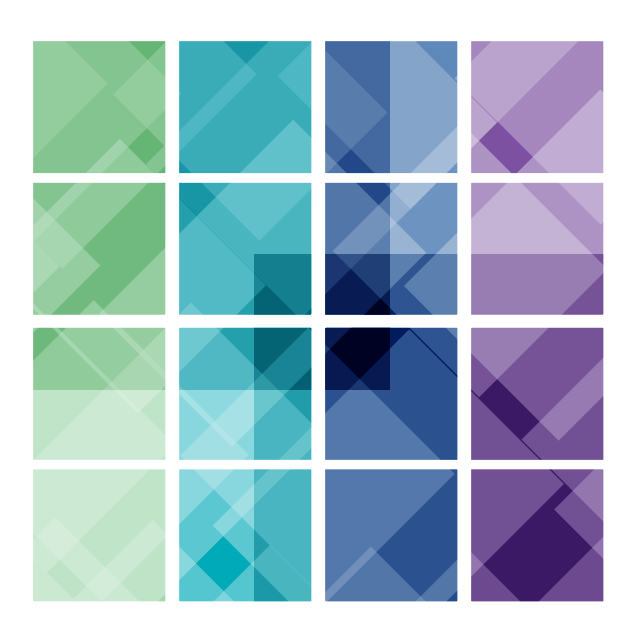

Trama compuesta por superposición de planos semistransparentes, elementos icónicos y colores de la web.

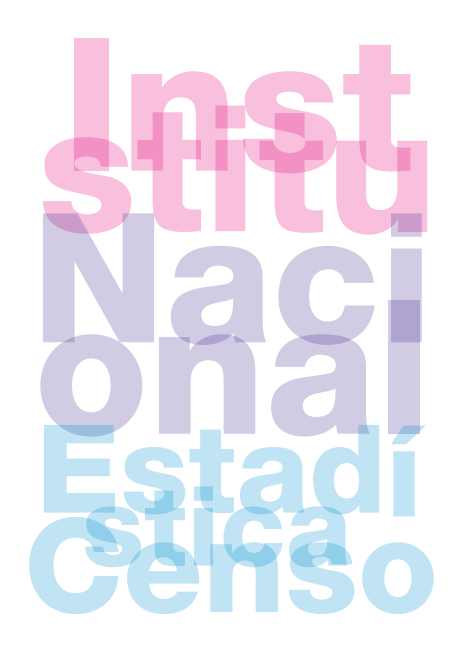

Trama semitransparente construida con los colores y la familia tipográfica institucional.

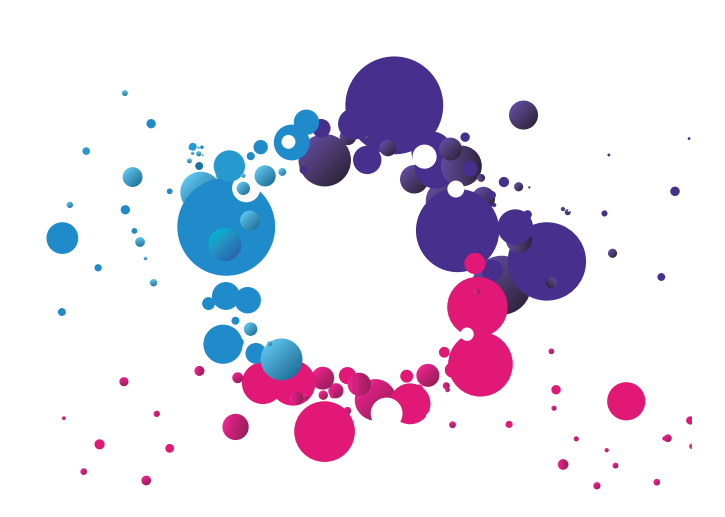

Construcción volumétrica que parte del módulo central de la "d" del isologo, utilizando la paleta cromática de sus colores primarios.

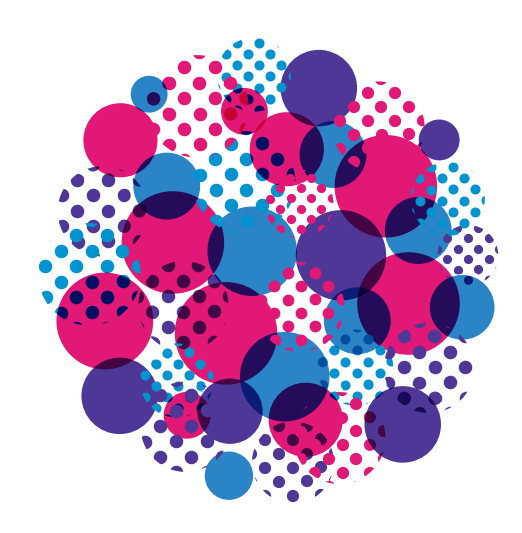

Composición semitransparente de colores institucionales y el elemento circular del modulo central de la "d" del isologo.

#### <span id="page-102-0"></span>8.4.10 Tipografía institucional

Helvetica Neue LT Std 55 Roman ABCDEFGHIJQLMNOPQRSTUVWXYZ1234567890 abcdefghijklmnopqrstuvwxyz?¿%\$&/( )

Helvetica Neue LT Std 75 Bold ABCDEFGHIJQLMNOPQRSTUVWXYZ1234567890 abcdefghijklmnopqrstuvwxyz?¿%\$&/( )

Helvetica Neue LT Std 57 Condensed ABCDEFGHIJQLMNOPQRSTUVWXYZ1234567890 abcdefghijklmnopqrstuvwxyz?¿%\$&/( )

*Helvetica Neue LT Std 56 Italic ABCDEFGHIJQLMNOPQRSTUVWXYZ1234567890 abcdefghijklmnopqrstuvwxyz?¿%\$&/( )*

*Helvetica Neue LT Std 76 Bold Italic ABCDEFGHIJQLMNOPQRSTUVWXYZ1234567890 abcdefghijklmnopqrstuvwxyz?¿%\$&/( )*

*Helvetica Neue LT Std 57 Condensed Oblique ABCDEFGHIJQLMNOPQRSTUVWXYZ1234567890 abcdefghijklmnopqrstuvwxyz?¿%\$&/( )*

Helvetica Neue LT Std 77 Bold Condensed ABCDEFGHIJQLMNOPQRSTUVWXYZ1234567890 abcdefghijklmnopqrstuvwxyz?¿%\$&/( )

*Helvetica Neue LT Std 77 Bold Condensed Oblique ABCDEFGHIJQLMNOPQRSTUVWXYZ1234567890 abcdefghijklmnopqrstuvwxyz?¿%\$&/( )*

# <span id="page-103-0"></span>Papelería

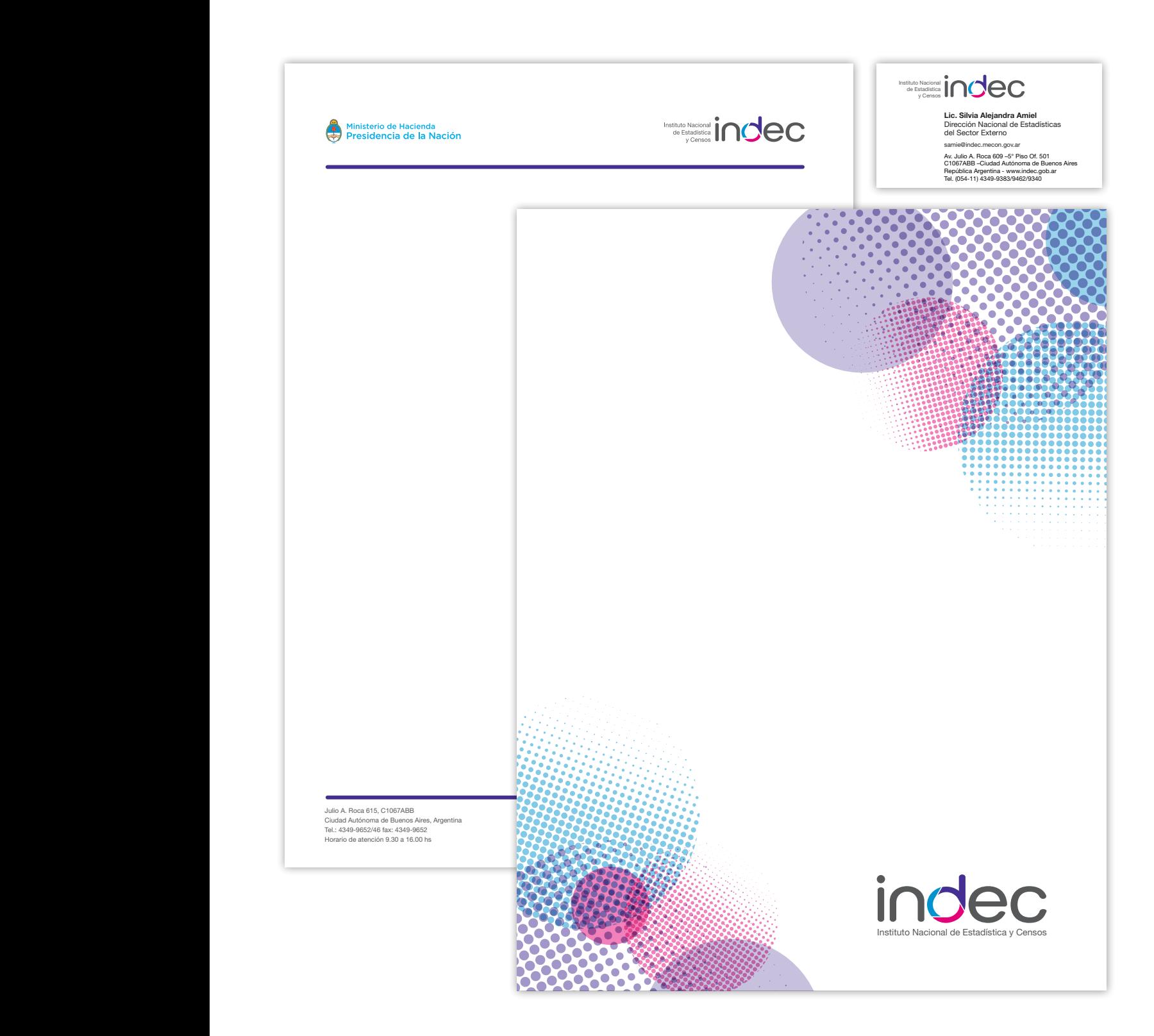

# 8.4.11 *(continuación)*

Parque automotor

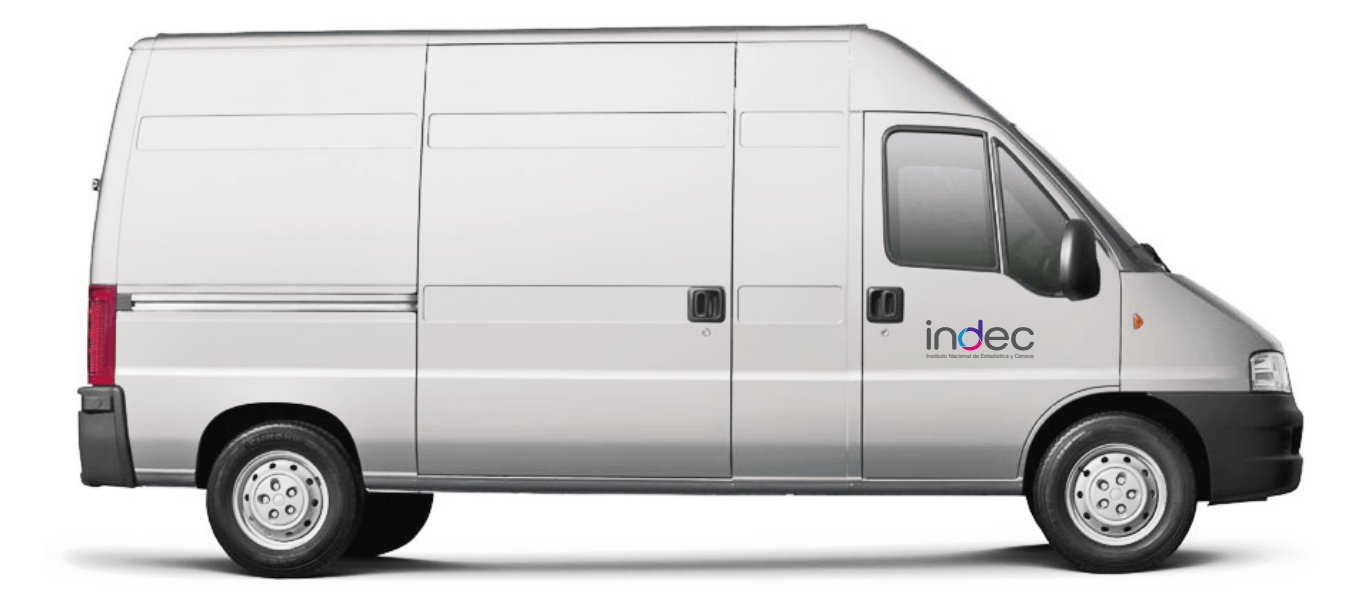

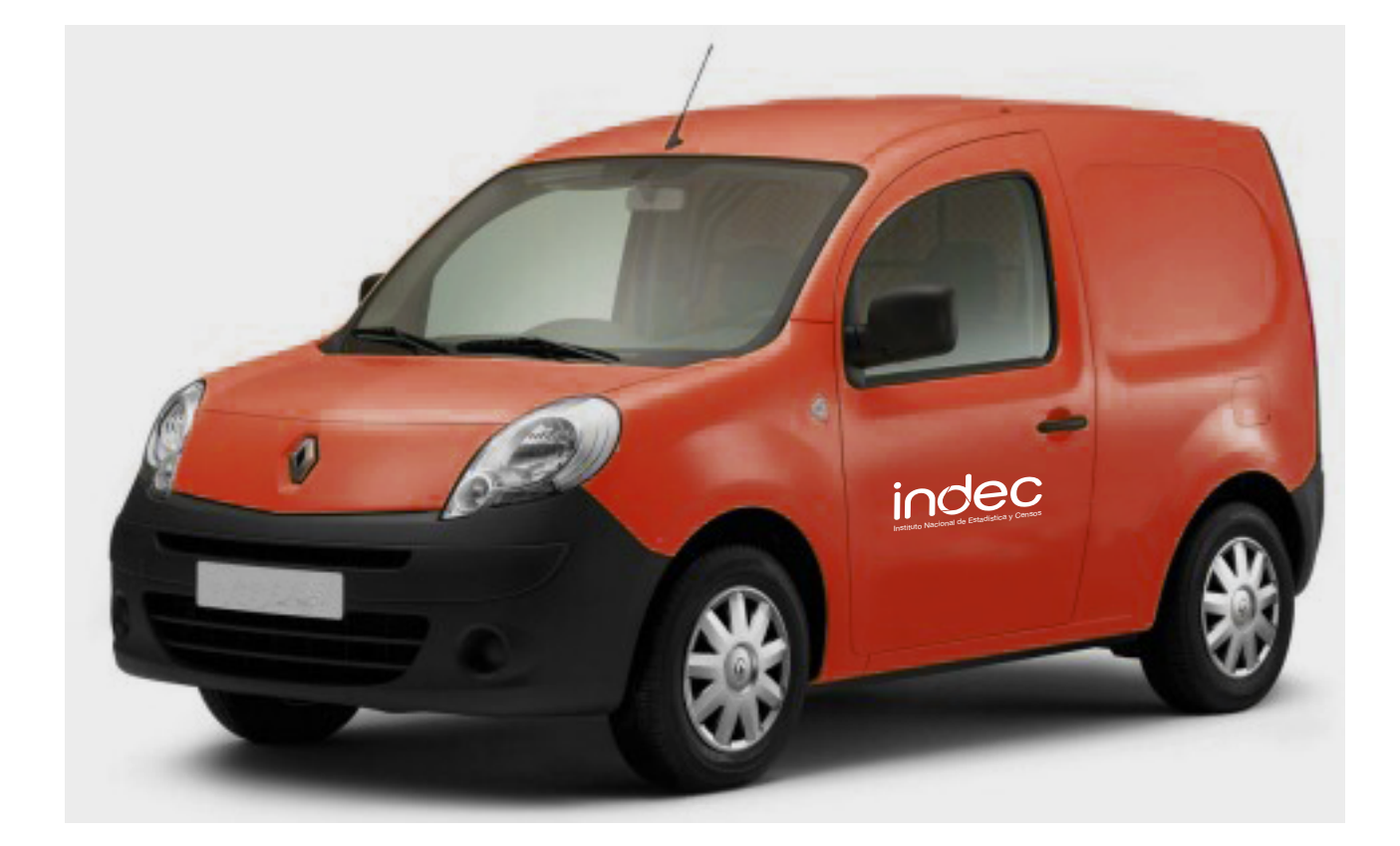

# 8.4.11 *(continuación)*

# Estands

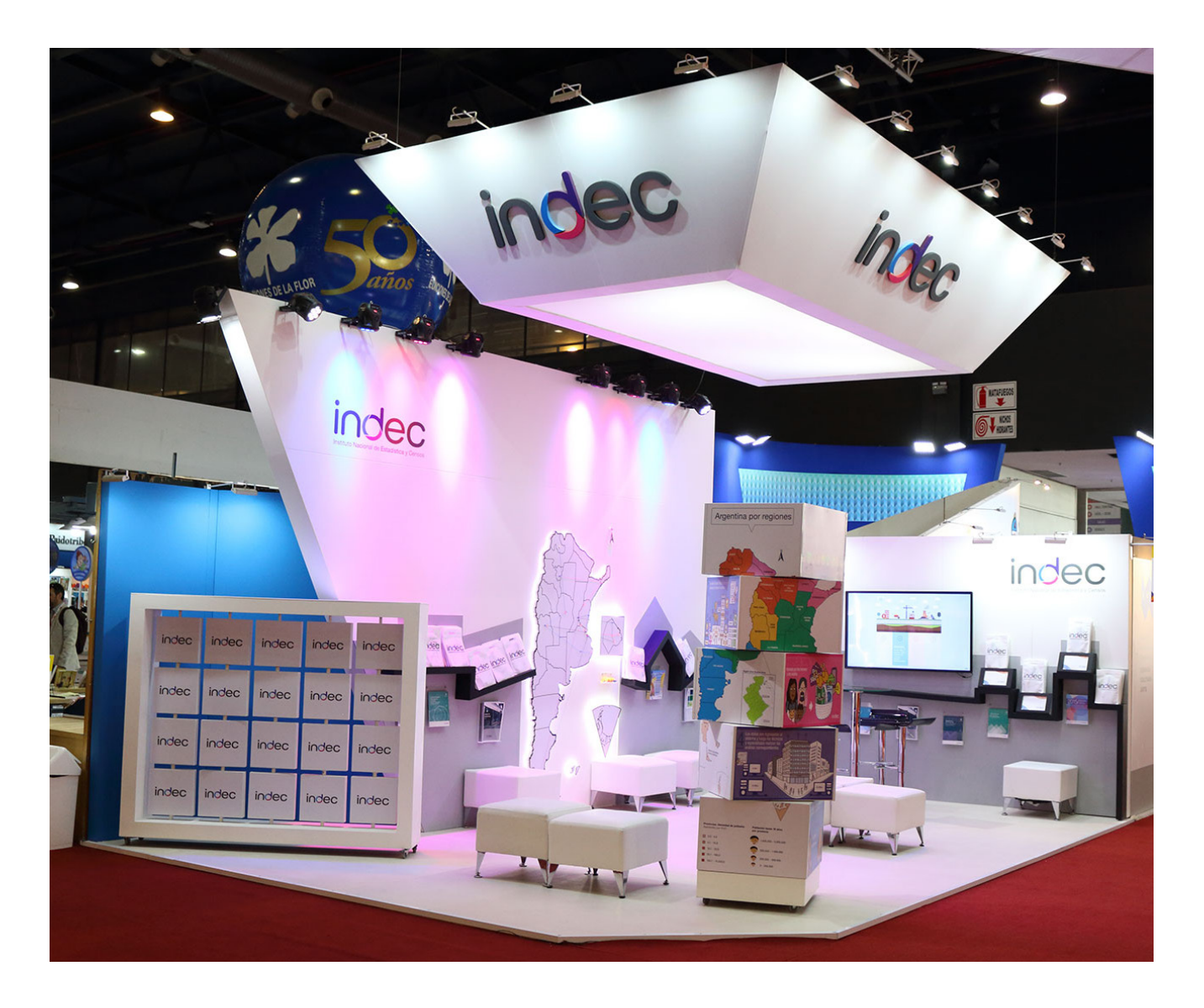

# Artículos promocionales

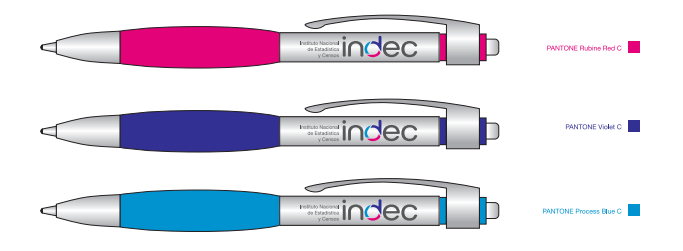

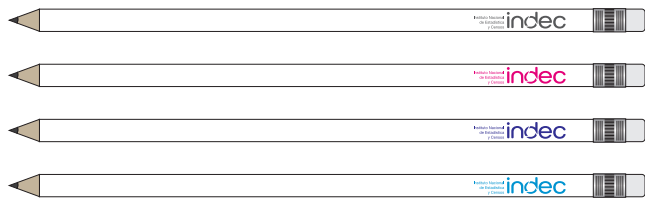

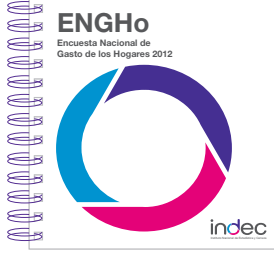

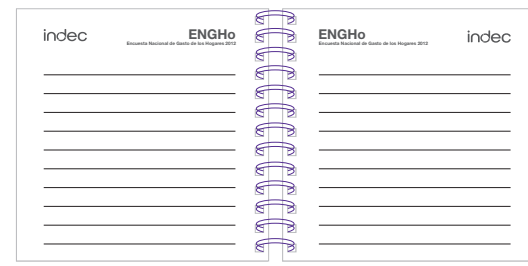

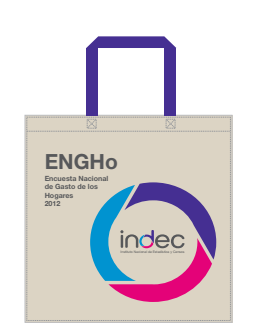

Eco bolsa

Mochila

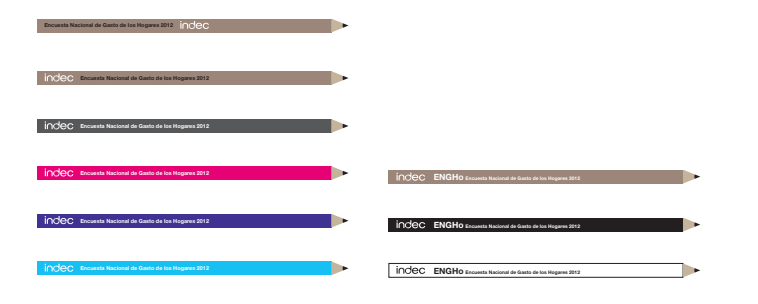

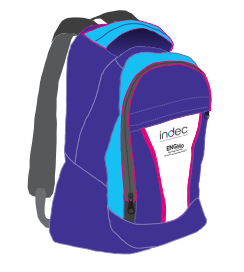

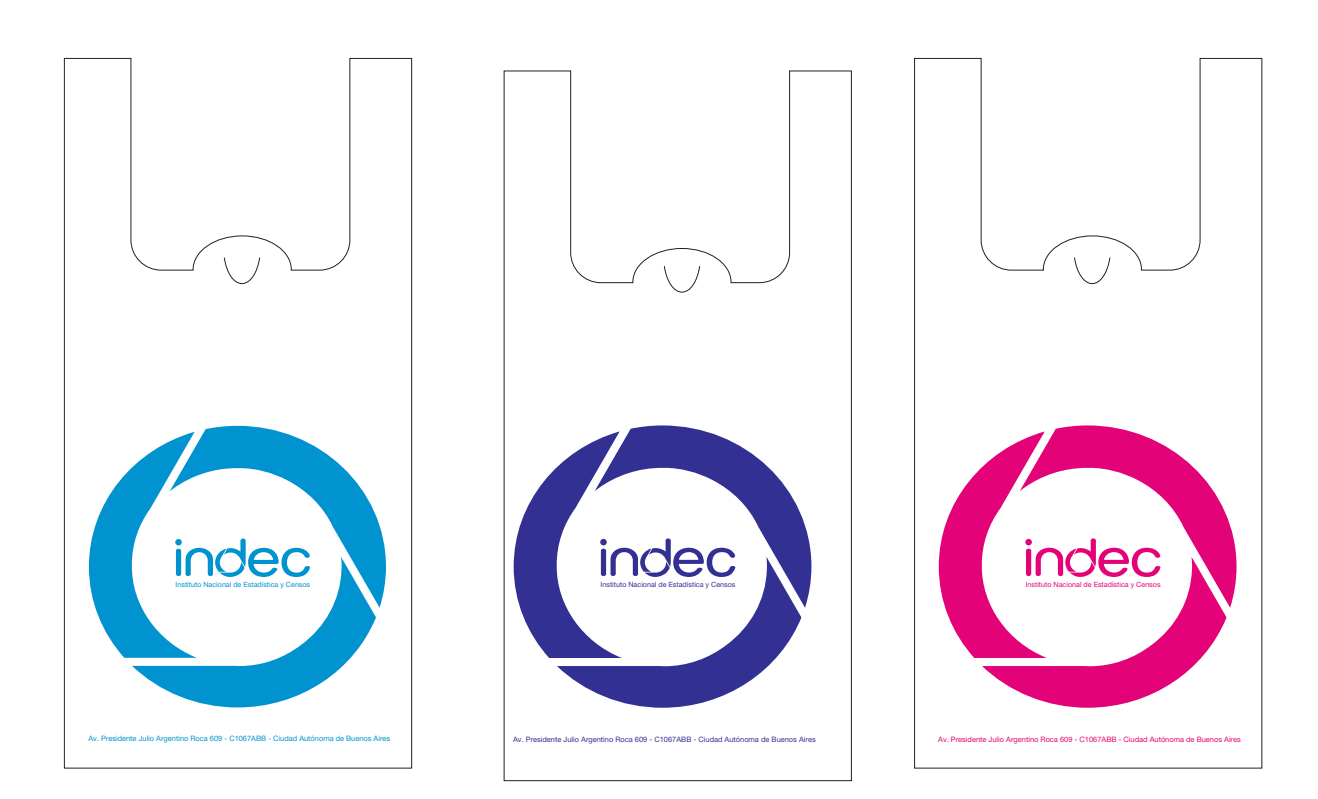

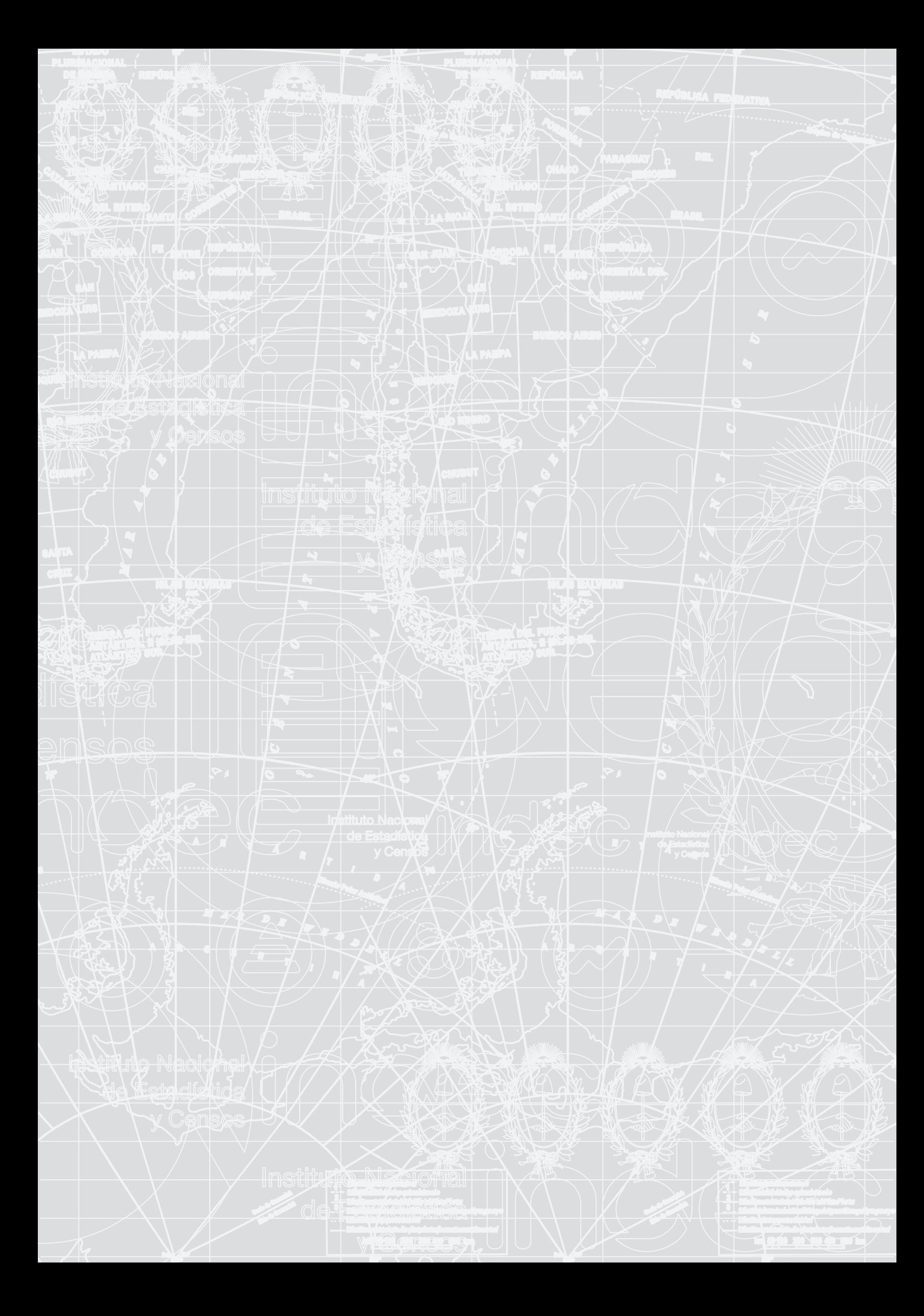